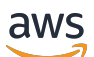

API Reference

# **AWS Secrets Manager**

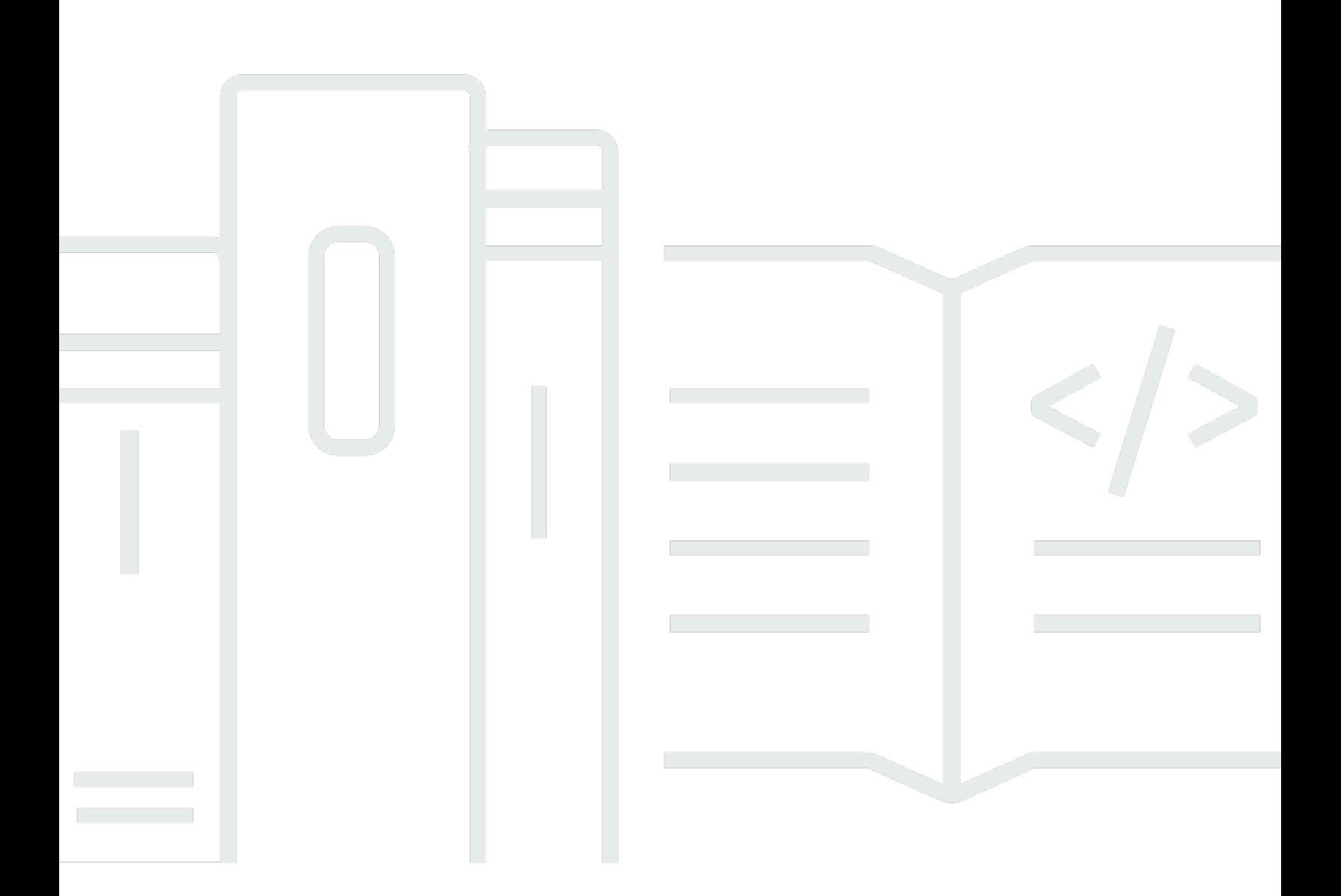

# **API Version 2017-10-17**

Copyright © 2024 Amazon Web Services, Inc. and/or its affiliates. All rights reserved.

# **AWS Secrets Manager: API Reference**

Copyright © 2024 Amazon Web Services, Inc. and/or its affiliates. All rights reserved.

Amazon's trademarks and trade dress may not be used in connection with any product or service that is not Amazon's, in any manner that is likely to cause confusion among customers, or in any manner that disparages or discredits Amazon. All other trademarks not owned by Amazon are the property of their respective owners, who may or may not be affiliated with, connected to, or sponsored by Amazon.

# **Table of Contents**

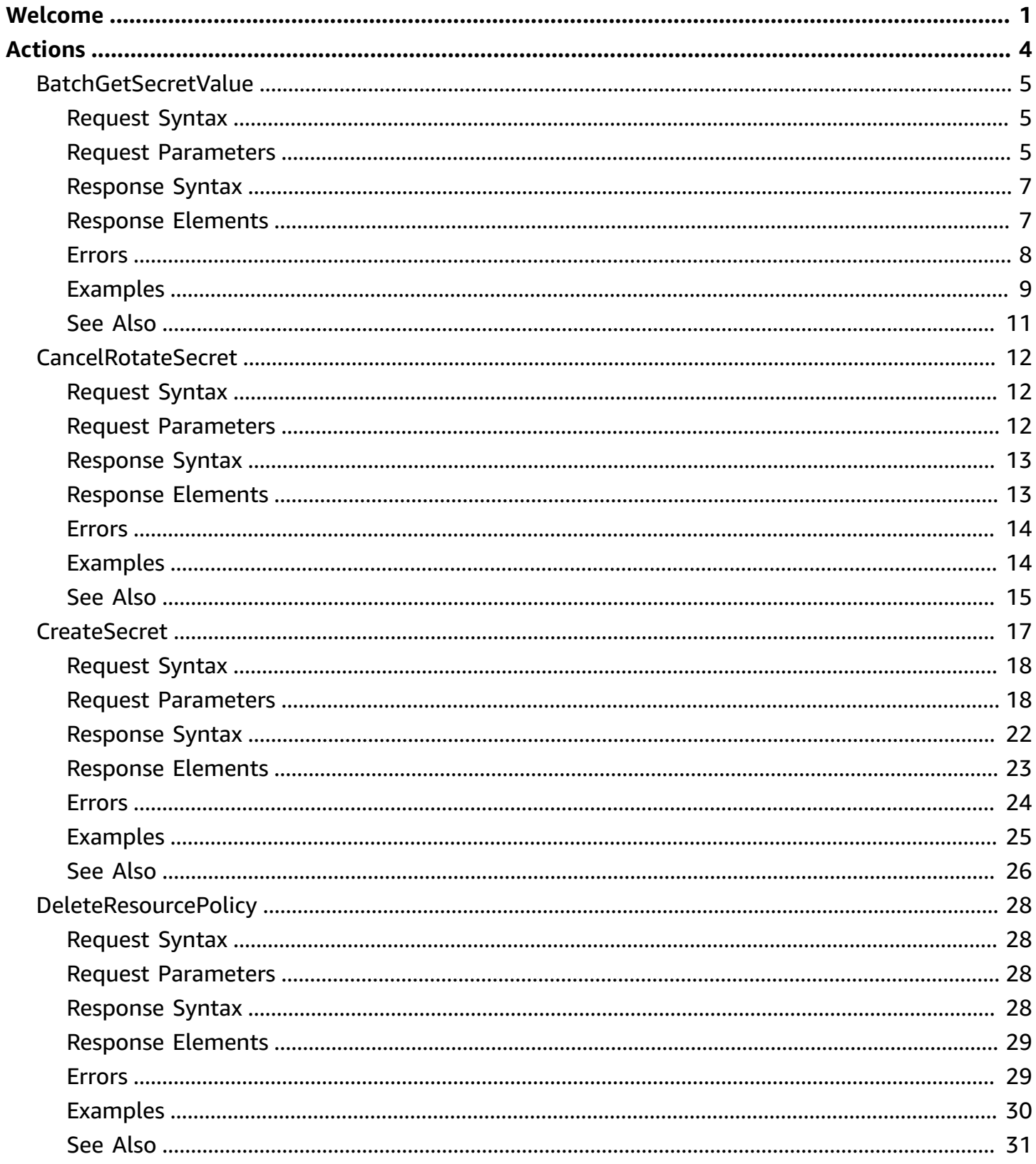

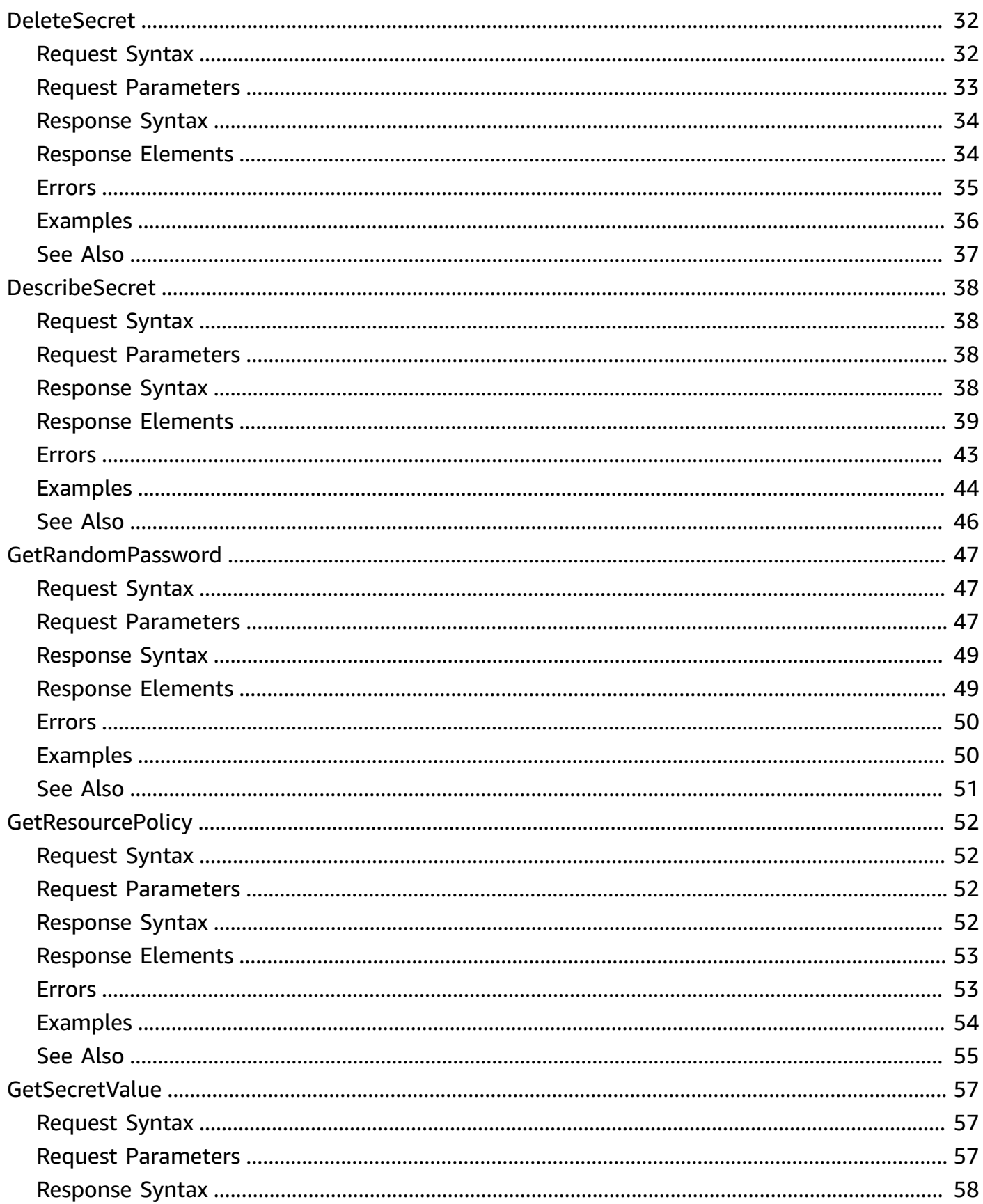

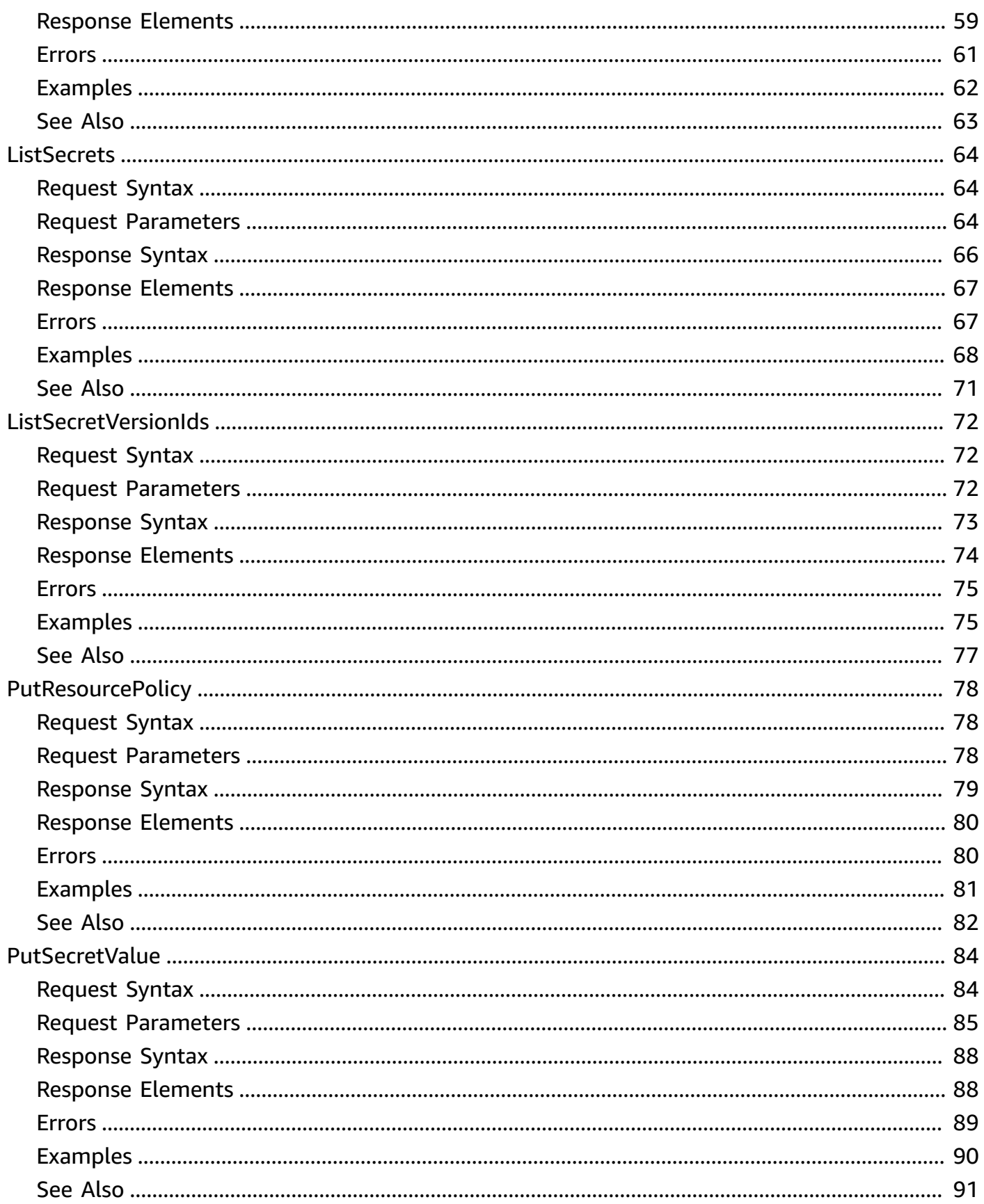

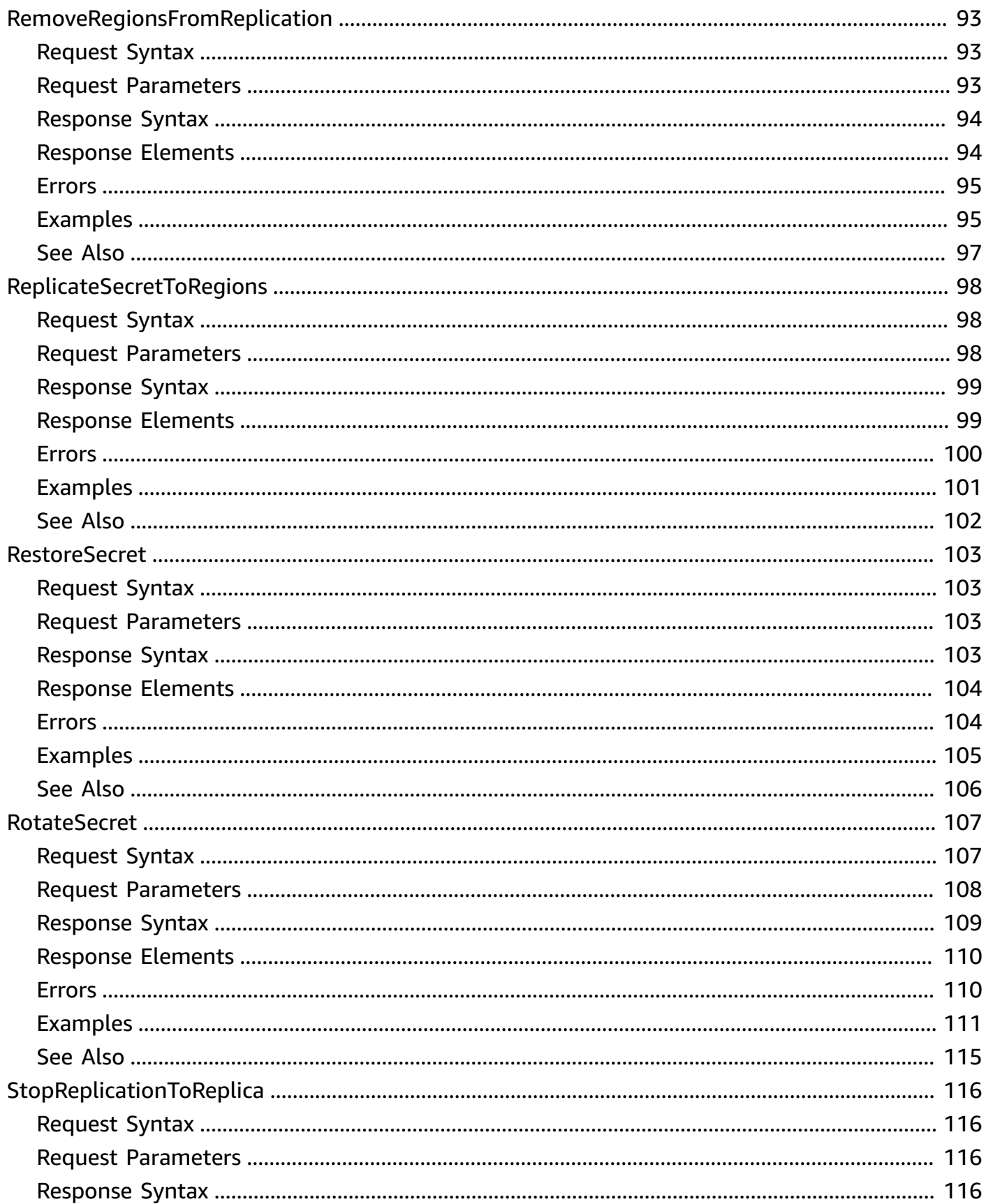

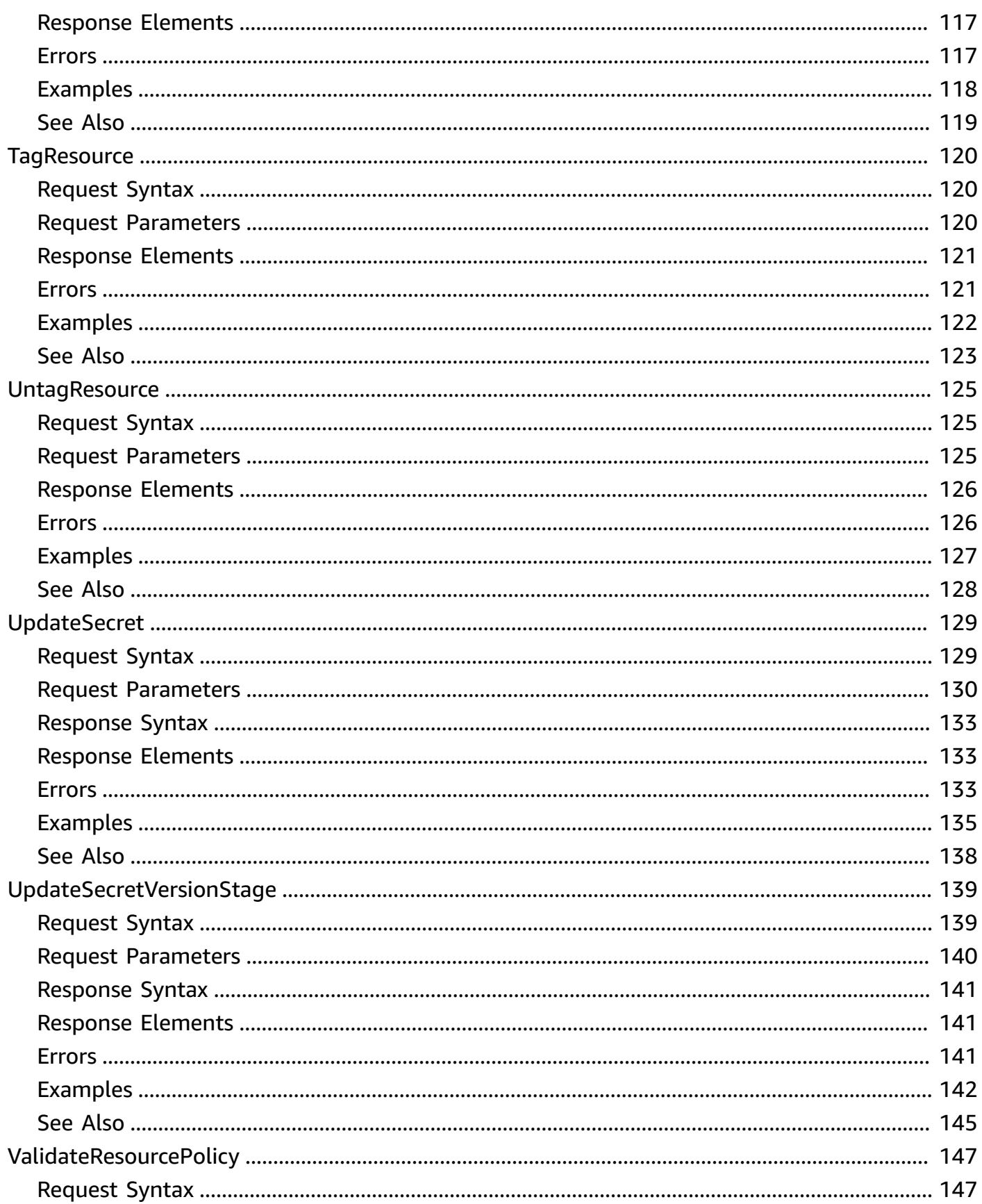

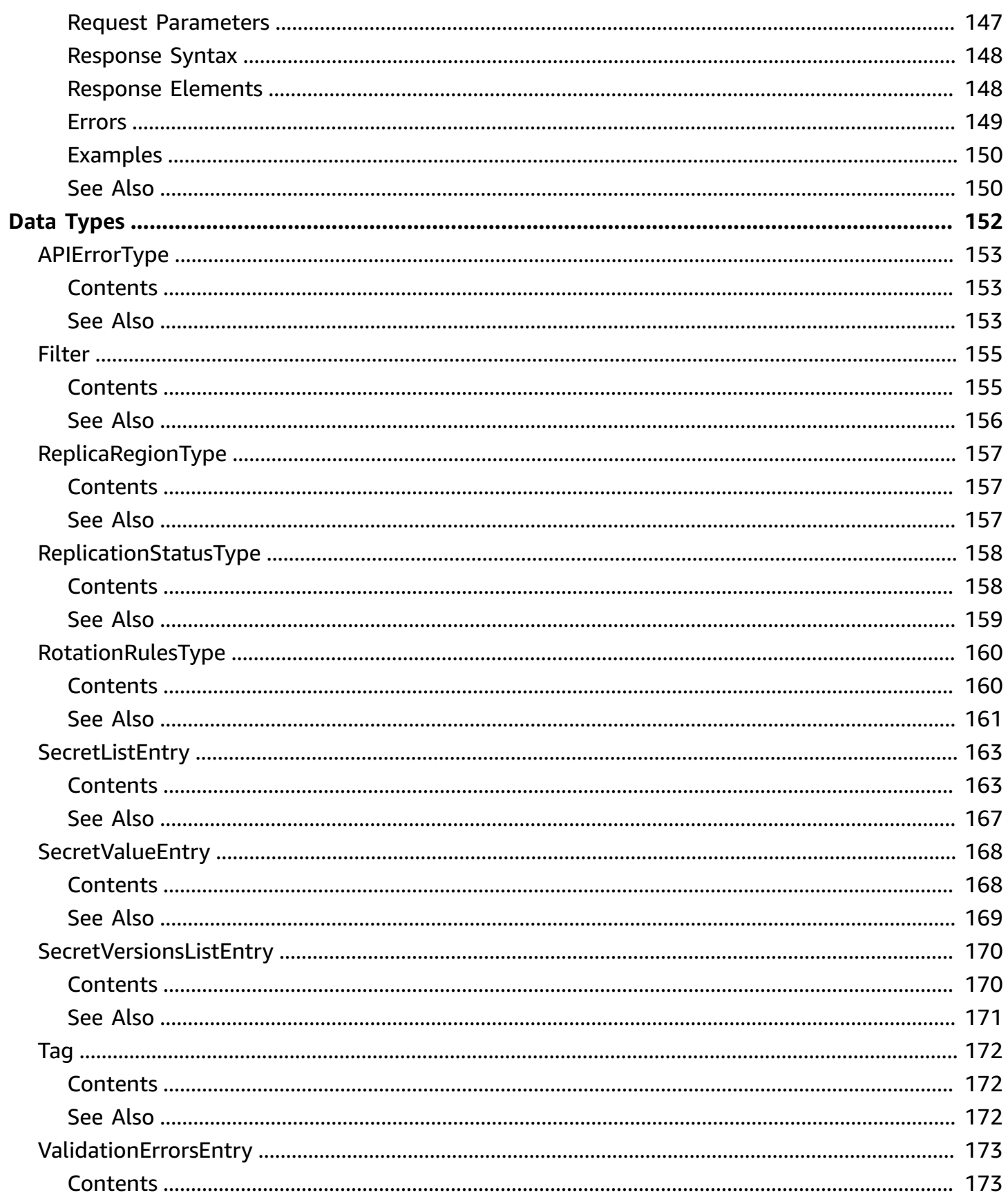

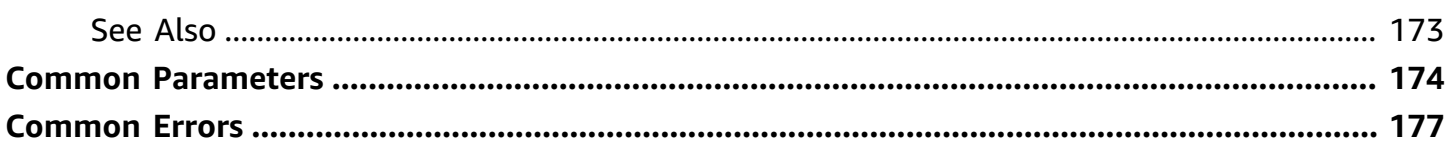

# <span id="page-9-0"></span>**Welcome**

AWS Secrets Manager provides a service to enable you to store, manage, and retrieve, secrets.

This guide provides descriptions of the Secrets Manager API. For more information about using this service, see the AWS Secrets [Manager](https://docs.aws.amazon.com/secretsmanager/latest/userguide/introduction.html) User Guide.

### **API Version**

This version of the Secrets Manager API Reference documents the Secrets Manager API version 2017-10-17.

Although you can make direct calls to the Secrets Manager HTTPS Query API, we recommend that you use one of the SDKs instead. The SDK performs many useful tasks you otherwise must perform manually. For example, the SDKs automatically sign your requests and convert responses into a structure syntactically appropriate to your language.

For SDKs, see:

- [C++](http://sdk.amazonaws.com/cpp/api/LATEST/namespace_aws_1_1_secrets_manager.html)
- [Java](https://docs.aws.amazon.com/AWSJavaSDK/latest/javadoc/com/amazonaws/services/secretsmanager/package-summary.html)
- [PHP](https://docs.aws.amazon.com//aws-sdk-php/v3/api/namespace-Aws.SecretsManager.html)
- [Python](https://boto3.amazonaws.com/v1/documentation/api/latest/reference/services/secretsmanager.html)
- [Ruby](https://docs.aws.amazon.com/sdk-for-ruby/v3/api/Aws/SecretsManager.html)
- [.NET](https://docs.aws.amazon.com/sdkfornet/v3/apidocs/items/SecretsManager/NSecretsManagerModel.html)
- [Node.js](https://docs.aws.amazon.com/AWSJavaScriptSDK/latest/AWS/SecretsManager.html)
- [Go](https://docs.aws.amazon.com/sdk-for-go/api/service/secretsmanager/)

### **Making HTTPS query requests**

The Query API for AWS Secrets Manager lets you call service operations. Query API requests are HTTPS requests that must contain an Action parameter to indicate the operation to be performed. AWS Secrets Manager supports GET and POST requests for all operations. The API doesn't require you to use GET for some operations and POST for others. However, GET requests are subject to the limitation size of a URL. Although this limit depends on the browser , a typical limit is 2048 bytes. Therefore, for Query API requests that require larger sizes, you must use a POST request.

For a list of endpoints, see AWS Secrets Manager [endpoints.](https://docs.aws.amazon.com/secretsmanager/latest/userguide/asm_access.html#endpoints)

The API returns the response in an XML document. For details about the response, see the individual API description pages in the AWS [Organizations](https://docs.aws.amazon.com/organizations/latest/APIReference/Welcome.html) API reference.

Because the Query API returns sensitive information such as security credentials, you must use HTTPS to encrypt all API requests.

When you send HTTP requests to AWS, you must sign the requests so AWS can identify the sender. You must use [Signature](https://docs.aws.amazon.com/general/latest/gr/signature-version-4.html) Version 4. If you have an existing application that uses Signature Version 2, you must update it to use Signature Version 4.

You sign requests with your AWS access key, which consists of an access key ID and a secret access key. We strongly recommend you don't create an access key for your root user. Anyone who has the access key for your root user has unrestricted access to all the resources in your account. Instead, create an access key for an IAM user with permissions required for the task at hand. As another option, use AWS Security Token Service to generate temporary security credentials, and use those credentials to sign requests.

For more information, see the following:

- AWS Security [Credentials.](https://docs.aws.amazon.com/general/latest/gr/aws-security-credentials.html) Provides general information about the types of credentials you can use to access AWS.
- IAM Best [Practices](https://docs.aws.amazon.com/IAM/latest/UserGuide/best-practices.html). Offers suggestions for using the IAM service to help secure your AWS resources, including those in Secrets Manager.
- Temporary [Credentials](https://docs.aws.amazon.com/IAM/latest/UserGuide/id_credentials_temp.html). Describes how to create and use temporary security credentials.

When you use the AWS Command Line Interface (AWS CLI) or one of the AWS SDKs to make requests to AWS, these tools automatically sign the requests for you with the access key that you specify when you configure the tools.

The JSON that AWS Secrets Manager expects as your request parameters and the service returns as a response to HTTP query requests contain single, long strings without line breaks or white space formatting. The JSON shown in the examples in this guide displays the code formatted with both line breaks and white space to improve readability. When example input parameters can also cause long strings extending beyond the screen, you can insert line breaks to enhance readability. You should always submit the input as a single JSON text string.

### **Support and Feedback for AWS Secrets Manager**

We welcome your feedback. Send your comments to [awssecretsmanager-feedback@amazon.com](mailto:awssecretsmanager-feedback@amazon.com), or post your feedback and questions in the AWS Secrets Manager [Discussion](http://forums.aws.amazon.com/forum.jspa?forumID=296) Forum. For more information about the AWS Discussion Forums, see [Forums](http://forums.aws.amazon.com/help.jspa) Help.

### **Logging API Requests**

AWS Secrets Manager supports AWS CloudTrail, a service that records AWS API calls for your AWS account and delivers log files to an Amazon S3 bucket. By using information that's collected by AWS CloudTrail, you can determine the requests successfully made to Secrets Manager, who made the request, when it was made, and so on. For more about AWS Secrets Manager and support for AWS CloudTrail, see Logging AWS Secrets Manager Events with AWS [CloudTrail](https://docs.aws.amazon.com/secretsmanager/latest/userguide/monitoring.html#monitoring_cloudtrail) in the *AWS Secrets Manager User Guide*. To learn more about CloudTrail, including enabling it and find your log files, see the AWS [CloudTrail](https://docs.aws.amazon.com/awscloudtrail/latest/userguide/what_is_cloud_trail_top_level.html) User Guide.

This document was last published on July 4, 2024.

# <span id="page-12-0"></span>**Actions**

The following actions are supported:

- [BatchGetSecretValue](#page-13-0)
- [CancelRotateSecret](#page-20-0)
- [CreateSecret](#page-25-0)
- [DeleteResourcePolicy](#page-36-0)
- [DeleteSecret](#page-40-0)
- [DescribeSecret](#page-46-0)
- [GetRandomPassword](#page-55-0)
- [GetResourcePolicy](#page-60-0)
- [GetSecretValue](#page-65-0)
- [ListSecrets](#page-72-0)
- [ListSecretVersionIds](#page-80-0)
- [PutResourcePolicy](#page-86-0)
- [PutSecretValue](#page-92-0)
- [RemoveRegionsFromReplication](#page-101-0)
- [ReplicateSecretToRegions](#page-106-0)
- [RestoreSecret](#page-111-0)
- [RotateSecret](#page-115-0)
- [StopReplicationToReplica](#page-124-0)
- [TagResource](#page-128-0)
- [UntagResource](#page-133-0)
- [UpdateSecret](#page-137-0)
- [UpdateSecretVersionStage](#page-147-0)
- [ValidateResourcePolicy](#page-155-0)

# <span id="page-13-0"></span>**BatchGetSecretValue**

Retrieves the contents of the encrypted fields SecretString or SecretBinary for up to 20 secrets. To retrieve a single secret, call [GetSecretValue](#page-65-0).

To choose which secrets to retrieve, you can specify a list of secrets by name or ARN, or you can use filters. If Secrets Manager encounters errors such as AccessDeniedException while attempting to retrieve any of the secrets, you can see the errors in Errors in the response.

Secrets Manager generates CloudTrail GetSecretValue log entries for each secret you request when you call this action. Do not include sensitive information in request parameters because it might be logged. For more information, see Logging Secrets Manager events with AWS [CloudTrail.](https://docs.aws.amazon.com/secretsmanager/latest/userguide/retrieve-ct-entries.html)

**Required permissions:** secretsmanager:BatchGetSecretValue, and you must have secretsmanager:GetSecretValue for each secret. If you use filters, you must also have secretsmanager:ListSecrets. If the secrets are encrypted using customer-managed keys instead of the AWS managed key aws/secretsmanager, then you also need kms:Decrypt permissions for the keys. For more information, see IAM policy actions for Secrets [Manager](https://docs.aws.amazon.com/secretsmanager/latest/userguide/reference_iam-permissions.html#reference_iam-permissions_actions) and [Authentication](https://docs.aws.amazon.com/secretsmanager/latest/userguide/auth-and-access.html) and access control in Secrets Manager.

# <span id="page-13-1"></span>**Request Syntax**

```
{ 
    "Filters": [ 
        { 
            "Key": "string", 
            "Values": [ "string" ] 
        } 
    ], 
    "MaxResults": number, 
    "NextToken": "string", 
    "SecretIdList": [ "string" ]
}
```
### <span id="page-13-2"></span>**Request Parameters**

For information about the parameters that are common to all actions, see Common [Parameters](#page-182-0).

The request accepts the following data in JSON format.

### <span id="page-14-0"></span>**[Filters](#page-13-1)**

The filters to choose which secrets to retrieve. You must include Filters or SecretIdList, but not both.

Type: Array of [Filter](#page-163-0) objects

Array Members: Maximum number of 10 items.

Required: No

#### <span id="page-14-1"></span>**[MaxResults](#page-13-1)**

The number of results to include in the response.

If there are more results available, in the response, Secrets Manager includes NextToken. To get the next results, call BatchGetSecretValue again with the value from NextToken. To use this parameter, you must also use the Filters parameter.

Type: Integer

Valid Range: Minimum value of 1. Maximum value of 20.

Required: No

#### <span id="page-14-2"></span>**[NextToken](#page-13-1)**

A token that indicates where the output should continue from, if a previous call did not show all results. To get the next results, call BatchGetSecretValue again with this value.

Type: String

Length Constraints: Minimum length of 1. Maximum length of 4096.

Required: No

#### <span id="page-14-3"></span>**[SecretIdList](#page-13-1)**

The ARN or names of the secrets to retrieve. You must include Filters or SecretIdList, but not both.

Type: Array of strings

Array Members: Minimum number of 1 item. Maximum number of 20 items.

Length Constraints: Minimum length of 1. Maximum length of 2048.

Required: No

# <span id="page-15-0"></span>**Response Syntax**

```
{ 
    "Errors": [ 
        { 
            "ErrorCode": "string", 
            "Message": "string", 
            "SecretId": "string" 
        } 
    ], 
    "NextToken": "string", 
    "SecretValues": [ 
        { 
            "ARN": "string", 
            "CreatedDate": number, 
            "Name": "string", 
            "SecretBinary": blob, 
            "SecretString": "string", 
            "VersionId": "string", 
            "VersionStages": [ "string" ] 
        } 
    ]
}
```
# <span id="page-15-1"></span>**Response Elements**

If the action is successful, the service sends back an HTTP 200 response.

The following data is returned in JSON format by the service.

### <span id="page-15-2"></span>**[Errors](#page-15-0)**

A list of errors Secrets Manager encountered while attempting to retrieve individual secrets.

Type: Array of [APIErrorType](#page-161-0) objects

### <span id="page-15-3"></span>**[NextToken](#page-15-0)**

Secrets Manager includes this value if there's more output available than what is included in the current response. This can occur even when the response includes no values at all, such as when

you ask for a filtered view of a long list. To get the next results, call BatchGetSecretValue again with this value.

Type: String

Length Constraints: Minimum length of 1. Maximum length of 4096.

### <span id="page-16-1"></span>**[SecretValues](#page-15-0)**

A list of secret values.

Type: Array of [SecretValueEntry](#page-176-0) objects

### <span id="page-16-0"></span>**Errors**

For information about the errors that are common to all actions, see [Common](#page-185-0) Errors.

### **DecryptionFailure**

Secrets Manager can't decrypt the protected secret text using the provided KMS key.

HTTP Status Code: 400

### **InternalServiceError**

An error occurred on the server side.

HTTP Status Code: 500

### **InvalidNextTokenException**

The NextToken value is invalid.

HTTP Status Code: 400

### **InvalidParameterException**

The parameter name or value is invalid.

HTTP Status Code: 400

### **InvalidRequestException**

A parameter value is not valid for the current state of the resource.

Possible causes:

- The secret is scheduled for deletion.
- You tried to enable rotation on a secret that doesn't already have a Lambda function ARN configured and you didn't include such an ARN as a parameter in this call.
- The secret is managed by another service, and you must use that service to update it. For more information, see Secrets [managed](https://docs.aws.amazon.com/secretsmanager/latest/userguide/service-linked-secrets.html) by other AWS services.

HTTP Status Code: 400

### **ResourceNotFoundException**

Secrets Manager can't find the resource that you asked for.

HTTP Status Code: 400

# <span id="page-17-0"></span>**Examples**

### **Example**

The following example shows how to retrieve the secret values for a group of secrets listed by name. The JSON request string input and response output displays formatted code with white space and line breaks for better readability. Submit your input as a single line JSON string.

### **Sample Request**

```
POST / HTTP/1.1
Host: secretsmanager.region.domain
Accept-Encoding: identity
X-Amz-Target: secretsmanager.BatchGetSecretValue
Content-Type: application/x-amz-json-1.1
User-Agent: <user-agent-string>
X-Amz-Date: <date>
Authorization: AWS4-HMAC-SHA256 Credential=<credentials>,SignedHeaders=<headers>, 
  Signature=<signature>
Content-Length: <payload-size-bytes>
{ 
   "SecretIdList": ["MySecret1", "MySecret2", "MySecret3"]
}
```
### **Sample Response**

```
HTTP/1.1 200 OK
Date: <date>
Content-Type: application/x-amz-json-1.1
Content-Length: <response-size-bytes>
Connection: keep-alive
x-amzn-RequestId: <request-id-guid> 
  \{ "Errors":[], 
     "SecretValues": 
      \Gamma\overline{\mathcal{L}}"ARN":"arn:aws:secretsmanager:us-west-2:123456789012:secret:MySecret1-
a1b2c3", 
           "CreatedDate":1.700591229801E9, 
            "Name":"MySecret1", 
            "SecretString":"{\"username\":\"diego_ramirez\",\"password\":\"EXAMPLE-
PASSWORD\",\"engine\":\"mysql\",\"host\":\"secretsmanagertutorial.cluster.us-
west-2.rds.amazonaws.com\",\"port\":3306,\"dbClusterIdentifier\":
\"secretsmanagertutorial\"}", 
           "VersionId":"a1b2c3d4-5678-90ab-cdef-EXAMPLEaaaaa", 
           "VersionStages": ["AWSCURRENT"] 
         }, 
         { 
           "ARN":"arn:aws:secretsmanager:us-west-2:123456789012:secret:MySecret2-
a1b2c3", 
            "CreatedDate":1.699911394105E9, 
            "Name":"MySecret2", 
            "SecretString":"{\"username\":\"akua_mansa\",\"password\":\"EXAMPLE-PASSWORD
\setminus"",
           "VersionId":"a1b2c3d4-5678-90ab-cdef-EXAMPLEbbbbb", 
           "VersionStages":["AWSCURRENT"] 
         }, 
        \{"ARN":"arn:aws:secretsmanager:us-west-2:123456789012:secret:MySecret3-
a1b2c3", 
           "CreatedDate":1.699911394105E9, 
            "Name":"MySecret3", 
            "SecretString":"{\"username\":\"jie_liu\",\"password\":\"EXAMPLE-PASSWORD\"", 
            "VersionId":"a1b2c3d4-5678-90ab-cdef-EXAMPLEccccc", 
            "VersionStages":["AWSCURRENT"] 
         }
```
 ] }

# <span id="page-19-0"></span>**See Also**

For more information about using this API in one of the language-specific AWS SDKs, see the following:

- AWS [Command](https://docs.aws.amazon.com/goto/aws-cli/secretsmanager-2017-10-17/BatchGetSecretValue) Line Interface
- [AWS](https://docs.aws.amazon.com/goto/DotNetSDKV3/secretsmanager-2017-10-17/BatchGetSecretValue) SDK for .NET
- [AWS](https://docs.aws.amazon.com/goto/SdkForCpp/secretsmanager-2017-10-17/BatchGetSecretValue) SDK for C++
- [AWS](https://docs.aws.amazon.com/goto/SdkForGoV2/secretsmanager-2017-10-17/BatchGetSecretValue) SDK for Go v2
- [AWS](https://docs.aws.amazon.com/goto/SdkForJavaV2/secretsmanager-2017-10-17/BatchGetSecretValue) SDK for Java V2
- AWS SDK for [JavaScript](https://docs.aws.amazon.com/goto/SdkForJavaScriptV3/secretsmanager-2017-10-17/BatchGetSecretValue) V3
- [AWS](https://docs.aws.amazon.com/goto/SdkForPHPV3/secretsmanager-2017-10-17/BatchGetSecretValue) SDK for PHP V3
- AWS SDK for [Python](https://docs.aws.amazon.com/goto/boto3/secretsmanager-2017-10-17/BatchGetSecretValue)
- AWS SDK for [Ruby](https://docs.aws.amazon.com/goto/SdkForRubyV3/secretsmanager-2017-10-17/BatchGetSecretValue) V3

# <span id="page-20-0"></span>**CancelRotateSecret**

Turns off automatic rotation, and if a rotation is currently in progress, cancels the rotation.

If you cancel a rotation in progress, it can leave the VersionStage labels in an unexpected state. You might need to remove the staging label AWSPENDING from the partially created version. You also need to determine whether to roll back to the previous version of the secret by moving the staging label AWSCURRENT to the version that has AWSPENDING. To determine which version has a specific staging label, call [ListSecretVersionIds.](#page-80-0) Then use [UpdateSecretVersionStage](#page-147-0) to change staging labels. For more information, see How [rotation](https://docs.aws.amazon.com/secretsmanager/latest/userguide/rotate-secrets_how.html) works.

To turn on automatic rotation again, call [RotateSecret.](#page-115-0)

Secrets Manager generates a CloudTrail log entry when you call this action. Do not include sensitive information in request parameters because it might be logged. For more information, see Logging Secrets Manager events with AWS [CloudTrail.](https://docs.aws.amazon.com/secretsmanager/latest/userguide/retrieve-ct-entries.html)

**Required permissions:** secretsmanager:CancelRotateSecret. For more information, see IAM policy actions for Secrets [Manager](https://docs.aws.amazon.com/secretsmanager/latest/userguide/reference_iam-permissions.html#reference_iam-permissions_actions) and [Authentication](https://docs.aws.amazon.com/secretsmanager/latest/userguide/auth-and-access.html) and access control in Secrets Manager.

# <span id="page-20-1"></span>**Request Syntax**

```
{ 
    "SecretId": "string"
}
```
# <span id="page-20-2"></span>**Request Parameters**

For information about the parameters that are common to all actions, see Common [Parameters](#page-182-0).

The request accepts the following data in JSON format.

### <span id="page-20-3"></span>**[SecretId](#page-20-1)**

The ARN or name of the secret.

For an ARN, we recommend that you specify a complete ARN rather than a partial ARN. See [Finding](https://docs.aws.amazon.com/secretsmanager/latest/userguide/troubleshoot.html#ARN_secretnamehyphen) a secret from a partial ARN.

Type: String

Length Constraints: Minimum length of 1. Maximum length of 2048.

Required: Yes

### <span id="page-21-0"></span>**Response Syntax**

```
{ 
    "ARN": "string", 
    "Name": "string", 
    "VersionId": "string"
}
```
### <span id="page-21-1"></span>**Response Elements**

If the action is successful, the service sends back an HTTP 200 response.

The following data is returned in JSON format by the service.

### <span id="page-21-2"></span>**[ARN](#page-21-0)**

The ARN of the secret.

Type: String

Length Constraints: Minimum length of 20. Maximum length of 2048.

### <span id="page-21-3"></span>**[Name](#page-21-0)**

The name of the secret.

Type: String

Length Constraints: Minimum length of 1. Maximum length of 256.

### <span id="page-21-4"></span>**[VersionId](#page-21-0)**

The unique identifier of the version of the secret created during the rotation. This version might not be complete, and should be evaluated for possible deletion. We recommend that you remove the VersionStage value AWSPENDING from this version so that Secrets Manager can delete it. Failing to clean up a cancelled rotation can block you from starting future rotations.

Type: String

Length Constraints: Minimum length of 32. Maximum length of 64.

# <span id="page-22-0"></span>**Errors**

For information about the errors that are common to all actions, see [Common](#page-185-0) Errors.

### **InternalServiceError**

An error occurred on the server side.

HTTP Status Code: 500

### **InvalidParameterException**

The parameter name or value is invalid.

HTTP Status Code: 400

### **InvalidRequestException**

A parameter value is not valid for the current state of the resource.

Possible causes:

- The secret is scheduled for deletion.
- You tried to enable rotation on a secret that doesn't already have a Lambda function ARN configured and you didn't include such an ARN as a parameter in this call.
- The secret is managed by another service, and you must use that service to update it. For more information, see Secrets [managed](https://docs.aws.amazon.com/secretsmanager/latest/userguide/service-linked-secrets.html) by other AWS services.

HTTP Status Code: 400

### **ResourceNotFoundException**

Secrets Manager can't find the resource that you asked for.

HTTP Status Code: 400

# <span id="page-22-1"></span>**Examples**

### **Example**

The following example shows how to cancel rotation for a secret.

### **Sample Request**

```
POST / HTTP/1.1
Host: secretsmanager.region.domain
Accept-Encoding: identity
X-Amz-Target: secretsmanager.CancelRotateSecret
Content-Type: application/x-amz-json-1.1
User-Agent: <user-agent-string>
X-Amz-Date: <date>
Authorization: AWS4-HMAC-SHA256 Credential=<credentials>,SignedHeaders=<headers>, 
 Signature=<signature>
Content-Length: <payload-size-bytes>
{ 
   "SecretId": "MyTestDatabaseSecret"
}
```
### **Sample Response**

```
HTTP/1.1 200 OK
Date: < date>
Content-Type: application/x-amz-json-1.1
Content-Length: <response-size-bytes>
Connection: keep-alive
x-amzn-RequestId: <request-id-guid>
{ 
   "ARN":"arn:aws:secretsmanager:us-west-2:123456789012:secret:MyTestDatabaseSecret-
a1b2c3", 
   "Name":"MyTestDatabaseSecret"
}
```
### <span id="page-23-0"></span>**See Also**

For more information about using this API in one of the language-specific AWS SDKs, see the following:

- AWS [Command](https://docs.aws.amazon.com/goto/aws-cli/secretsmanager-2017-10-17/CancelRotateSecret) Line Interface
- [AWS](https://docs.aws.amazon.com/goto/DotNetSDKV3/secretsmanager-2017-10-17/CancelRotateSecret) SDK for .NET
- [AWS](https://docs.aws.amazon.com/goto/SdkForCpp/secretsmanager-2017-10-17/CancelRotateSecret) SDK for C++
- [AWS](https://docs.aws.amazon.com/goto/SdkForGoV2/secretsmanager-2017-10-17/CancelRotateSecret) SDK for Go v2
- [AWS](https://docs.aws.amazon.com/goto/SdkForJavaV2/secretsmanager-2017-10-17/CancelRotateSecret) SDK for Java V2
- AWS SDK for [JavaScript](https://docs.aws.amazon.com/goto/SdkForJavaScriptV3/secretsmanager-2017-10-17/CancelRotateSecret) V3
- [AWS](https://docs.aws.amazon.com/goto/SdkForPHPV3/secretsmanager-2017-10-17/CancelRotateSecret) SDK for PHP V3
- AWS SDK for [Python](https://docs.aws.amazon.com/goto/boto3/secretsmanager-2017-10-17/CancelRotateSecret)
- AWS SDK for [Ruby](https://docs.aws.amazon.com/goto/SdkForRubyV3/secretsmanager-2017-10-17/CancelRotateSecret) V3

# <span id="page-25-0"></span>**CreateSecret**

Creates a new secret. A *secret* can be a password, a set of credentials such as a user name and password, an OAuth token, or other secret information that you store in an encrypted form in Secrets Manager. The secret also includes the connection information to access a database or other service, which Secrets Manager doesn't encrypt. A secret in Secrets Manager consists of both the protected secret data and the important information needed to manage the secret.

For secrets that use *managed rotation*, you need to create the secret through the managing service. For more information, see Secrets Manager secrets [managed](https://docs.aws.amazon.com/secretsmanager/latest/userguide/service-linked-secrets.html) by other AWS services.

For information about creating a secret in the console, see [Create](https://docs.aws.amazon.com/secretsmanager/latest/userguide/manage_create-basic-secret.html) a secret.

To create a secret, you can provide the secret value to be encrypted in either the SecretString parameter or the SecretBinary parameter, but not both. If you include SecretString or SecretBinary then Secrets Manager creates an initial secret version and automatically attaches the staging label AWSCURRENT to it.

For database credentials you want to rotate, for Secrets Manager to be able to rotate the secret, you must make sure the JSON you store in the SecretString matches the JSON [structure](https://docs.aws.amazon.com/secretsmanager/latest/userguide/reference_secret_json_structure.html) of a [database](https://docs.aws.amazon.com/secretsmanager/latest/userguide/reference_secret_json_structure.html) secret.

If you don't specify an AWS KMS encryption key, Secrets Manager uses the AWS managed key aws/ secretsmanager. If this key doesn't already exist in your account, then Secrets Manager creates it for you automatically. All users and roles in the AWS account automatically have access to use aws/secretsmanager. Creating aws/secretsmanager can result in a one-time significant delay in returning the result.

If the secret is in a different AWS account from the credentials calling the API, then you can't use aws/secretsmanager to encrypt the secret, and you must create and use a customer managed AWS KMS key.

Secrets Manager generates a CloudTrail log entry when you call this action. Do not include sensitive information in request parameters except SecretBinary or SecretString because it might be logged. For more information, see Logging Secrets Manager events with AWS [CloudTrail.](https://docs.aws.amazon.com/secretsmanager/latest/userguide/retrieve-ct-entries.html)

**Required permissions:** secretsmanager:CreateSecret. If you include tags in the secret, you also need secretsmanager:TagResource. To add replica Regions, you must also have secretsmanager:ReplicateSecretToRegions. For more information, see IAM policy [actions](https://docs.aws.amazon.com/secretsmanager/latest/userguide/reference_iam-permissions.html#reference_iam-permissions_actions) for Secrets [Manager](https://docs.aws.amazon.com/secretsmanager/latest/userguide/reference_iam-permissions.html#reference_iam-permissions_actions) and [Authentication](https://docs.aws.amazon.com/secretsmanager/latest/userguide/auth-and-access.html) and access control in Secrets Manager.

To encrypt the secret with a KMS key other than aws/secretsmanager, you need kms:GenerateDataKey and kms:Decrypt permission to the key.

# <span id="page-26-0"></span>**Request Syntax**

```
{ 
    "AddReplicaRegions": [ 
        { 
            "KmsKeyId": "string", 
            "Region": "string" 
        } 
    ], 
    "ClientRequestToken": "string", 
    "Description": "string", 
    "ForceOverwriteReplicaSecret": boolean, 
    "KmsKeyId": "string", 
    "Name": "string", 
    "SecretBinary": blob, 
    "SecretString": "string", 
    "Tags": [ 
        { 
            "Key": "string", 
            "Value": "string" 
        } 
   \mathbf{I}}
```
### <span id="page-26-1"></span>**Request Parameters**

For information about the parameters that are common to all actions, see Common [Parameters](#page-182-0).

The request accepts the following data in JSON format.

### <span id="page-26-2"></span>**[AddReplicaRegions](#page-26-0)**

A list of Regions and AWS KMS keys to replicate secrets.

Type: Array of [ReplicaRegionType](#page-165-0) objects

Array Members: Minimum number of 1 item.

Required: No

### <span id="page-27-0"></span>**[ClientRequestToken](#page-26-0)**

If you include SecretString or SecretBinary, then Secrets Manager creates an initial version for the secret, and this parameter specifies the unique identifier for the new version.

### **A** Note

If you use the AWS CLI or one of the AWS SDKs to call this operation, then you can leave this parameter empty. The CLI or SDK generates a random UUID for you and includes it as the value for this parameter in the request.

If you generate a raw HTTP request to the Secrets Manager service endpoint, then you must generate a ClientRequestToken and include it in the request.

This value helps ensure idempotency. Secrets Manager uses this value to prevent the accidental creation of duplicate versions if there are failures and retries during a rotation. We recommend that you generate a [UUID-type](https://wikipedia.org/wiki/Universally_unique_identifier) value to ensure uniqueness of your versions within the specified secret.

- If the ClientRequestToken value isn't already associated with a version of the secret then a new version of the secret is created.
- If a version with this value already exists and the version SecretString and SecretBinary values are the same as those in the request, then the request is ignored.
- If a version with this value already exists and that version's SecretString and SecretBinary values are different from those in the request, then the request fails because you cannot modify an existing version. Instead, use [PutSecretValue](#page-92-0) to create a new version.

This value becomes the VersionId of the new version.

Type: String

Length Constraints: Minimum length of 32. Maximum length of 64.

Required: No

### <span id="page-27-1"></span>**[Description](#page-26-0)**

The description of the secret.

Type: String

Length Constraints: Maximum length of 2048.

Required: No

### <span id="page-28-0"></span>**[ForceOverwriteReplicaSecret](#page-26-0)**

Specifies whether to overwrite a secret with the same name in the destination Region. By default, secrets aren't overwritten.

Type: Boolean

Required: No

### <span id="page-28-1"></span>**[KmsKeyId](#page-26-0)**

The ARN, key ID, or alias of the AWS KMS key that Secrets Manager uses to encrypt the secret value in the secret. An alias is always prefixed by alias/, for example alias/aws/ secretsmanager. For more information, see [About aliases](https://docs.aws.amazon.com/kms/latest/developerguide/alias-about.html).

To use a AWS KMS key in a different account, use the key ARN or the alias ARN.

If you don't specify this value, then Secrets Manager uses the key aws/secretsmanager. If that key doesn't yet exist, then Secrets Manager creates it for you automatically the first time it encrypts the secret value.

If the secret is in a different AWS account from the credentials calling the API, then you can't use aws/secretsmanager to encrypt the secret, and you must create and use a customer managed AWS KMS key.

Type: String

Length Constraints: Minimum length of 0. Maximum length of 2048.

Required: No

### <span id="page-28-2"></span>**[Name](#page-26-0)**

The name of the new secret.

The secret name can contain ASCII letters, numbers, and the following characters:  $/_{-}$ +=. $\omega$ -

Do not end your secret name with a hyphen followed by six characters. If you do so, you risk confusion and unexpected results when searching for a secret by partial ARN. Secrets Manager automatically adds a hyphen and six random characters after the secret name at the end of the ARN.

### Type: String

Length Constraints: Minimum length of 1. Maximum length of 512.

Required: Yes

### <span id="page-29-0"></span>**[SecretBinary](#page-26-0)**

The binary data to encrypt and store in the new version of the secret. We recommend that you store your binary data in a file and then pass the contents of the file as a parameter.

Either SecretString or SecretBinary must have a value, but not both.

This parameter is not available in the Secrets Manager console.

Sensitive: This field contains sensitive information, so the service does not include it in AWS CloudTrail log entries. If you create your own log entries, you must also avoid logging the information in this field.

Type: Base64-encoded binary data object

Length Constraints: Minimum length of 1. Maximum length of 65536.

Required: No

### <span id="page-29-1"></span>**[SecretString](#page-26-0)**

The text data to encrypt and store in this new version of the secret. We recommend you use a JSON structure of key/value pairs for your secret value.

Either SecretString or SecretBinary must have a value, but not both.

If you create a secret by using the Secrets Manager console then Secrets Manager puts the protected secret text in only the SecretString parameter. The Secrets Manager console stores the information as a JSON structure of key/value pairs that a Lambda rotation function can parse.

Sensitive: This field contains sensitive information, so the service does not include it in AWS CloudTrail log entries. If you create your own log entries, you must also avoid logging the information in this field.

Type: String

Length Constraints: Minimum length of 1. Maximum length of 65536.

### Required: No

### <span id="page-30-1"></span>**[Tags](#page-26-0)**

A list of tags to attach to the secret. Each tag is a key and value pair of strings in a JSON text string, for example:

```
[{"Key":"CostCenter","Value":"12345"},
{"Key":"environment","Value":"production"}]
```
Secrets Manager tag key names are case sensitive. A tag with the key "ABC" is a different tag from one with key "abc".

If you check tags in permissions policies as part of your security strategy, then adding or removing a tag can change permissions. If the completion of this operation would result in you losing your permissions for this secret, then Secrets Manager blocks the operation and returns an Access Denied error. For more information, see [Control](https://docs.aws.amazon.com/secretsmanager/latest/userguide/auth-and-access_examples.html#tag-secrets-abac) access to secrets using tags and Limit access to [identities](https://docs.aws.amazon.com/secretsmanager/latest/userguide/auth-and-access_examples.html#auth-and-access_tags2) with tags that match secrets' tags.

For information about how to format a JSON parameter for the various command line tool environments, see Using JSON for [Parameters.](https://docs.aws.amazon.com/cli/latest/userguide/cli-using-param.html#cli-using-param-json) If your command-line tool or SDK requires quotation marks around the parameter, you should use single quotes to avoid confusion with the double quotes required in the JSON text.

For tag quotas and naming restrictions, see Service quotas for [Tagging](https://docs.aws.amazon.com/general/latest/gr/arg.html#taged-reference-quotas) in the *AWS General Reference guide*.

Type: Array of [Tag](#page-180-0) objects

Required: No

# <span id="page-30-0"></span>**Response Syntax**

```
{ 
    "ARN": "string", 
    "Name": "string", 
    "ReplicationStatus": [ 
        { 
           "KmsKeyId": "string", 
           "LastAccessedDate": number, 
           "Region": "string",
```

```
 "Status": "string", 
            "StatusMessage": "string" 
        } 
    ], 
    "VersionId": "string"
}
```
# <span id="page-31-0"></span>**Response Elements**

If the action is successful, the service sends back an HTTP 200 response.

The following data is returned in JSON format by the service.

### <span id="page-31-1"></span>**[ARN](#page-30-0)**

The ARN of the new secret. The ARN includes the name of the secret followed by six random characters. This ensures that if you create a new secret with the same name as a deleted secret, then users with access to the old secret don't get access to the new secret because the ARNs are different.

Type: String

Length Constraints: Minimum length of 20. Maximum length of 2048.

### <span id="page-31-2"></span>**[Name](#page-30-0)**

The name of the new secret.

Type: String

Length Constraints: Minimum length of 1. Maximum length of 256.

### <span id="page-31-3"></span>**[ReplicationStatus](#page-30-0)**

A list of the replicas of this secret and their status:

- Failed, which indicates that the replica was not created.
- InProgress, which indicates that Secrets Manager is in the process of creating the replica.
- InSync, which indicates that the replica was created.

Type: Array of [ReplicationStatusType](#page-166-0) objects

### <span id="page-31-4"></span>**[VersionId](#page-30-0)**

The unique identifier associated with the version of the new secret.

### Type: String

Length Constraints: Minimum length of 32. Maximum length of 64.

### <span id="page-32-0"></span>**Errors**

For information about the errors that are common to all actions, see [Common](#page-185-0) Errors.

### **DecryptionFailure**

Secrets Manager can't decrypt the protected secret text using the provided KMS key.

HTTP Status Code: 400

### **EncryptionFailure**

Secrets Manager can't encrypt the protected secret text using the provided KMS key. Check that the KMS key is available, enabled, and not in an invalid state. For more information, see [Key](https://docs.aws.amazon.com/kms/latest/developerguide/key-state.html) state: [Effect](https://docs.aws.amazon.com/kms/latest/developerguide/key-state.html) on your KMS key.

HTTP Status Code: 400

### **InternalServiceError**

An error occurred on the server side.

HTTP Status Code: 500

### **InvalidParameterException**

The parameter name or value is invalid.

HTTP Status Code: 400

### **InvalidRequestException**

A parameter value is not valid for the current state of the resource.

Possible causes:

- The secret is scheduled for deletion.
- You tried to enable rotation on a secret that doesn't already have a Lambda function ARN configured and you didn't include such an ARN as a parameter in this call.

• The secret is managed by another service, and you must use that service to update it. For more information, see Secrets [managed](https://docs.aws.amazon.com/secretsmanager/latest/userguide/service-linked-secrets.html) by other AWS services.

HTTP Status Code: 400

### **LimitExceededException**

The request failed because it would exceed one of the Secrets Manager quotas.

HTTP Status Code: 400

### **MalformedPolicyDocumentException**

The resource policy has syntax errors.

HTTP Status Code: 400

### **PreconditionNotMetException**

The request failed because you did not complete all the prerequisite steps.

HTTP Status Code: 400

### **ResourceExistsException**

A resource with the ID you requested already exists.

HTTP Status Code: 400

### **ResourceNotFoundException**

Secrets Manager can't find the resource that you asked for.

HTTP Status Code: 400

### <span id="page-33-0"></span>**Examples**

### **Example**

The following example shows how to create a secret. Secrets Manager retrieves the credentials stored in the encrypted secret value from a file on disk named mycreds.json. For an example of mycreds.json, see [Creating](https://docs.aws.amazon.com/secretsmanager/latest/userguide/manage_create-basic-secret.html#proc-create-api) a secret. The JSON request string input and response output displays formatted code with white space and line breaks for better readability. Submit your input as a single line JSON string.

### **Sample Request**

```
POST / HTTP/1.1
Host: secretsmanager.region.domain
Accept-Encoding: identity
X-Amz-Target: secretsmanager.CreateSecret
Content-Type: application/x-amz-json-1.1
User-Agent: <user-agent-string>
X-Amz-Date: <date>
Authorization: AWS4-HMAC-SHA256 Credential=<credentials>,SignedHeaders=<headers>, 
  Signature=<signature>
Content-Length: <payload-size-bytes>
{ 
   "Name": "MyTestDatabaseSecret", 
   "Description": "My test database secret created with the CLI", 
   "SecretString": "{\"username\":\"david\",\"password\":\"EXAMPLE-PASSWORD\"}", 
  "ClientRequestToken": "EXAMPLE1-90ab-cdef-fedc-ba987SECRET1"
}
```
### **Sample Response**

```
HTTP/1.1 200 OK
Date: <date>
Content-Type: application/x-amz-json-1.1
Content-Length: <response-size-bytes>
Connection: keep-alive
x-amzn-RequestId: <request-id-guid>
{ 
   "ARN": "arn:aws:secretsmanager:us-west-2:123456789012:secret:MyTestDatabaseSecret-
a1b2c3", 
   "Name":"MyTestDatabaseSecret", 
   "VersionId": "EXAMPLE1-90ab-cdef-fedc-ba987SECRET1"
}
```
# <span id="page-34-0"></span>**See Also**

For more information about using this API in one of the language-specific AWS SDKs, see the following:

• AWS [Command](https://docs.aws.amazon.com/goto/aws-cli/secretsmanager-2017-10-17/CreateSecret) Line Interface

- [AWS](https://docs.aws.amazon.com/goto/DotNetSDKV3/secretsmanager-2017-10-17/CreateSecret) SDK for .NET
- [AWS](https://docs.aws.amazon.com/goto/SdkForCpp/secretsmanager-2017-10-17/CreateSecret) SDK for C++
- [AWS](https://docs.aws.amazon.com/goto/SdkForGoV2/secretsmanager-2017-10-17/CreateSecret) SDK for Go v2
- [AWS](https://docs.aws.amazon.com/goto/SdkForJavaV2/secretsmanager-2017-10-17/CreateSecret) SDK for Java V2
- AWS SDK for [JavaScript](https://docs.aws.amazon.com/goto/SdkForJavaScriptV3/secretsmanager-2017-10-17/CreateSecret) V3
- [AWS](https://docs.aws.amazon.com/goto/SdkForPHPV3/secretsmanager-2017-10-17/CreateSecret) SDK for PHP V3
- AWS SDK for [Python](https://docs.aws.amazon.com/goto/boto3/secretsmanager-2017-10-17/CreateSecret)
- AWS SDK for [Ruby](https://docs.aws.amazon.com/goto/SdkForRubyV3/secretsmanager-2017-10-17/CreateSecret) V3
# **DeleteResourcePolicy**

Deletes the resource-based permission policy attached to the secret. To attach a policy to a secret, use [PutResourcePolicy](#page-86-0).

Secrets Manager generates a CloudTrail log entry when you call this action. Do not include sensitive information in request parameters because it might be logged. For more information, see Logging Secrets Manager events with AWS [CloudTrail.](https://docs.aws.amazon.com/secretsmanager/latest/userguide/retrieve-ct-entries.html)

**Required permissions:** secretsmanager:DeleteResourcePolicy. For more information, see IAM policy actions for Secrets [Manager](https://docs.aws.amazon.com/secretsmanager/latest/userguide/reference_iam-permissions.html#reference_iam-permissions_actions) and [Authentication](https://docs.aws.amazon.com/secretsmanager/latest/userguide/auth-and-access.html) and access control in Secrets Manager.

## <span id="page-36-1"></span>**Request Syntax**

```
{ 
    "SecretId": "string"
}
```
## **Request Parameters**

For information about the parameters that are common to all actions, see Common [Parameters](#page-182-0).

The request accepts the following data in JSON format.

### <span id="page-36-0"></span>**[SecretId](#page-36-1)**

The ARN or name of the secret to delete the attached resource-based policy for.

For an ARN, we recommend that you specify a complete ARN rather than a partial ARN. See [Finding](https://docs.aws.amazon.com/secretsmanager/latest/userguide/troubleshoot.html#ARN_secretnamehyphen) a secret from a partial ARN.

Type: String

Length Constraints: Minimum length of 1. Maximum length of 2048.

Required: Yes

## <span id="page-36-2"></span>**Response Syntax**

{

```
 "ARN": "string", 
    "Name": "string"
}
```
## **Response Elements**

If the action is successful, the service sends back an HTTP 200 response.

The following data is returned in JSON format by the service.

### <span id="page-37-0"></span>**[ARN](#page-36-2)**

The ARN of the secret that the resource-based policy was deleted for.

Type: String

Length Constraints: Minimum length of 20. Maximum length of 2048.

### <span id="page-37-1"></span>**[Name](#page-36-2)**

The name of the secret that the resource-based policy was deleted for.

Type: String

Length Constraints: Minimum length of 1. Maximum length of 512.

## **Errors**

For information about the errors that are common to all actions, see [Common](#page-185-0) Errors.

### **InternalServiceError**

An error occurred on the server side.

HTTP Status Code: 500

### **InvalidParameterException**

The parameter name or value is invalid.

HTTP Status Code: 400

### **InvalidRequestException**

A parameter value is not valid for the current state of the resource.

Possible causes:

- The secret is scheduled for deletion.
- You tried to enable rotation on a secret that doesn't already have a Lambda function ARN configured and you didn't include such an ARN as a parameter in this call.
- The secret is managed by another service, and you must use that service to update it. For more information, see Secrets [managed](https://docs.aws.amazon.com/secretsmanager/latest/userguide/service-linked-secrets.html) by other AWS services.

HTTP Status Code: 400

#### **ResourceNotFoundException**

Secrets Manager can't find the resource that you asked for.

HTTP Status Code: 400

## **Examples**

### **Example**

The following example shows how to delete the resource-based policy that's attached to a secret.The JSON request string input and response output displays formatted code with white space and line breaks for better readability. Submit your input as a single line JSON string.

### **Sample Request**

```
POST / HTTP/1.1
Host: secretsmanager.region.domain
Accept-Encoding: identity
X-Amz-Target: secretsmanager.DeleteResourcePolicy
Content-Type: application/x-amz-json-1.1
User-Agent: <user-agent-string>
X-Amz-Date: <date>
Authorization: AWS4-HMAC-SHA256 Credential=<credentials>,SignedHeaders=<headers>, 
  Signature=<signature>
Content-Length: <payload-size-bytes>
{ 
   "SecretId": "MyTestDatabaseSecret"
}
```
#### **Sample Response**

```
HTTP/1.1 200 OK
Date: < date>
Content-Type: application/x-amz-json-1.1
Content-Length: <response-size-bytes>
Connection: keep-alive
x-amzn-RequestId: <request-id-guid>
{ 
   "ARN": "arn:aws:secretsmanager:us-west-2:123456789012:secret:MyTestDatabaseSecret-
a1b2c3", 
   "Name": "MyTestDatabaseSecret"
}
```
## **See Also**

For more information about using this API in one of the language-specific AWS SDKs, see the following:

- AWS [Command](https://docs.aws.amazon.com/goto/aws-cli/secretsmanager-2017-10-17/DeleteResourcePolicy) Line Interface
- [AWS](https://docs.aws.amazon.com/goto/DotNetSDKV3/secretsmanager-2017-10-17/DeleteResourcePolicy) SDK for .NET
- [AWS](https://docs.aws.amazon.com/goto/SdkForCpp/secretsmanager-2017-10-17/DeleteResourcePolicy) SDK for C++
- [AWS](https://docs.aws.amazon.com/goto/SdkForGoV2/secretsmanager-2017-10-17/DeleteResourcePolicy) SDK for Go v2
- [AWS](https://docs.aws.amazon.com/goto/SdkForJavaV2/secretsmanager-2017-10-17/DeleteResourcePolicy) SDK for Java V2
- AWS SDK for [JavaScript](https://docs.aws.amazon.com/goto/SdkForJavaScriptV3/secretsmanager-2017-10-17/DeleteResourcePolicy) V3
- [AWS](https://docs.aws.amazon.com/goto/SdkForPHPV3/secretsmanager-2017-10-17/DeleteResourcePolicy) SDK for PHP V3
- AWS SDK for [Python](https://docs.aws.amazon.com/goto/boto3/secretsmanager-2017-10-17/DeleteResourcePolicy)
- AWS SDK for [Ruby](https://docs.aws.amazon.com/goto/SdkForRubyV3/secretsmanager-2017-10-17/DeleteResourcePolicy) V3

## **DeleteSecret**

Deletes a secret and all of its versions. You can specify a recovery window during which you can restore the secret. The minimum recovery window is 7 days. The default recovery window is 30 days. Secrets Manager attaches a DeletionDate stamp to the secret that specifies the end of the recovery window. At the end of the recovery window, Secrets Manager deletes the secret permanently.

You can't delete a primary secret that is replicated to other Regions. You must first delete the replicas using [RemoveRegionsFromReplication,](#page-101-0) and then delete the primary secret. When you delete a replica, it is deleted immediately.

You can't directly delete a version of a secret. Instead, you remove all staging labels from the version using [UpdateSecretVersionStage.](#page-147-0) This marks the version as deprecated, and then Secrets Manager can automatically delete the version in the background.

To determine whether an application still uses a secret, you can create an Amazon CloudWatch alarm to alert you to any attempts to access a secret during the recovery window. For more information, see Monitor secrets [scheduled](https://docs.aws.amazon.com/secretsmanager/latest/userguide/monitoring_cloudwatch_deleted-secrets.html) for deletion.

Secrets Manager performs the permanent secret deletion at the end of the waiting period as a background task with low priority. There is no guarantee of a specific time after the recovery window for the permanent delete to occur.

At any time before recovery window ends, you can use [RestoreSecret](#page-111-0) to remove the DeletionDate and cancel the deletion of the secret.

When a secret is scheduled for deletion, you cannot retrieve the secret value. You must first cancel the deletion with [RestoreSecret](#page-111-0) and then you can retrieve the secret.

Secrets Manager generates a CloudTrail log entry when you call this action. Do not include sensitive information in request parameters because it might be logged. For more information, see Logging Secrets Manager events with AWS [CloudTrail.](https://docs.aws.amazon.com/secretsmanager/latest/userguide/retrieve-ct-entries.html)

**Required permissions:** secretsmanager:DeleteSecret. For more information, see IAM [policy](https://docs.aws.amazon.com/secretsmanager/latest/userguide/reference_iam-permissions.html#reference_iam-permissions_actions) actions for Secrets [Manager](https://docs.aws.amazon.com/secretsmanager/latest/userguide/reference_iam-permissions.html#reference_iam-permissions_actions) and [Authentication](https://docs.aws.amazon.com/secretsmanager/latest/userguide/auth-and-access.html) and access control in Secrets Manager.

## <span id="page-40-0"></span>**Request Syntax**

{

}

```
 "ForceDeleteWithoutRecovery": boolean, 
 "RecoveryWindowInDays": number, 
 "SecretId": "string"
```
## **Request Parameters**

For information about the parameters that are common to all actions, see Common [Parameters](#page-182-0).

The request accepts the following data in JSON format.

### <span id="page-41-0"></span>**[ForceDeleteWithoutRecovery](#page-40-0)**

Specifies whether to delete the secret without any recovery window. You can't use both this parameter and RecoveryWindowInDays in the same call. If you don't use either, then by default Secrets Manager uses a 30 day recovery window.

Secrets Manager performs the actual deletion with an asynchronous background process, so there might be a short delay before the secret is permanently deleted. If you delete a secret and then immediately create a secret with the same name, use appropriate back off and retry logic.

If you forcibly delete an already deleted or nonexistent secret, the operation does not return ResourceNotFoundException.

### **Important**

Use this parameter with caution. This parameter causes the operation to skip the normal recovery window before the permanent deletion that Secrets Manager would normally impose with the RecoveryWindowInDays parameter. If you delete a secret with the ForceDeleteWithoutRecovery parameter, then you have no opportunity to recover the secret. You lose the secret permanently.

### Type: Boolean

### Required: No

### <span id="page-41-1"></span>**[RecoveryWindowInDays](#page-40-0)**

The number of days from 7 to 30 that Secrets Manager waits before permanently deleting the secret. You can't use both this parameter and ForceDeleteWithoutRecovery in the same call. If you don't use either, then by default Secrets Manager uses a 30 day recovery window.

Type: Long

Required: No

#### <span id="page-42-0"></span>**[SecretId](#page-40-0)**

The ARN or name of the secret to delete.

For an ARN, we recommend that you specify a complete ARN rather than a partial ARN. See [Finding](https://docs.aws.amazon.com/secretsmanager/latest/userguide/troubleshoot.html#ARN_secretnamehyphen) a secret from a partial ARN.

Type: String

Length Constraints: Minimum length of 1. Maximum length of 2048.

Required: Yes

## <span id="page-42-3"></span>**Response Syntax**

```
{ 
    "ARN": "string", 
    "DeletionDate": number, 
    "Name": "string"
}
```
## **Response Elements**

If the action is successful, the service sends back an HTTP 200 response.

The following data is returned in JSON format by the service.

#### <span id="page-42-1"></span>**[ARN](#page-42-3)**

The ARN of the secret.

Type: String

Length Constraints: Minimum length of 20. Maximum length of 2048.

#### <span id="page-42-2"></span>**[DeletionDate](#page-42-3)**

The date and time after which this secret Secrets Manager can permanently delete this secret, and it can no longer be restored. This value is the date and time of the delete request plus the number of days in RecoveryWindowInDays.

### <span id="page-43-0"></span>**[Name](#page-42-3)**

The name of the secret.

Type: String

Length Constraints: Minimum length of 1. Maximum length of 256.

## **Errors**

For information about the errors that are common to all actions, see [Common](#page-185-0) Errors.

### **InternalServiceError**

An error occurred on the server side.

HTTP Status Code: 500

### **InvalidParameterException**

The parameter name or value is invalid.

HTTP Status Code: 400

### **InvalidRequestException**

A parameter value is not valid for the current state of the resource.

Possible causes:

- The secret is scheduled for deletion.
- You tried to enable rotation on a secret that doesn't already have a Lambda function ARN configured and you didn't include such an ARN as a parameter in this call.
- The secret is managed by another service, and you must use that service to update it. For more information, see Secrets [managed](https://docs.aws.amazon.com/secretsmanager/latest/userguide/service-linked-secrets.html) by other AWS services.

HTTP Status Code: 400

### **ResourceNotFoundException**

Secrets Manager can't find the resource that you asked for.

HTTP Status Code: 400

## **Examples**

## **Example**

The following example shows how to delete a secret with a recovery window of 7 days. The JSON request string input and response output displays formatted code with white space and line breaks for better readability. Submit your input as a single line JSON string.

### **Sample Request**

```
POST / HTTP/1.1
Host: secretsmanager.region.domain
Accept-Encoding: identity
X-Amz-Target: secretsmanager.DeleteSecret
Content-Type: application/x-amz-json-1.1
User-Agent: <user-agent-string>
X-Amz-Date: <date>
Authorization: AWS4-HMAC-SHA256 Credential=<credentials>,SignedHeaders=<headers>, 
  Signature=<signature>
Content-Length: <payload-size-bytes>
{ 
   "SecretId": "MyTestDatabaseSecret", 
   "RecoveryWindowInDays": 7
}
```
### **Sample Response**

```
HTTP/1.1 200 OK
Date: <date>
Content-Type: application/x-amz-json-1.1
Content-Length: <response-size-bytes>
Connection: keep-alive
x-amzn-RequestId: <request-id-guid>
{ 
   "ARN":"arn:aws:secretsmanager:us-west-2:123456789012:secret:MyTestDatabaseSecret-
a1b2c3", 
   "DeletionDate":1.524085349095E9,
```

```
 "Name":"MyTestDatabaseSecret"
```
# **See Also**

}

For more information about using this API in one of the language-specific AWS SDKs, see the following:

- AWS [Command](https://docs.aws.amazon.com/goto/aws-cli/secretsmanager-2017-10-17/DeleteSecret) Line Interface
- [AWS](https://docs.aws.amazon.com/goto/DotNetSDKV3/secretsmanager-2017-10-17/DeleteSecret) SDK for .NET
- [AWS](https://docs.aws.amazon.com/goto/SdkForCpp/secretsmanager-2017-10-17/DeleteSecret) SDK for C++
- [AWS](https://docs.aws.amazon.com/goto/SdkForGoV2/secretsmanager-2017-10-17/DeleteSecret) SDK for Go v2
- [AWS](https://docs.aws.amazon.com/goto/SdkForJavaV2/secretsmanager-2017-10-17/DeleteSecret) SDK for Java V2
- AWS SDK for [JavaScript](https://docs.aws.amazon.com/goto/SdkForJavaScriptV3/secretsmanager-2017-10-17/DeleteSecret) V3
- [AWS](https://docs.aws.amazon.com/goto/SdkForPHPV3/secretsmanager-2017-10-17/DeleteSecret) SDK for PHP V3
- AWS SDK for [Python](https://docs.aws.amazon.com/goto/boto3/secretsmanager-2017-10-17/DeleteSecret)
- AWS SDK for [Ruby](https://docs.aws.amazon.com/goto/SdkForRubyV3/secretsmanager-2017-10-17/DeleteSecret) V3

## **DescribeSecret**

Retrieves the details of a secret. It does not include the encrypted secret value. Secrets Manager only returns fields that have a value in the response.

Secrets Manager generates a CloudTrail log entry when you call this action. Do not include sensitive information in request parameters because it might be logged. For more information, see Logging Secrets Manager events with AWS [CloudTrail.](https://docs.aws.amazon.com/secretsmanager/latest/userguide/retrieve-ct-entries.html)

**Required permissions:** secretsmanager:DescribeSecret. For more information, see [IAM](https://docs.aws.amazon.com/secretsmanager/latest/userguide/reference_iam-permissions.html#reference_iam-permissions_actions) policy actions for Secrets [Manager](https://docs.aws.amazon.com/secretsmanager/latest/userguide/reference_iam-permissions.html#reference_iam-permissions_actions) and [Authentication](https://docs.aws.amazon.com/secretsmanager/latest/userguide/auth-and-access.html) and access control in Secrets Manager.

## <span id="page-46-1"></span>**Request Syntax**

```
{ 
    "SecretId": "string"
}
```
## **Request Parameters**

For information about the parameters that are common to all actions, see Common [Parameters](#page-182-0).

The request accepts the following data in JSON format.

### <span id="page-46-0"></span>**[SecretId](#page-46-1)**

The ARN or name of the secret.

For an ARN, we recommend that you specify a complete ARN rather than a partial ARN. See [Finding](https://docs.aws.amazon.com/secretsmanager/latest/userguide/troubleshoot.html#ARN_secretnamehyphen) a secret from a partial ARN.

Type: String

Length Constraints: Minimum length of 1. Maximum length of 2048.

Required: Yes

## <span id="page-46-2"></span>**Response Syntax**

```
{ 
     "ARN": "string",
```

```
 "CreatedDate": number, 
    "DeletedDate": number, 
    "Description": "string", 
    "KmsKeyId": "string", 
    "LastAccessedDate": number, 
    "LastChangedDate": number, 
    "LastRotatedDate": number, 
    "Name": "string", 
    "NextRotationDate": number, 
    "OwningService": "string", 
    "PrimaryRegion": "string", 
    "ReplicationStatus": [ 
        { 
           "KmsKeyId": "string", 
           "LastAccessedDate": number, 
           "Region": "string", 
           "Status": "string", 
           "StatusMessage": "string" 
        } 
    ], 
    "RotationEnabled": boolean, 
    "RotationLambdaARN": "string", 
    "RotationRules": { 
        "AutomaticallyAfterDays": number, 
        "Duration": "string", 
        "ScheduleExpression": "string" 
    }, 
    "Tags": [ 
        { 
           "Key": "string", 
           "Value": "string" 
        } 
    ], 
    "VersionIdsToStages": { 
        "string" : [ "string" ] 
    }
}
```
## **Response Elements**

If the action is successful, the service sends back an HTTP 200 response.

The following data is returned in JSON format by the service.

### <span id="page-48-0"></span>**[ARN](#page-46-2)**

The ARN of the secret.

Type: String

Length Constraints: Minimum length of 20. Maximum length of 2048.

### <span id="page-48-1"></span>**[CreatedDate](#page-46-2)**

The date the secret was created.

Type: Timestamp

### <span id="page-48-2"></span>**[DeletedDate](#page-46-2)**

The date the secret is scheduled for deletion. If it is not scheduled for deletion, this field is omitted. When you delete a secret, Secrets Manager requires a recovery window of at least 7 days before deleting the secret. Some time after the deleted date, Secrets Manager deletes the secret, including all of its versions.

If a secret is scheduled for deletion, then its details, including the encrypted secret value, is not accessible. To cancel a scheduled deletion and restore access to the secret, use [RestoreSecret.](#page-111-0)

Type: Timestamp

### <span id="page-48-3"></span>**[Description](#page-46-2)**

The description of the secret.

Type: String

Length Constraints: Maximum length of 2048.

### <span id="page-48-4"></span>**[KmsKeyId](#page-46-2)**

The key ID or alias ARN of the AWS KMS key that Secrets Manager uses to encrypt the secret value. If the secret is encrypted with the AWS managed key aws/secretsmanager, this field is omitted. Secrets created using the console use an AWS KMS key ID.

### Type: String

Length Constraints: Minimum length of 0. Maximum length of 2048.

#### <span id="page-49-0"></span>**[LastAccessedDate](#page-46-2)**

The date that the secret was last accessed in the Region. This field is omitted if the secret has never been retrieved in the Region.

Type: Timestamp

#### <span id="page-49-1"></span>**[LastChangedDate](#page-46-2)**

The last date and time that this secret was modified in any way.

Type: Timestamp

#### <span id="page-49-2"></span>**[LastRotatedDate](#page-46-2)**

The last date and time that Secrets Manager rotated the secret. If the secret isn't configured for rotation or rotation has been disabled, Secrets Manager returns null.

Type: Timestamp

#### <span id="page-49-3"></span>**[Name](#page-46-2)**

The name of the secret.

Type: String

Length Constraints: Minimum length of 1. Maximum length of 256.

#### <span id="page-49-4"></span>**[NextRotationDate](#page-46-2)**

The next rotation is scheduled to occur on or before this date. If the secret isn't configured for rotation or rotation has been disabled, Secrets Manager returns null. If rotation fails, Secrets Manager retries the entire rotation process multiple times. If rotation is unsuccessful, this date may be in the past.

This date represents the latest date that rotation will occur, but it is not an approximate rotation date. In some cases, for example if you turn off automatic rotation and then turn it back on, the next rotation may occur much sooner than this date.

#### Type: Timestamp

#### <span id="page-49-5"></span>**[OwningService](#page-46-2)**

The ID of the service that created this secret. For more information, see Secrets [managed](https://docs.aws.amazon.com/secretsmanager/latest/userguide/service-linked-secrets.html) by other AWS [services](https://docs.aws.amazon.com/secretsmanager/latest/userguide/service-linked-secrets.html).

#### Type: String

Length Constraints: Minimum length of 1. Maximum length of 128.

#### <span id="page-50-0"></span>**[PrimaryRegion](#page-46-2)**

The Region the secret is in. If a secret is replicated to other Regions, the replicas are listed in ReplicationStatus.

Type: String

Length Constraints: Minimum length of 1. Maximum length of 128.

Pattern:  $\sqrt{(a-z)+1}$ + \d + \$

#### <span id="page-50-1"></span>**[ReplicationStatus](#page-46-2)**

A list of the replicas of this secret and their status:

- Failed, which indicates that the replica was not created.
- InProgress, which indicates that Secrets Manager is in the process of creating the replica.
- InSync, which indicates that the replica was created.

Type: Array of [ReplicationStatusType](#page-166-4) objects

#### <span id="page-50-2"></span>**[RotationEnabled](#page-46-2)**

Specifies whether automatic rotation is turned on for this secret. If the secret has never been configured for rotation, Secrets Manager returns null.

To turn on rotation, use [RotateSecret](#page-115-0). To turn off rotation, use [CancelRotateSecret](#page-20-0).

Type: Boolean

#### <span id="page-50-3"></span>**[RotationLambdaARN](#page-46-2)**

The ARN of the Lambda function that Secrets Manager invokes to rotate the secret.

Type: String

Length Constraints: Minimum length of 0. Maximum length of 2048.

#### <span id="page-50-4"></span>**[RotationRules](#page-46-2)**

The rotation schedule and Lambda function for this secret. If the secret previously had rotation turned on, but it is now turned off, this field shows the previous rotation schedule and rotation function. If the secret never had rotation turned on, this field is omitted.

Type: [RotationRulesType](#page-168-2) object

### <span id="page-51-0"></span>**[Tags](#page-46-2)**

The list of tags attached to the secret. To add tags to a secret, use [TagResource.](#page-128-0) To remove tags, use [UntagResource.](#page-133-0)

Type: Array of [Tag](#page-180-2) objects

### <span id="page-51-1"></span>**[VersionIdsToStages](#page-46-2)**

A list of the versions of the secret that have staging labels attached. Versions that don't have staging labels are considered deprecated and Secrets Manager can delete them.

Secrets Manager uses staging labels to indicate the status of a secret version during rotation. The three staging labels for rotation are:

- AWSCURRENT, which indicates the current version of the secret.
- AWSPENDING, which indicates the version of the secret that contains new secret information that will become the next current version when rotation finishes.

During rotation, Secrets Manager creates an AWSPENDING version ID before creating the new secret version. To check if a secret version exists, call [GetSecretValue](#page-65-0).

• AWSPREVIOUS, which indicates the previous current version of the secret. You can use this as the *last known good* version.

For more information about rotation and staging labels, see How [rotation](https://docs.aws.amazon.com/secretsmanager/latest/userguide/rotate-secrets_how.html) works.

Type: String to array of strings map

Key Length Constraints: Minimum length of 32. Maximum length of 64.

Array Members: Minimum number of 1 item. Maximum number of 20 items.

Length Constraints: Minimum length of 1. Maximum length of 256.

## **Errors**

For information about the errors that are common to all actions, see [Common](#page-185-0) Errors.

### **InternalServiceError**

An error occurred on the server side.

HTTP Status Code: 500

#### **InvalidParameterException**

The parameter name or value is invalid.

HTTP Status Code: 400

#### **ResourceNotFoundException**

Secrets Manager can't find the resource that you asked for.

HTTP Status Code: 400

## **Examples**

### **Example**

The following example shows how to get the details about a secret. The JSON request string input and response output displays formatted code with white space and line breaks for better readability. Submit your input as a single line JSON string.

#### **Sample Request**

```
POST / HTTP/1.1
Host: secretsmanager.region.domain
Accept-Encoding: identity
X-Amz-Target: secretsmanager.DescribeSecret
Content-Type: application/x-amz-json-1.1
User-Agent: <user-agent-string>
X-Amz-Date: <date>
Authorization: AWS4-HMAC-SHA256 Credential=<credentials>,SignedHeaders=<headers>, 
 Signature=<signature>
Content-Length: <payload-size-bytes>
{ 
   "SecretId": "MyTestDatabaseSecret"
}
```
#### **Sample Response**

```
HTTP/1.1 200 OK
Date: <date>
Content-Type: application/x-amz-json-1.1
Content-Length: <response-size-bytes>
```

```
Connection: keep-alive
x-amzn-RequestId: <request-id-guid>
{ 
   "ARN": "arn:aws:secretsmanager:us-west-2:123456789012:secret:MyTestDatabaseSecret-
a1b2c3", 
   "Name": "MyTestDatabaseSecret", 
   "Description": "My test database secret created with the CLI", 
   "LastChangedDate": 1523477145.729, 
   "LastAccessedDate": 1606269226, 
   "RotationEnabled": true, 
   "RotationLambdaARN": "arn:aws:lambda:us-
west-2:123456789012:function:MyTestRotationLambda", 
   "RotationRules": { 
     "AutomaticallyAfterDays": 14, 
     "ScheduleExpression": "cron(0 16 1,15 * ? *)", 
     "Duration": "2h" 
   }, 
   "LastRotatedDate": 1525747253.72, 
   "NextRotationDate": 1665165599000, 
   "Tags": [ 
     { 
       "Key": "SecondTag", 
       "Value": "AnotherValue" 
     }, 
     { 
       "Key": "FirstTag", 
       "Value": "SomeValue" 
     } 
   ], 
   "VersionIdsToStages": { 
     "EXAMPLE1-90ab-cdef-fedc-ba987SECRET1": [ 
       "AWSPREVIOUS" 
     ], 
     "EXAMPLE2-90ab-cdef-fedc-ba987SECRET2": [ 
       "AWSCURRENT" 
     ] 
   }
}
```
## **See Also**

For more information about using this API in one of the language-specific AWS SDKs, see the following:

- AWS [Command](https://docs.aws.amazon.com/goto/aws-cli/secretsmanager-2017-10-17/DescribeSecret) Line Interface
- [AWS](https://docs.aws.amazon.com/goto/DotNetSDKV3/secretsmanager-2017-10-17/DescribeSecret) SDK for .NET
- [AWS](https://docs.aws.amazon.com/goto/SdkForCpp/secretsmanager-2017-10-17/DescribeSecret) SDK for C++
- [AWS](https://docs.aws.amazon.com/goto/SdkForGoV2/secretsmanager-2017-10-17/DescribeSecret) SDK for Go v2
- [AWS](https://docs.aws.amazon.com/goto/SdkForJavaV2/secretsmanager-2017-10-17/DescribeSecret) SDK for Java V2
- AWS SDK for [JavaScript](https://docs.aws.amazon.com/goto/SdkForJavaScriptV3/secretsmanager-2017-10-17/DescribeSecret) V3
- [AWS](https://docs.aws.amazon.com/goto/SdkForPHPV3/secretsmanager-2017-10-17/DescribeSecret) SDK for PHP V3
- AWS SDK for [Python](https://docs.aws.amazon.com/goto/boto3/secretsmanager-2017-10-17/DescribeSecret)
- AWS SDK for [Ruby](https://docs.aws.amazon.com/goto/SdkForRubyV3/secretsmanager-2017-10-17/DescribeSecret) V3

## **GetRandomPassword**

Generates a random password. We recommend that you specify the maximum length and include every character type that the system you are generating a password for can support. By default, Secrets Manager uses uppercase and lowercase letters, numbers, and the following characters in passwords: !\"#\$%&'()\*+,-./:;<=>?@[\\]^\_`{|}~

Secrets Manager generates a CloudTrail log entry when you call this action.

**Required permissions:** secretsmanager:GetRandomPassword. For more information, see [IAM](https://docs.aws.amazon.com/secretsmanager/latest/userguide/reference_iam-permissions.html#reference_iam-permissions_actions)  policy actions for Secrets [Manager](https://docs.aws.amazon.com/secretsmanager/latest/userguide/reference_iam-permissions.html#reference_iam-permissions_actions) and [Authentication](https://docs.aws.amazon.com/secretsmanager/latest/userguide/auth-and-access.html) and access control in Secrets Manager.

## <span id="page-55-1"></span>**Request Syntax**

```
{ 
    "ExcludeCharacters": "string", 
    "ExcludeLowercase": boolean, 
    "ExcludeNumbers": boolean, 
    "ExcludePunctuation": boolean, 
    "ExcludeUppercase": boolean, 
    "IncludeSpace": boolean, 
    "PasswordLength": number, 
    "RequireEachIncludedType": boolean
}
```
## **Request Parameters**

For information about the parameters that are common to all actions, see Common [Parameters](#page-182-0).

The request accepts the following data in JSON format.

### <span id="page-55-0"></span>**[ExcludeCharacters](#page-55-1)**

A string of the characters that you don't want in the password.

Type: String

Length Constraints: Minimum length of 0. Maximum length of 4096.

Required: No

#### <span id="page-56-0"></span>**[ExcludeLowercase](#page-55-1)**

Specifies whether to exclude lowercase letters from the password. If you don't include this switch, the password can contain lowercase letters.

Type: Boolean

Required: No

#### <span id="page-56-1"></span>**[ExcludeNumbers](#page-55-1)**

Specifies whether to exclude numbers from the password. If you don't include this switch, the password can contain numbers.

Type: Boolean

Required: No

#### <span id="page-56-2"></span>**[ExcludePunctuation](#page-55-1)**

Specifies whether to exclude the following punctuation characters from the password: ! "  $\#$  \$ % & ' ( ) \* + , - . / : ; < = > ? @ [ \ ] ^ \_ ` { | } ~. If you don't include this switch, the password can contain punctuation.

Type: Boolean

Required: No

#### <span id="page-56-3"></span>**[ExcludeUppercase](#page-55-1)**

Specifies whether to exclude uppercase letters from the password. If you don't include this switch, the password can contain uppercase letters.

Type: Boolean

Required: No

#### <span id="page-56-4"></span>**[IncludeSpace](#page-55-1)**

Specifies whether to include the space character. If you include this switch, the password can contain space characters.

Type: Boolean

Required: No

#### <span id="page-57-0"></span>**[PasswordLength](#page-55-1)**

The length of the password. If you don't include this parameter, the default length is 32 characters.

Type: Long

Valid Range: Minimum value of 1. Maximum value of 4096.

Required: No

#### <span id="page-57-1"></span>**[RequireEachIncludedType](#page-55-1)**

Specifies whether to include at least one upper and lowercase letter, one number, and one punctuation. If you don't include this switch, the password contains at least one of every character type.

Type: Boolean

Required: No

## <span id="page-57-3"></span>**Response Syntax**

```
{ 
    "RandomPassword": "string"
}
```
## **Response Elements**

If the action is successful, the service sends back an HTTP 200 response.

The following data is returned in JSON format by the service.

#### <span id="page-57-2"></span>**[RandomPassword](#page-57-3)**

A string with the password.

Type: String

Length Constraints: Minimum length of 0. Maximum length of 4096.

## **Errors**

For information about the errors that are common to all actions, see [Common](#page-185-0) Errors.

### **InternalServiceError**

An error occurred on the server side.

HTTP Status Code: 500

### **InvalidParameterException**

The parameter name or value is invalid.

HTTP Status Code: 400

#### **InvalidRequestException**

A parameter value is not valid for the current state of the resource.

Possible causes:

- The secret is scheduled for deletion.
- You tried to enable rotation on a secret that doesn't already have a Lambda function ARN configured and you didn't include such an ARN as a parameter in this call.
- The secret is managed by another service, and you must use that service to update it. For more information, see Secrets [managed](https://docs.aws.amazon.com/secretsmanager/latest/userguide/service-linked-secrets.html) by other AWS services.

HTTP Status Code: 400

## **Examples**

### **Example**

The following example shows how to request a randomly generated password of 20 characters.

### **Sample Request**

```
POST / HTTP/1.1
Host: secretsmanager.region.domain
Accept-Encoding: identity
X-Amz-Target: secretsmanager.GetRandomPassword
Content-Type: application/x-amz-json-1.1
```

```
User-Agent: <user-agent-string>
X-Amz-Date: <date>
Authorization: AWS4-HMAC-SHA256 Credential=<credentials>,SignedHeaders=<headers>, 
  Signature=<signature>
Content-Length: <payload-size-bytes>
{ 
   "PasswordLength": 20
}
```
### **Sample Response**

```
HTTP/1.1 200 OK
Date: <date>
Content-Type: application/x-amz-json-1.1
Content-Length: <response-size-bytes>
Connection: keep-alive
x-amzn-RequestId: <request-id-guid>
{ 
   "RandomPassword":"N+Z43a,>vx7j O8^*<8i3"
}
```
## **See Also**

For more information about using this API in one of the language-specific AWS SDKs, see the following:

- AWS [Command](https://docs.aws.amazon.com/goto/aws-cli/secretsmanager-2017-10-17/GetRandomPassword) Line Interface
- [AWS](https://docs.aws.amazon.com/goto/DotNetSDKV3/secretsmanager-2017-10-17/GetRandomPassword) SDK for .NET
- [AWS](https://docs.aws.amazon.com/goto/SdkForCpp/secretsmanager-2017-10-17/GetRandomPassword) SDK for C++
- [AWS](https://docs.aws.amazon.com/goto/SdkForGoV2/secretsmanager-2017-10-17/GetRandomPassword) SDK for Go v2
- [AWS](https://docs.aws.amazon.com/goto/SdkForJavaV2/secretsmanager-2017-10-17/GetRandomPassword) SDK for Java V2
- AWS SDK for [JavaScript](https://docs.aws.amazon.com/goto/SdkForJavaScriptV3/secretsmanager-2017-10-17/GetRandomPassword) V3
- [AWS](https://docs.aws.amazon.com/goto/SdkForPHPV3/secretsmanager-2017-10-17/GetRandomPassword) SDK for PHP V3
- AWS SDK for [Python](https://docs.aws.amazon.com/goto/boto3/secretsmanager-2017-10-17/GetRandomPassword)
- AWS SDK for [Ruby](https://docs.aws.amazon.com/goto/SdkForRubyV3/secretsmanager-2017-10-17/GetRandomPassword) V3

## **GetResourcePolicy**

Retrieves the JSON text of the resource-based policy document attached to the secret. For more information about permissions policies attached to a secret, see [Permissions](https://docs.aws.amazon.com/secretsmanager/latest/userguide/auth-and-access_resource-policies.html) policies attached to a [secret](https://docs.aws.amazon.com/secretsmanager/latest/userguide/auth-and-access_resource-policies.html).

Secrets Manager generates a CloudTrail log entry when you call this action. Do not include sensitive information in request parameters because it might be logged. For more information, see Logging Secrets Manager events with AWS [CloudTrail.](https://docs.aws.amazon.com/secretsmanager/latest/userguide/retrieve-ct-entries.html)

**Required permissions:** secretsmanager:GetResourcePolicy. For more information, see [IAM](https://docs.aws.amazon.com/secretsmanager/latest/userguide/reference_iam-permissions.html#reference_iam-permissions_actions)  policy actions for Secrets [Manager](https://docs.aws.amazon.com/secretsmanager/latest/userguide/reference_iam-permissions.html#reference_iam-permissions_actions) and [Authentication](https://docs.aws.amazon.com/secretsmanager/latest/userguide/auth-and-access.html) and access control in Secrets Manager.

## <span id="page-60-1"></span>**Request Syntax**

```
{ 
    "SecretId": "string"
}
```
## **Request Parameters**

For information about the parameters that are common to all actions, see Common [Parameters](#page-182-0).

The request accepts the following data in JSON format.

### <span id="page-60-0"></span>**[SecretId](#page-60-1)**

The ARN or name of the secret to retrieve the attached resource-based policy for.

For an ARN, we recommend that you specify a complete ARN rather than a partial ARN. See [Finding](https://docs.aws.amazon.com/secretsmanager/latest/userguide/troubleshoot.html#ARN_secretnamehyphen) a secret from a partial ARN.

Type: String

Length Constraints: Minimum length of 1. Maximum length of 2048.

Required: Yes

## <span id="page-60-2"></span>**Response Syntax**

{

```
 "ARN": "string", 
    "Name": "string", 
    "ResourcePolicy": "string"
}
```
## **Response Elements**

If the action is successful, the service sends back an HTTP 200 response.

The following data is returned in JSON format by the service.

#### <span id="page-61-0"></span>**[ARN](#page-60-2)**

The ARN of the secret that the resource-based policy was retrieved for.

Type: String

Length Constraints: Minimum length of 20. Maximum length of 2048.

#### <span id="page-61-1"></span>**[Name](#page-60-2)**

The name of the secret that the resource-based policy was retrieved for.

Type: String

Length Constraints: Minimum length of 1. Maximum length of 512.

#### <span id="page-61-2"></span>**[ResourcePolicy](#page-60-2)**

A JSON-formatted string that contains the permissions policy attached to the secret. For more information about permissions policies, see [Authentication](https://docs.aws.amazon.com/secretsmanager/latest/userguide/auth-and-access.html) and access control for Secrets [Manager.](https://docs.aws.amazon.com/secretsmanager/latest/userguide/auth-and-access.html)

Type: String

Length Constraints: Minimum length of 1. Maximum length of 20480.

## **Errors**

For information about the errors that are common to all actions, see [Common](#page-185-0) Errors.

### **InternalServiceError**

An error occurred on the server side.

#### HTTP Status Code: 500

#### **InvalidParameterException**

The parameter name or value is invalid.

HTTP Status Code: 400

#### **InvalidRequestException**

A parameter value is not valid for the current state of the resource.

Possible causes:

- The secret is scheduled for deletion.
- You tried to enable rotation on a secret that doesn't already have a Lambda function ARN configured and you didn't include such an ARN as a parameter in this call.
- The secret is managed by another service, and you must use that service to update it. For more information, see Secrets [managed](https://docs.aws.amazon.com/secretsmanager/latest/userguide/service-linked-secrets.html) by other AWS services.

HTTP Status Code: 400

#### **ResourceNotFoundException**

Secrets Manager can't find the resource that you asked for.

HTTP Status Code: 400

## **Examples**

### **Example**

The following example shows how to retrieve the resource-based policy attached to a secret. The JSON request string input and response output displays formatted code with white space and line breaks for better readability. Submit your input as a single line JSON string.

#### **Sample Request**

```
POST / HTTP/1.1
Host: secretsmanager.region.domain
Accept-Encoding: identity
X-Amz-Target: secretsmanager.GetResourcePolicy
Content-Type: application/x-amz-json-1.1
```

```
User-Agent: <user-agent-string>
X-Amz-Date: <date>
Authorization: AWS4-HMAC-SHA256 Credential=<credentials>,SignedHeaders=<headers>, 
  Signature=<signature>
Content-Length: <payload-size-bytes>
{ 
   "SecretId": "MyTestDatabaseSecret"
}
```
### **Sample Response**

```
HTTP/1.1 200 OK
Date: <date>
Content-Type: application/x-amz-json-1.1
Content-Length: <response-size-bytes>
Connection: keep-alive
x-amzn-RequestId: <request-id-guid>
{ 
   "ARN": "arn:aws:secretsmanager:us-west-2:123456789012:secret:MyTestDatabaseSecret-
a1b2c3", 
   "Name": "MyTestDatabaseSecret", 
   "ResourcePolicy": "{\"Version\":\"2012-10-17\",\"Statement\":{\"Effect
\":\"Allow\",\"Principal\":{\"AWS\":[\"arn:aws:iam::111122223333:root\",
\"arn:aws:iam::444455556666:root\"]},\"Action\":[\"secretsmanager:GetSecretValue\"],
\"Resource\":\"*\"}}"
}
```
## **See Also**

For more information about using this API in one of the language-specific AWS SDKs, see the following:

- AWS [Command](https://docs.aws.amazon.com/goto/aws-cli/secretsmanager-2017-10-17/GetResourcePolicy) Line Interface
- [AWS](https://docs.aws.amazon.com/goto/DotNetSDKV3/secretsmanager-2017-10-17/GetResourcePolicy) SDK for .NET
- [AWS](https://docs.aws.amazon.com/goto/SdkForCpp/secretsmanager-2017-10-17/GetResourcePolicy) SDK for C++
- [AWS](https://docs.aws.amazon.com/goto/SdkForGoV2/secretsmanager-2017-10-17/GetResourcePolicy) SDK for Go v2
- [AWS](https://docs.aws.amazon.com/goto/SdkForJavaV2/secretsmanager-2017-10-17/GetResourcePolicy) SDK for Java V2
- AWS SDK for [JavaScript](https://docs.aws.amazon.com/goto/SdkForJavaScriptV3/secretsmanager-2017-10-17/GetResourcePolicy) V3
- [AWS](https://docs.aws.amazon.com/goto/SdkForPHPV3/secretsmanager-2017-10-17/GetResourcePolicy) SDK for PHP V3
- AWS SDK for [Python](https://docs.aws.amazon.com/goto/boto3/secretsmanager-2017-10-17/GetResourcePolicy)
- AWS SDK for [Ruby](https://docs.aws.amazon.com/goto/SdkForRubyV3/secretsmanager-2017-10-17/GetResourcePolicy) V3

## <span id="page-65-0"></span>**GetSecretValue**

Retrieves the contents of the encrypted fields SecretString or SecretBinary from the specified version of a secret, whichever contains content.

To retrieve the values for a group of secrets, call [BatchGetSecretValue](#page-13-0).

We recommend that you cache your secret values by using client-side caching. Caching secrets improves speed and reduces your costs. For more information, see Cache [secrets](https://docs.aws.amazon.com/secretsmanager/latest/userguide/retrieving-secrets.html) for your [applications.](https://docs.aws.amazon.com/secretsmanager/latest/userguide/retrieving-secrets.html)

To retrieve the previous version of a secret, use VersionStage and specify AWSPREVIOUS. To revert to the previous version of a secret, call [UpdateSecretVersionStage.](https://docs.aws.amazon.com/cli/latest/reference/secretsmanager/update-secret-version-stage.html)

Secrets Manager generates a CloudTrail log entry when you call this action. Do not include sensitive information in request parameters because it might be logged. For more information, see Logging Secrets Manager events with AWS [CloudTrail.](https://docs.aws.amazon.com/secretsmanager/latest/userguide/retrieve-ct-entries.html)

**Required permissions:** secretsmanager:GetSecretValue. If the secret is encrypted using a customer-managed key instead of the AWS managed key aws/secretsmanager, then you also need kms:Decrypt permissions for that key. For more information, see IAM policy [actions](https://docs.aws.amazon.com/secretsmanager/latest/userguide/reference_iam-permissions.html#reference_iam-permissions_actions) for Secrets [Manager](https://docs.aws.amazon.com/secretsmanager/latest/userguide/reference_iam-permissions.html#reference_iam-permissions_actions) and [Authentication](https://docs.aws.amazon.com/secretsmanager/latest/userguide/auth-and-access.html) and access control in Secrets Manager.

## <span id="page-65-2"></span>**Request Syntax**

```
{ 
    "SecretId": "string", 
    "VersionId": "string", 
    "VersionStage": "string"
}
```
## **Request Parameters**

For information about the parameters that are common to all actions, see Common [Parameters](#page-182-0).

The request accepts the following data in JSON format.

### <span id="page-65-1"></span>**[SecretId](#page-65-2)**

The ARN or name of the secret to retrieve. To retrieve a secret from another account, you must use an ARN.

For an ARN, we recommend that you specify a complete ARN rather than a partial ARN. See [Finding](https://docs.aws.amazon.com/secretsmanager/latest/userguide/troubleshoot.html#ARN_secretnamehyphen) a secret from a partial ARN.

### Type: String

Length Constraints: Minimum length of 1. Maximum length of 2048.

Required: Yes

#### <span id="page-66-0"></span>**[VersionId](#page-65-2)**

The unique identifier of the version of the secret to retrieve. If you include both this parameter and VersionStage, the two parameters must refer to the same secret version. If you don't specify either a VersionStage or VersionId, then Secrets Manager returns the AWSCURRENT version.

This value is typically a [UUID-type](https://wikipedia.org/wiki/Universally_unique_identifier) value with 32 hexadecimal digits.

Type: String

Length Constraints: Minimum length of 32. Maximum length of 64.

Required: No

#### <span id="page-66-1"></span>**[VersionStage](#page-65-2)**

The staging label of the version of the secret to retrieve.

Secrets Manager uses staging labels to keep track of different versions during the rotation process. If you include both this parameter and VersionId, the two parameters must refer to the same secret version. If you don't specify either a VersionStage or VersionId, Secrets Manager returns the AWSCURRENT version.

Type: String

Length Constraints: Minimum length of 1. Maximum length of 256.

Required: No

## <span id="page-66-2"></span>**Response Syntax**

{

```
 "ARN": "string", 
    "CreatedDate": number, 
    "Name": "string", 
    "SecretBinary": blob, 
    "SecretString": "string", 
    "VersionId": "string", 
    "VersionStages": [ "string" ]
}
```
## **Response Elements**

If the action is successful, the service sends back an HTTP 200 response.

The following data is returned in JSON format by the service.

#### <span id="page-67-0"></span>**[ARN](#page-66-2)**

The ARN of the secret.

Type: String

Length Constraints: Minimum length of 20. Maximum length of 2048.

#### <span id="page-67-1"></span>**[CreatedDate](#page-66-2)**

The date and time that this version of the secret was created. If you don't specify which version in VersionId or VersionStage, then Secrets Manager uses the AWSCURRENT version.

Type: Timestamp

#### <span id="page-67-2"></span>**[Name](#page-66-2)**

The friendly name of the secret.

Type: String

Length Constraints: Minimum length of 1. Maximum length of 256.

#### <span id="page-67-3"></span>**[SecretBinary](#page-66-2)**

The decrypted secret value, if the secret value was originally provided as binary data in the form of a byte array. When you retrieve a SecretBinary using the HTTP API, the Python SDK, or the AWS CLI, the value is Base64-encoded. Otherwise, it is not encoded.

If the secret was created by using the Secrets Manager console, or if the secret value was originally provided as a string, then this field is omitted. The secret value appears in SecretString instead.

Sensitive: This field contains sensitive information, so the service does not include it in AWS CloudTrail log entries. If you create your own log entries, you must also avoid logging the information in this field.

Type: Base64-encoded binary data object

Length Constraints: Minimum length of 1. Maximum length of 65536.

#### <span id="page-68-0"></span>**[SecretString](#page-66-2)**

The decrypted secret value, if the secret value was originally provided as a string or through the Secrets Manager console.

If this secret was created by using the console, then Secrets Manager stores the information as a JSON structure of key/value pairs.

Sensitive: This field contains sensitive information, so the service does not include it in AWS CloudTrail log entries. If you create your own log entries, you must also avoid logging the information in this field.

Type: String

Length Constraints: Minimum length of 1. Maximum length of 65536.

### <span id="page-68-1"></span>**[VersionId](#page-66-2)**

The unique identifier of this version of the secret.

Type: String

Length Constraints: Minimum length of 32. Maximum length of 64.

### <span id="page-68-2"></span>**[VersionStages](#page-66-2)**

A list of all of the staging labels currently attached to this version of the secret.

Type: Array of strings

Array Members: Minimum number of 1 item. Maximum number of 20 items.

Length Constraints: Minimum length of 1. Maximum length of 256.

## **Errors**

For information about the errors that are common to all actions, see [Common](#page-185-0) Errors.

### **DecryptionFailure**

Secrets Manager can't decrypt the protected secret text using the provided KMS key.

HTTP Status Code: 400

### **InternalServiceError**

An error occurred on the server side.

HTTP Status Code: 500

### **InvalidParameterException**

The parameter name or value is invalid.

HTTP Status Code: 400

#### **InvalidRequestException**

A parameter value is not valid for the current state of the resource.

Possible causes:

- The secret is scheduled for deletion.
- You tried to enable rotation on a secret that doesn't already have a Lambda function ARN configured and you didn't include such an ARN as a parameter in this call.
- The secret is managed by another service, and you must use that service to update it. For more information, see Secrets [managed](https://docs.aws.amazon.com/secretsmanager/latest/userguide/service-linked-secrets.html) by other AWS services.

HTTP Status Code: 400

### **ResourceNotFoundException**

Secrets Manager can't find the resource that you asked for.

HTTP Status Code: 400

## **Examples**

## **Example**

The following example shows how to retrieve the secret value from a secret. The JSON request string input and response output displays formatted code with white space and line breaks for better readability. Submit your input as a single line JSON string.

### **Sample Request**

```
POST / HTTP/1.1
Host: secretsmanager.region.domain
Accept-Encoding: identity
X-Amz-Target: secretsmanager.GetSecretValue
Content-Type: application/x-amz-json-1.1
User-Agent: <user-agent-string>
X-Amz-Date: <date>
Authorization: AWS4-HMAC-SHA256 Credential=<credentials>,SignedHeaders=<headers>, 
 Signature=<signature>
Content-Length: <payload-size-bytes>
{ 
   "SecretId": "MyTestDatabaseSecret",
}
```
### **Sample Response**

```
HTTP/1.1 200 OK
Date: <date>
Content-Type: application/x-amz-json-1.1
Content-Length: <response-size-bytes>
Connection: keep-alive
x-amzn-RequestId: <request-id-guid>
{ 
   "ARN":"arn:aws:secretsmanager:us-west-2:123456789012:secret:MyTestDatabaseSecret-
a1b2c3", 
   "CreatedDate":1.523477145713E9, 
   "Name":"MyTestDatabaseSecret", 
   "SecretString":"{\n \"username\":\"david\",\n \"password\":\"EXAMPLE-PASSWORD
\n\langle"\n\langle n \rangle "VersionId":"EXAMPLE1-90ab-cdef-fedc-ba987SECRET1"
```
## **See Also**

For more information about using this API in one of the language-specific AWS SDKs, see the following:

- AWS [Command](https://docs.aws.amazon.com/goto/aws-cli/secretsmanager-2017-10-17/GetSecretValue) Line Interface
- [AWS](https://docs.aws.amazon.com/goto/DotNetSDKV3/secretsmanager-2017-10-17/GetSecretValue) SDK for .NET
- [AWS](https://docs.aws.amazon.com/goto/SdkForCpp/secretsmanager-2017-10-17/GetSecretValue) SDK for C++
- [AWS](https://docs.aws.amazon.com/goto/SdkForGoV2/secretsmanager-2017-10-17/GetSecretValue) SDK for Go v2
- [AWS](https://docs.aws.amazon.com/goto/SdkForJavaV2/secretsmanager-2017-10-17/GetSecretValue) SDK for Java V2
- AWS SDK for [JavaScript](https://docs.aws.amazon.com/goto/SdkForJavaScriptV3/secretsmanager-2017-10-17/GetSecretValue) V3
- [AWS](https://docs.aws.amazon.com/goto/SdkForPHPV3/secretsmanager-2017-10-17/GetSecretValue) SDK for PHP V3
- AWS SDK for [Python](https://docs.aws.amazon.com/goto/boto3/secretsmanager-2017-10-17/GetSecretValue)
- AWS SDK for [Ruby](https://docs.aws.amazon.com/goto/SdkForRubyV3/secretsmanager-2017-10-17/GetSecretValue) V3
# <span id="page-72-1"></span>**ListSecrets**

Lists the secrets that are stored by Secrets Manager in the AWS account, not including secrets that are marked for deletion. To see secrets marked for deletion, use the Secrets Manager console.

All Secrets Manager operations are eventually consistent. ListSecrets might not reflect changes from the last five minutes. You can get more recent information for a specific secret by calling [DescribeSecret](#page-46-0).

To list the versions of a secret, use [ListSecretVersionIds](#page-80-0).

To retrieve the values for the secrets, call [BatchGetSecretValue](#page-13-0) or [GetSecretValue.](#page-65-0)

For information about finding secrets in the console, see Find secrets in Secrets [Manager](https://docs.aws.amazon.com/secretsmanager/latest/userguide/manage_search-secret.html).

Secrets Manager generates a CloudTrail log entry when you call this action. Do not include sensitive information in request parameters because it might be logged. For more information, see Logging Secrets Manager events with AWS [CloudTrail.](https://docs.aws.amazon.com/secretsmanager/latest/userguide/retrieve-ct-entries.html)

**Required permissions:** secretsmanager:ListSecrets. For more information, see IAM [policy](https://docs.aws.amazon.com/secretsmanager/latest/userguide/reference_iam-permissions.html#reference_iam-permissions_actions) actions for Secrets [Manager](https://docs.aws.amazon.com/secretsmanager/latest/userguide/reference_iam-permissions.html#reference_iam-permissions_actions) and [Authentication](https://docs.aws.amazon.com/secretsmanager/latest/userguide/auth-and-access.html) and access control in Secrets Manager.

# <span id="page-72-0"></span>**Request Syntax**

```
{ 
    "Filters": [ 
\overline{\mathcal{L}} "Key": "string", 
            "Values": [ "string" ] 
        } 
    ], 
    "IncludePlannedDeletion": boolean, 
    "MaxResults": number, 
    "NextToken": "string", 
    "SortOrder": "string"
}
```
# **Request Parameters**

For information about the parameters that are common to all actions, see Common [Parameters](#page-182-0).

### The request accepts the following data in JSON format.

### <span id="page-73-0"></span>**[Filters](#page-72-0)**

The filters to apply to the list of secrets.

Type: Array of [Filter](#page-163-2) objects

Array Members: Maximum number of 10 items.

Required: No

### <span id="page-73-1"></span>**[IncludePlannedDeletion](#page-72-0)**

Specifies whether to include secrets scheduled for deletion. By default, secrets scheduled for deletion aren't included.

Type: Boolean

Required: No

### <span id="page-73-2"></span>**[MaxResults](#page-72-0)**

The number of results to include in the response.

If there are more results available, in the response, Secrets Manager includes NextToken. To get the next results, call ListSecrets again with the value from NextToken.

Type: Integer

Valid Range: Minimum value of 1. Maximum value of 100.

Required: No

### <span id="page-73-3"></span>**[NextToken](#page-72-0)**

A token that indicates where the output should continue from, if a previous call did not show all results. To get the next results, call ListSecrets again with this value.

Type: String

Length Constraints: Minimum length of 1. Maximum length of 4096.

Required: No

## <span id="page-74-0"></span>**[SortOrder](#page-72-0)**

Secrets are listed by CreatedDate.

Type: String

Valid Values: asc | desc

Required: No

# <span id="page-74-1"></span>**Response Syntax**

```
{ 
    "NextToken": "string", 
    "SecretList": [ 
       { 
           "ARN": "string", 
           "CreatedDate": number, 
           "DeletedDate": number, 
           "Description": "string", 
           "KmsKeyId": "string", 
           "LastAccessedDate": number, 
           "LastChangedDate": number, 
           "LastRotatedDate": number, 
           "Name": "string", 
           "NextRotationDate": number, 
           "OwningService": "string", 
           "PrimaryRegion": "string", 
           "RotationEnabled": boolean, 
           "RotationLambdaARN": "string", 
           "RotationRules": { 
              "AutomaticallyAfterDays": number, 
              "Duration": "string", 
              "ScheduleExpression": "string" 
           }, 
           "SecretVersionsToStages": { 
              "string" : [ "string" ] 
           }, 
           "Tags": [ 
              { 
                  "Key": "string", 
                  "Value": "string" 
              }
```

```
 ] 
      } 
   ]
}
```
# **Response Elements**

If the action is successful, the service sends back an HTTP 200 response.

The following data is returned in JSON format by the service.

## <span id="page-75-0"></span>**[NextToken](#page-74-1)**

Secrets Manager includes this value if there's more output available than what is included in the current response. This can occur even when the response includes no values at all, such as when you ask for a filtered view of a long list. To get the next results, call ListSecrets again with this value.

Type: String

Length Constraints: Minimum length of 1. Maximum length of 4096.

### <span id="page-75-1"></span>**[SecretList](#page-74-1)**

A list of the secrets in the account.

Type: Array of [SecretListEntry](#page-171-4) objects

# **Errors**

For information about the errors that are common to all actions, see [Common](#page-185-0) Errors.

## **InternalServiceError**

An error occurred on the server side.

HTTP Status Code: 500

## **InvalidNextTokenException**

The NextToken value is invalid.

HTTP Status Code: 400

## **InvalidParameterException**

The parameter name or value is invalid.

HTTP Status Code: 400

## **InvalidRequestException**

A parameter value is not valid for the current state of the resource.

Possible causes:

- The secret is scheduled for deletion.
- You tried to enable rotation on a secret that doesn't already have a Lambda function ARN configured and you didn't include such an ARN as a parameter in this call.
- The secret is managed by another service, and you must use that service to update it. For more information, see Secrets [managed](https://docs.aws.amazon.com/secretsmanager/latest/userguide/service-linked-secrets.html) by other AWS services.

HTTP Status Code: 400

# **Examples**

## **Example**

The following example shows how to list the secrets in the account. The JSON request string input and response output displays formatted code with white space and line breaks for better readability. Submit your input as a single line JSON string.

## **Sample Request**

```
POST / HTTP/1.1
Host: secretsmanager.region.domain
Accept-Encoding: identity
X-Amz-Target: secretsmanager.ListSecrets
Content-Type: application/x-amz-json-1.1
User-Agent: <user-agent-string>
X-Amz-Date: <date>
Authorization: AWS4-HMAC-SHA256 Credential=<credentials>,SignedHeaders=<headers>, 
  Signature=<signature>
Content-Length: <payload-size-bytes>
```
{}

## **Sample Response**

HTTP/1.1 200 OK

```
Date: <date>
Content-Type: application/x-amz-json-1.1
Content-Length: <response-size-bytes>
Connection: keep-alive
x-amzn-RequestId: <request-id-guid>
{ 
   "SecretList":[ 
    \left\{ \right. "ARN":"arn:aws:secretsmanager:us-west-2:123456789012:secret:MyTestDatabaseSecret-
a1b2c3", 
       "Description":"My test database secret", 
       "LastChangedDate":1.523477145729E9, 
       "Name":"MyTestDatabaseSecret", 
       "SecretVersionsToStages":{ 
         "EXAMPLE2-90ab-cdef-fedc-ba987EXAMPLE":["AWSCURRENT"] 
       } 
     }, 
     { 
       "ARN":"arn:aws:secretsmanager:us-
west-2:123456789012:secret:AnotherDatabaseSecret-d4e5f6", 
       "Description":"Another secret created for a different database", 
       "LastChangedDate":1.523482025685E9, 
       "Name":"AnotherDatabaseSecret", 
       "SecretVersionsToStages":{ 
         "EXAMPLE3-90ab-cdef-fedc-ba987EXAMPLE":["AWSCURRENT"] 
       } 
     } 
   ]
}
```
## **Example**

The following example shows how to list the secrets in the account that are tagged with costcenter 12345. The JSON request string input and response output displays formatted code with white space and line breaks for better readability. Submit your input as a single line JSON string.

## **Sample Request**

```
POST / HTTP/1.1
Host: secretsmanager.region.domain
Accept-Encoding: identity
X-Amz-Target: secretsmanager.ListSecrets 
&Filter.1.Name=costcenter
&Filter.1.Value.1=12345
Content-Type: application/x-amz-json-1.1
User-Agent: <user-agent-string>
X-Amz-Date: <date>
Authorization: AWS4-HMAC-SHA256 Credential=<credentials>,SignedHeaders=<headers>, 
 Signature=<signature>
Content-Length: <payload-size-bytes>
```
{}

## **Sample Response**

```
HTTP/1.1 200 OK
Date: < date>
Content-Type: application/x-amz-json-1.1
Content-Length: <response-size-bytes>
Connection: keep-alive
x-amzn-RequestId: <request-id-guid>
{ 
   "SecretList":[ 
     { 
       "ARN":"arn:aws:secretsmanager:us-west-2:123456789012:secret:MyTestDatabaseSecret-
a1b2c3", 
       "Description":"My test database secret", 
       "LastChangedDate":1.523477145729E9, 
       "Name":"MyTestDatabaseSecret", 
       "SecretVersionsToStages":{ 
         "EXAMPLE2-90ab-cdef-fedc-ba987EXAMPLE":["AWSCURRENT"] 
       } 
     }, 
     { 
       "ARN":"arn:aws:secretsmanager:us-
west-2:123456789012:secret:AnotherDatabaseSecret-d4e5f6", 
       "Description":"Another secret created for a different database", 
       "LastChangedDate":1.523482025685E9,
```

```
 "Name":"AnotherDatabaseSecret", 
        "SecretVersionsToStages":{ 
          "EXAMPLE3-90ab-cdef-fedc-ba987EXAMPLE":["AWSCURRENT"] 
       } 
     } 
   ]
}
```
# **See Also**

For more information about using this API in one of the language-specific AWS SDKs, see the following:

- AWS [Command](https://docs.aws.amazon.com/goto/aws-cli/secretsmanager-2017-10-17/ListSecrets) Line Interface
- [AWS](https://docs.aws.amazon.com/goto/DotNetSDKV3/secretsmanager-2017-10-17/ListSecrets) SDK for .NET
- [AWS](https://docs.aws.amazon.com/goto/SdkForCpp/secretsmanager-2017-10-17/ListSecrets) SDK for C++
- [AWS](https://docs.aws.amazon.com/goto/SdkForGoV2/secretsmanager-2017-10-17/ListSecrets) SDK for Go v2
- [AWS](https://docs.aws.amazon.com/goto/SdkForJavaV2/secretsmanager-2017-10-17/ListSecrets) SDK for Java V2
- AWS SDK for [JavaScript](https://docs.aws.amazon.com/goto/SdkForJavaScriptV3/secretsmanager-2017-10-17/ListSecrets) V3
- [AWS](https://docs.aws.amazon.com/goto/SdkForPHPV3/secretsmanager-2017-10-17/ListSecrets) SDK for PHP V3
- AWS SDK for [Python](https://docs.aws.amazon.com/goto/boto3/secretsmanager-2017-10-17/ListSecrets)
- AWS SDK for [Ruby](https://docs.aws.amazon.com/goto/SdkForRubyV3/secretsmanager-2017-10-17/ListSecrets) V3

# <span id="page-80-0"></span>**ListSecretVersionIds**

Lists the versions of a secret. Secrets Manager uses staging labels to indicate the different versions of a secret. For more information, see Secrets Manager [concepts:](https://docs.aws.amazon.com/secretsmanager/latest/userguide/getting-started.html#term_version) Versions.

To list the secrets in the account, use [ListSecrets.](#page-72-1)

Secrets Manager generates a CloudTrail log entry when you call this action. Do not include sensitive information in request parameters because it might be logged. For more information, see Logging Secrets Manager events with AWS [CloudTrail.](https://docs.aws.amazon.com/secretsmanager/latest/userguide/retrieve-ct-entries.html)

**Required permissions:** secretsmanager:ListSecretVersionIds. For more information, see IAM policy actions for Secrets [Manager](https://docs.aws.amazon.com/secretsmanager/latest/userguide/reference_iam-permissions.html#reference_iam-permissions_actions) and [Authentication](https://docs.aws.amazon.com/secretsmanager/latest/userguide/auth-and-access.html) and access control in Secrets Manager.

# <span id="page-80-3"></span>**Request Syntax**

```
{ 
    "IncludeDeprecated": boolean, 
    "MaxResults": number, 
    "NextToken": "string", 
    "SecretId": "string"
}
```
# **Request Parameters**

For information about the parameters that are common to all actions, see Common [Parameters](#page-182-0).

The request accepts the following data in JSON format.

## <span id="page-80-1"></span>**[IncludeDeprecated](#page-80-3)**

Specifies whether to include versions of secrets that don't have any staging labels attached to them. Versions without staging labels are considered deprecated and are subject to deletion by Secrets Manager. By default, versions without staging labels aren't included.

Type: Boolean

Required: No

## <span id="page-80-2"></span>**[MaxResults](#page-80-3)**

The number of results to include in the response.

If there are more results available, in the response, Secrets Manager includes NextToken. To get the next results, call ListSecretVersionIds again with the value from NextToken.

Type: Integer

Valid Range: Minimum value of 1. Maximum value of 100.

Required: No

### <span id="page-81-0"></span>**[NextToken](#page-80-3)**

A token that indicates where the output should continue from, if a previous call did not show all results. To get the next results, call ListSecretVersionIds again with this value.

Type: String

Length Constraints: Minimum length of 1. Maximum length of 4096.

Required: No

### <span id="page-81-1"></span>**[SecretId](#page-80-3)**

The ARN or name of the secret whose versions you want to list.

For an ARN, we recommend that you specify a complete ARN rather than a partial ARN. See [Finding](https://docs.aws.amazon.com/secretsmanager/latest/userguide/troubleshoot.html#ARN_secretnamehyphen) a secret from a partial ARN.

Type: String

Length Constraints: Minimum length of 1. Maximum length of 2048.

Required: Yes

# <span id="page-81-2"></span>**Response Syntax**

```
{ 
    "ARN": "string", 
    "Name": "string", 
    "NextToken": "string", 
    "Versions": [ 
        { 
           "CreatedDate": number, 
           "KmsKeyIds": [ "string" ],
```

```
 "LastAccessedDate": number, 
            "VersionId": "string", 
            "VersionStages": [ "string" ] 
        } 
   \mathbf{I}}
```
# **Response Elements**

If the action is successful, the service sends back an HTTP 200 response.

The following data is returned in JSON format by the service.

### <span id="page-82-0"></span>**[ARN](#page-81-2)**

The ARN of the secret.

Type: String

Length Constraints: Minimum length of 20. Maximum length of 2048.

### <span id="page-82-1"></span>**[Name](#page-81-2)**

The name of the secret.

Type: String

Length Constraints: Minimum length of 1. Maximum length of 256.

### <span id="page-82-2"></span>**[NextToken](#page-81-2)**

Secrets Manager includes this value if there's more output available than what is included in the current response. This can occur even when the response includes no values at all, such as when you ask for a filtered view of a long list. To get the next results, call ListSecretVersionIds again with this value.

Type: String

Length Constraints: Minimum length of 1. Maximum length of 4096.

### <span id="page-82-3"></span>**[Versions](#page-81-2)**

A list of the versions of the secret.

Type: Array of [SecretVersionsListEntry](#page-178-5) objects

# **Errors**

For information about the errors that are common to all actions, see [Common](#page-185-0) Errors.

## **InternalServiceError**

An error occurred on the server side.

HTTP Status Code: 500

## **InvalidNextTokenException**

The NextToken value is invalid.

HTTP Status Code: 400

## **InvalidParameterException**

The parameter name or value is invalid.

HTTP Status Code: 400

## **ResourceNotFoundException**

Secrets Manager can't find the resource that you asked for.

HTTP Status Code: 400

# **Examples**

## **Example**

The following example shows how to retrieve a list of the versions of a secret, including versions which have no staging labels attached. The JSON request string input and response output displays formatted code with white space and line breaks for better readability. Submit your input as a single line JSON string.

## **Sample Request**

```
POST / HTTP/1.1
Host: secretsmanager.region.domain
Accept-Encoding: identity
```

```
X-Amz-Target: secretsmanager.ListSecretVersionIds
Content-Type: application/x-amz-json-1.1
User-Agent: <user-agent-string>
X-Amz-Date: <date>
Authorization: AWS4-HMAC-SHA256 Credential=<credentials>,SignedHeaders=<headers>, 
 Signature=<signature>
Content-Length: <payload-size-bytes>
{ 
   "SecretId": "MyTestDatabaseSecret", 
   "IncludeDeprecated": true
}
```
## **Sample Response**

```
HTTP/1.1 200 OK
Date: <date>
Content-Type: application/x-amz-json-1.1
Content-Length: <response-size-bytes>
Connection: keep-alive
x-amzn-RequestId: <request-id-guid>
{ 
   "ARN":"arn:aws:secretsmanager:us-west-2:123456789012:secret:MyTestDatabaseSecret-
a1b2c3", 
   "Name":"MyTestDatabaseSecret", 
   "Versions":[ 
     { 
       "CreatedDate":1.523477145713E9, 
       "VersionId":"EXAMPLE1-90ab-cdef-fedc-ba987SECRET1", 
       "VersionStages":["AWSPREVIOUS"] 
     }, 
    \{ "CreatedDate":1.523486221391E9, 
       "VersionId":"EXAMPLE2-90ab-cdef-fedc-ba987SECRET2", 
       "VersionStages":["AWSCURRENT"] 
     }, 
     { 
       "CreatedDate": 1.51197446236E9, 
       "VersionId": "EXAMPLE3-90ab-cdef-fedc-ba987SECRET3" 
     } 
   ]
}
```
# **See Also**

For more information about using this API in one of the language-specific AWS SDKs, see the following:

- AWS [Command](https://docs.aws.amazon.com/goto/aws-cli/secretsmanager-2017-10-17/ListSecretVersionIds) Line Interface
- [AWS](https://docs.aws.amazon.com/goto/DotNetSDKV3/secretsmanager-2017-10-17/ListSecretVersionIds) SDK for .NET
- [AWS](https://docs.aws.amazon.com/goto/SdkForCpp/secretsmanager-2017-10-17/ListSecretVersionIds) SDK for C++
- [AWS](https://docs.aws.amazon.com/goto/SdkForGoV2/secretsmanager-2017-10-17/ListSecretVersionIds) SDK for Go v2
- [AWS](https://docs.aws.amazon.com/goto/SdkForJavaV2/secretsmanager-2017-10-17/ListSecretVersionIds) SDK for Java V2
- AWS SDK for [JavaScript](https://docs.aws.amazon.com/goto/SdkForJavaScriptV3/secretsmanager-2017-10-17/ListSecretVersionIds) V3
- [AWS](https://docs.aws.amazon.com/goto/SdkForPHPV3/secretsmanager-2017-10-17/ListSecretVersionIds) SDK for PHP V3
- AWS SDK for [Python](https://docs.aws.amazon.com/goto/boto3/secretsmanager-2017-10-17/ListSecretVersionIds)
- AWS SDK for [Ruby](https://docs.aws.amazon.com/goto/SdkForRubyV3/secretsmanager-2017-10-17/ListSecretVersionIds) V3

# **PutResourcePolicy**

Attaches a resource-based permission policy to a secret. A resource-based policy is optional. For more information, see [Authentication](https://docs.aws.amazon.com/secretsmanager/latest/userguide/auth-and-access.html) and access control for Secrets Manager

For information about attaching a policy in the console, see Attach a [permissions](https://docs.aws.amazon.com/secretsmanager/latest/userguide/auth-and-access_resource-based-policies.html) policy to a secret.

Secrets Manager generates a CloudTrail log entry when you call this action. Do not include sensitive information in request parameters because it might be logged. For more information, see Logging Secrets Manager events with AWS [CloudTrail.](https://docs.aws.amazon.com/secretsmanager/latest/userguide/retrieve-ct-entries.html)

**Required permissions:** secretsmanager:PutResourcePolicy. For more information, see [IAM](https://docs.aws.amazon.com/secretsmanager/latest/userguide/reference_iam-permissions.html#reference_iam-permissions_actions)  policy actions for Secrets [Manager](https://docs.aws.amazon.com/secretsmanager/latest/userguide/reference_iam-permissions.html#reference_iam-permissions_actions) and [Authentication](https://docs.aws.amazon.com/secretsmanager/latest/userguide/auth-and-access.html) and access control in Secrets Manager.

# <span id="page-86-1"></span>**Request Syntax**

```
{ 
    "BlockPublicPolicy": boolean, 
    "ResourcePolicy": "string", 
    "SecretId": "string"
}
```
# **Request Parameters**

For information about the parameters that are common to all actions, see Common [Parameters](#page-182-0).

The request accepts the following data in JSON format.

## <span id="page-86-0"></span>**[BlockPublicPolicy](#page-86-1)**

Specifies whether to block resource-based policies that allow broad access to the secret, for example those that use a wildcard for the principal. By default, public policies aren't blocked.

## **Important**

Resource policy validation and the BlockPublicPolicy parameter help protect your resources by preventing public access from being granted through the resource policies that are directly attached to your secrets. In addition to using these features, carefully inspect the following policies to confirm that they do not grant public access:

- Identity-based policies attached to associated AWS principals (for example, IAM roles)
- Resource-based policies attached to associated AWS resources (for example, AWS Key Management Service (AWS KMS) keys)

To review permissions to your secrets, see Determine who has [permissions](https://docs.aws.amazon.com/secretsmanager/latest/userguide/determine-acccess_examine-iam-policies.html) to your [secrets.](https://docs.aws.amazon.com/secretsmanager/latest/userguide/determine-acccess_examine-iam-policies.html)

Type: Boolean

Required: No

### <span id="page-87-0"></span>**[ResourcePolicy](#page-86-1)**

A JSON-formatted string for an AWS resource-based policy. For example policies, see [Permissions](https://docs.aws.amazon.com/secretsmanager/latest/userguide/auth-and-access_examples.html) policy examples.

Type: String

Length Constraints: Minimum length of 1. Maximum length of 20480.

Required: Yes

### <span id="page-87-1"></span>**[SecretId](#page-86-1)**

The ARN or name of the secret to attach the resource-based policy.

For an ARN, we recommend that you specify a complete ARN rather than a partial ARN. See [Finding](https://docs.aws.amazon.com/secretsmanager/latest/userguide/troubleshoot.html#ARN_secretnamehyphen) a secret from a partial ARN.

Type: String

Length Constraints: Minimum length of 1. Maximum length of 2048.

Required: Yes

# <span id="page-87-2"></span>**Response Syntax**

```
{ 
    "ARN": "string", 
    "Name": "string"
}
```
## **Response Elements**

If the action is successful, the service sends back an HTTP 200 response.

The following data is returned in JSON format by the service.

### <span id="page-88-0"></span>**[ARN](#page-87-2)**

The ARN of the secret.

Type: String

Length Constraints: Minimum length of 20. Maximum length of 2048.

#### <span id="page-88-1"></span>**[Name](#page-87-2)**

The name of the secret.

Type: String

Length Constraints: Minimum length of 1. Maximum length of 512.

## **Errors**

For information about the errors that are common to all actions, see [Common](#page-185-0) Errors.

### **InternalServiceError**

An error occurred on the server side.

HTTP Status Code: 500

#### **InvalidParameterException**

The parameter name or value is invalid.

HTTP Status Code: 400

## **InvalidRequestException**

A parameter value is not valid for the current state of the resource.

Possible causes:

• The secret is scheduled for deletion.

- You tried to enable rotation on a secret that doesn't already have a Lambda function ARN configured and you didn't include such an ARN as a parameter in this call.
- The secret is managed by another service, and you must use that service to update it. For more information, see Secrets [managed](https://docs.aws.amazon.com/secretsmanager/latest/userguide/service-linked-secrets.html) by other AWS services.

HTTP Status Code: 400

### **MalformedPolicyDocumentException**

The resource policy has syntax errors.

HTTP Status Code: 400

### **PublicPolicyException**

The BlockPublicPolicy parameter is set to true, and the resource policy did not prevent broad access to the secret.

HTTP Status Code: 400

## **ResourceNotFoundException**

Secrets Manager can't find the resource that you asked for.

HTTP Status Code: 400

# **Examples**

## **Example**

The following example shows how to attach a resource-based policy to a secret. The JSON request string input and response output displays formatted code with white space and line breaks for better readability. Submit your input as a single line JSON string.

## **Sample Request**

```
POST / HTTP/1.1
Host: secretsmanager.region.domain
Accept-Encoding: identity
X-Amz-Target: secretsmanager.PutResourcePolicy
Content-Type: application/x-amz-json-1.1
User-Agent: <user-agent-string>
```

```
X-Amz-Date: <date>
Authorization: AWS4-HMAC-SHA256 Credential=<credentials>,SignedHeaders=<headers>, 
  Signature=<signature>
Content-Length: <payload-size-bytes>
{ 
   "SecretId": "MyTestDatabaseSecret", 
   "ResourcePolicy": "{\"Version\":\"2012-10-17\",\"Statement\":{\"Effect
\":\"Allow\",\"Principal\":{\"AWS\":[\"arn:aws:iam::111122223333:root\",
\"arn:aws:iam::444455556666:root\"]},\"Action\":[\"secretsmanager:GetSecretValue\"],
\"Resource\":\"*\"}}"
}
```
## **Sample Response**

```
HTTP/1.1 200 OK
Date: <date>
Content-Type: application/x-amz-json-1.1
Content-Length: <response-size-bytes>
Connection: keep-alive
x-amzn-RequestId: <request-id-guid>
{ 
   "ARN": "arn:aws:secretsmanager:us-west-2:123456789012:secret:MyTestDatabaseSecret-
a1b2c3", 
   "Name": "MyTestDatabaseSecret"
}
```
# **See Also**

For more information about using this API in one of the language-specific AWS SDKs, see the following:

- AWS [Command](https://docs.aws.amazon.com/goto/aws-cli/secretsmanager-2017-10-17/PutResourcePolicy) Line Interface
- [AWS](https://docs.aws.amazon.com/goto/DotNetSDKV3/secretsmanager-2017-10-17/PutResourcePolicy) SDK for .NET
- [AWS](https://docs.aws.amazon.com/goto/SdkForCpp/secretsmanager-2017-10-17/PutResourcePolicy) SDK for C++
- [AWS](https://docs.aws.amazon.com/goto/SdkForGoV2/secretsmanager-2017-10-17/PutResourcePolicy) SDK for Go v2
- [AWS](https://docs.aws.amazon.com/goto/SdkForJavaV2/secretsmanager-2017-10-17/PutResourcePolicy) SDK for Java V2
- AWS SDK for [JavaScript](https://docs.aws.amazon.com/goto/SdkForJavaScriptV3/secretsmanager-2017-10-17/PutResourcePolicy) V3
- [AWS](https://docs.aws.amazon.com/goto/SdkForPHPV3/secretsmanager-2017-10-17/PutResourcePolicy) SDK for PHP V3
- AWS SDK for [Python](https://docs.aws.amazon.com/goto/boto3/secretsmanager-2017-10-17/PutResourcePolicy)
- AWS SDK for [Ruby](https://docs.aws.amazon.com/goto/SdkForRubyV3/secretsmanager-2017-10-17/PutResourcePolicy) V3

# **PutSecretValue**

Creates a new version with a new encrypted secret value and attaches it to the secret. The version can contain a new SecretString value or a new SecretBinary value.

We recommend you avoid calling PutSecretValue at a sustained rate of more than once every 10 minutes. When you update the secret value, Secrets Manager creates a new version of the secret. Secrets Manager removes outdated versions when there are more than 100, but it does not remove versions created less than 24 hours ago. If you call PutSecretValue more than once every 10 minutes, you create more versions than Secrets Manager removes, and you will reach the quota for secret versions.

You can specify the staging labels to attach to the new version in VersionStages. If you don't include VersionStages, then Secrets Manager automatically moves the staging label AWSCURRENT to this version. If this operation creates the first version for the secret, then Secrets Manager automatically attaches the staging label AWSCURRENT to it. If this operation moves the staging label AWSCURRENT from another version to this version, then Secrets Manager also automatically moves the staging label AWSPREVIOUS to the version that AWSCURRENT was removed from.

This operation is idempotent. If you call this operation with a ClientRequestToken that matches an existing version's VersionId, and you specify the same secret data, the operation succeeds but does nothing. However, if the secret data is different, then the operation fails because you can't modify an existing version; you can only create new ones.

Secrets Manager generates a CloudTrail log entry when you call this action. Do not include sensitive information in request parameters except SecretBinary, SecretString, or RotationToken because it might be logged. For more information, see Logging Secrets [Manager](https://docs.aws.amazon.com/secretsmanager/latest/userguide/retrieve-ct-entries.html) events with AWS [CloudTrail](https://docs.aws.amazon.com/secretsmanager/latest/userguide/retrieve-ct-entries.html).

**Required permissions:** secretsmanager:PutSecretValue. For more information, see [IAM](https://docs.aws.amazon.com/secretsmanager/latest/userguide/reference_iam-permissions.html#reference_iam-permissions_actions) policy actions for Secrets [Manager](https://docs.aws.amazon.com/secretsmanager/latest/userguide/reference_iam-permissions.html#reference_iam-permissions_actions) and [Authentication](https://docs.aws.amazon.com/secretsmanager/latest/userguide/auth-and-access.html) and access control in Secrets Manager.

# <span id="page-92-0"></span>**Request Syntax**

```
{ 
    "ClientRequestToken": "string", 
    "RotationToken": "string", 
    "SecretBinary": blob,
```

```
 "SecretId": "string", 
    "SecretString": "string", 
    "VersionStages": [ "string" ]
}
```
# **Request Parameters**

For information about the parameters that are common to all actions, see Common [Parameters](#page-182-0).

The request accepts the following data in JSON format.

## <span id="page-93-0"></span>**[ClientRequestToken](#page-92-0)**

A unique identifier for the new version of the secret.

## **A** Note

If you use the AWS CLI or one of the AWS SDKs to call this operation, then you can leave this parameter empty. The CLI or SDK generates a random UUID for you and includes it as the value for this parameter in the request.

If you generate a raw HTTP request to the Secrets Manager service endpoint, then you must generate a ClientRequestToken and include it in the request.

This value helps ensure idempotency. Secrets Manager uses this value to prevent the accidental creation of duplicate versions if there are failures and retries during a rotation. We recommend that you generate a [UUID-type](https://wikipedia.org/wiki/Universally_unique_identifier) value to ensure uniqueness of your versions within the specified secret.

- If the ClientRequestToken value isn't already associated with a version of the secret then a new version of the secret is created.
- If a version with this value already exists and that version's SecretString or SecretBinary values are the same as those in the request then the request is ignored. The operation is idempotent.
- If a version with this value already exists and the version of the SecretString and SecretBinary values are different from those in the request, then the request fails because you can't modify a secret version. You can only create new versions to store new secret values.

This value becomes the VersionId of the new version.

Type: String

Length Constraints: Minimum length of 32. Maximum length of 64.

Required: No

### <span id="page-94-0"></span>**[RotationToken](#page-92-0)**

A unique identifier that indicates the source of the request. For cross-account rotation (when you rotate a secret in one account by using a Lambda rotation function in another account) and the Lambda rotation function assumes an IAM role to call Secrets Manager, Secrets Manager validates the identity with the rotation token. For more information, see How [rotation](https://docs.aws.amazon.com/secretsmanager/latest/userguide/rotating-secrets.html) works.

Sensitive: This field contains sensitive information, so the service does not include it in AWS CloudTrail log entries. If you create your own log entries, you must also avoid logging the information in this field.

Type: String

Length Constraints: Minimum length of 36. Maximum length of 256.

Pattern: ^ [a-zA-Z0-9\-]+\$

Required: No

### <span id="page-94-1"></span>**[SecretBinary](#page-92-0)**

The binary data to encrypt and store in the new version of the secret. To use this parameter in the command-line tools, we recommend that you store your binary data in a file and then pass the contents of the file as a parameter.

You must include SecretBinary or SecretString, but not both.

You can't access this value from the Secrets Manager console.

Sensitive: This field contains sensitive information, so the service does not include it in AWS CloudTrail log entries. If you create your own log entries, you must also avoid logging the information in this field.

Type: Base64-encoded binary data object

Length Constraints: Minimum length of 1. Maximum length of 65536.

### Required: No

### <span id="page-95-0"></span>**[SecretId](#page-92-0)**

The ARN or name of the secret to add a new version to.

For an ARN, we recommend that you specify a complete ARN rather than a partial ARN. See [Finding](https://docs.aws.amazon.com/secretsmanager/latest/userguide/troubleshoot.html#ARN_secretnamehyphen) a secret from a partial ARN.

If the secret doesn't already exist, use CreateSecret instead.

Type: String

Length Constraints: Minimum length of 1. Maximum length of 2048.

Required: Yes

### <span id="page-95-1"></span>**[SecretString](#page-92-0)**

The text to encrypt and store in the new version of the secret.

You must include SecretBinary or SecretString, but not both.

We recommend you create the secret string as JSON key/value pairs, as shown in the example.

Sensitive: This field contains sensitive information, so the service does not include it in AWS CloudTrail log entries. If you create your own log entries, you must also avoid logging the information in this field.

Type: String

Length Constraints: Minimum length of 1. Maximum length of 65536.

Required: No

#### <span id="page-95-2"></span>**[VersionStages](#page-92-0)**

A list of staging labels to attach to this version of the secret. Secrets Manager uses staging labels to track versions of a secret through the rotation process.

If you specify a staging label that's already associated with a different version of the same secret, then Secrets Manager removes the label from the other version and attaches it to this version. If you specify AWSCURRENT, and it is already attached to another version, then Secrets Manager also moves the staging label AWSPREVIOUS to the version that AWSCURRENT was removed from.

If you don't include VersionStages, then Secrets Manager automatically moves the staging label AWSCURRENT to this version.

Type: Array of strings

Array Members: Minimum number of 1 item. Maximum number of 20 items.

Length Constraints: Minimum length of 1. Maximum length of 256.

Required: No

# <span id="page-96-3"></span>**Response Syntax**

```
{ 
    "ARN": "string", 
    "Name": "string", 
    "VersionId": "string", 
    "VersionStages": [ "string" ]
}
```
# **Response Elements**

If the action is successful, the service sends back an HTTP 200 response.

The following data is returned in JSON format by the service.

## <span id="page-96-0"></span>**[ARN](#page-96-3)**

The ARN of the secret.

Type: String

Length Constraints: Minimum length of 20. Maximum length of 2048.

## <span id="page-96-1"></span>**[Name](#page-96-3)**

The name of the secret.

Type: String

Length Constraints: Minimum length of 1. Maximum length of 256.

## <span id="page-96-2"></span>**[VersionId](#page-96-3)**

The unique identifier of the version of the secret.

### Type: String

Length Constraints: Minimum length of 32. Maximum length of 64.

### <span id="page-97-0"></span>**[VersionStages](#page-96-3)**

The list of staging labels that are currently attached to this version of the secret. Secrets Manager uses staging labels to track a version as it progresses through the secret rotation process.

Type: Array of strings

Array Members: Minimum number of 1 item. Maximum number of 20 items.

Length Constraints: Minimum length of 1. Maximum length of 256.

## **Errors**

For information about the errors that are common to all actions, see [Common](#page-185-0) Errors.

## **DecryptionFailure**

Secrets Manager can't decrypt the protected secret text using the provided KMS key.

HTTP Status Code: 400

## **EncryptionFailure**

Secrets Manager can't encrypt the protected secret text using the provided KMS key. Check that the KMS key is available, enabled, and not in an invalid state. For more information, see [Key](https://docs.aws.amazon.com/kms/latest/developerguide/key-state.html) state: [Effect](https://docs.aws.amazon.com/kms/latest/developerguide/key-state.html) on your KMS key.

HTTP Status Code: 400

### **InternalServiceError**

An error occurred on the server side.

HTTP Status Code: 500

### **InvalidParameterException**

The parameter name or value is invalid.

HTTP Status Code: 400

### **InvalidRequestException**

A parameter value is not valid for the current state of the resource.

Possible causes:

- The secret is scheduled for deletion.
- You tried to enable rotation on a secret that doesn't already have a Lambda function ARN configured and you didn't include such an ARN as a parameter in this call.
- The secret is managed by another service, and you must use that service to update it. For more information, see Secrets [managed](https://docs.aws.amazon.com/secretsmanager/latest/userguide/service-linked-secrets.html) by other AWS services.
- HTTP Status Code: 400

### **LimitExceededException**

The request failed because it would exceed one of the Secrets Manager quotas.

HTTP Status Code: 400

### **ResourceExistsException**

A resource with the ID you requested already exists.

HTTP Status Code: 400

#### **ResourceNotFoundException**

Secrets Manager can't find the resource that you asked for.

HTTP Status Code: 400

# **Examples**

## **Example**

The following example shows how to create a new version of a secret. The ClientRequestToken becomes the VersionId of the new version. The JSON request string input and response output displays formatted code with white space and line breaks for better readability. Submit your input as a single line JSON string.

### **Sample Request**

POST / HTTP/1.1

```
Host: secretsmanager.region.domain
Accept-Encoding: identity
X-Amz-Target: secretsmanager.PutSecretValue
Content-Type: application/x-amz-json-1.1
User-Agent: <user-agent-string>
X-Amz-Date: <date>
Authorization: AWS4-HMAC-SHA256 Credential=<credentials>,SignedHeaders=<headers>, 
  Signature=<signature>
Content-Length: <payload-size-bytes>
{ 
   "SecretId": "MyTestDatabaseSecret", 
   "SecretString": "{\"username\":\"david\",\"password\":\"EXAMPLE-PASSWORD\"}", 
   "ClientRequestToken": "EXAMPLE2-90ab-cdef-fedc-ba987EXAMPLE"
}
```
### **Sample Response**

```
HTTP/1.1 200 OK
Date: <date>
Content-Type: application/x-amz-json-1.1
Content-Length: <response-size-bytes>
Connection: keep-alive
x-amzn-RequestId: <request-id-guid>
{ 
   "ARN":"arn:aws:secretsmanager:us-west-2:123456789012:secret:MyTestDatabaseSecret-
a1b2c3", 
   "Name":"MyTestDatabaseSecret", 
   "VersionId":"EXAMPLE2-90ab-cdef-fedc-ba987EXAMPLE", 
   "VersionStages":[ 
       "AWSCURRENT" 
  \mathbf{I}}
```
# **See Also**

For more information about using this API in one of the language-specific AWS SDKs, see the following:

- AWS [Command](https://docs.aws.amazon.com/goto/aws-cli/secretsmanager-2017-10-17/PutSecretValue) Line Interface
- [AWS](https://docs.aws.amazon.com/goto/DotNetSDKV3/secretsmanager-2017-10-17/PutSecretValue) SDK for .NET
- [AWS](https://docs.aws.amazon.com/goto/SdkForCpp/secretsmanager-2017-10-17/PutSecretValue) SDK for C++
- [AWS](https://docs.aws.amazon.com/goto/SdkForGoV2/secretsmanager-2017-10-17/PutSecretValue) SDK for Go v2
- [AWS](https://docs.aws.amazon.com/goto/SdkForJavaV2/secretsmanager-2017-10-17/PutSecretValue) SDK for Java V2
- AWS SDK for [JavaScript](https://docs.aws.amazon.com/goto/SdkForJavaScriptV3/secretsmanager-2017-10-17/PutSecretValue) V3
- [AWS](https://docs.aws.amazon.com/goto/SdkForPHPV3/secretsmanager-2017-10-17/PutSecretValue) SDK for PHP V3
- AWS SDK for [Python](https://docs.aws.amazon.com/goto/boto3/secretsmanager-2017-10-17/PutSecretValue)
- AWS SDK for [Ruby](https://docs.aws.amazon.com/goto/SdkForRubyV3/secretsmanager-2017-10-17/PutSecretValue) V3

# **RemoveRegionsFromReplication**

For a secret that is replicated to other Regions, deletes the secret replicas from the Regions you specify.

Secrets Manager generates a CloudTrail log entry when you call this action. Do not include sensitive information in request parameters because it might be logged. For more information, see Logging Secrets Manager events with AWS [CloudTrail.](https://docs.aws.amazon.com/secretsmanager/latest/userguide/retrieve-ct-entries.html)

**Required permissions:** secretsmanager:RemoveRegionsFromReplication. For more information, see IAM policy actions for Secrets [Manager](https://docs.aws.amazon.com/secretsmanager/latest/userguide/reference_iam-permissions.html#reference_iam-permissions_actions) and [Authentication](https://docs.aws.amazon.com/secretsmanager/latest/userguide/auth-and-access.html) and access control in Secrets [Manager.](https://docs.aws.amazon.com/secretsmanager/latest/userguide/auth-and-access.html)

# <span id="page-101-1"></span>**Request Syntax**

```
{ 
    "RemoveReplicaRegions": [ "string" ], 
    "SecretId": "string"
}
```
# **Request Parameters**

For information about the parameters that are common to all actions, see Common [Parameters](#page-182-0).

The request accepts the following data in JSON format.

## <span id="page-101-0"></span>**[RemoveReplicaRegions](#page-101-1)**

The Regions of the replicas to remove.

Type: Array of strings

Array Members: Minimum number of 1 item.

Length Constraints: Minimum length of 1. Maximum length of 128.

Pattern: ^([a-z]+-)+\d+\$

## Required: Yes

### <span id="page-102-0"></span>**[SecretId](#page-101-1)**

The ARN or name of the secret.

Type: String

Length Constraints: Minimum length of 1. Maximum length of 2048.

Required: Yes

# <span id="page-102-3"></span>**Response Syntax**

```
{ 
     "ARN": "string", 
     "ReplicationStatus": [ 
        { 
            "KmsKeyId": "string", 
            "LastAccessedDate": number, 
            "Region": "string", 
            "Status": "string", 
            "StatusMessage": "string" 
        } 
   \mathbf{I}}
```
# **Response Elements**

If the action is successful, the service sends back an HTTP 200 response.

The following data is returned in JSON format by the service.

## <span id="page-102-1"></span>**[ARN](#page-102-3)**

The ARN of the primary secret.

Type: String

Length Constraints: Minimum length of 20. Maximum length of 2048.

## <span id="page-102-2"></span>**[ReplicationStatus](#page-102-3)**

The status of replicas for this secret after you remove Regions.

Type: Array of [ReplicationStatusType](#page-166-4) objects

# **Errors**

For information about the errors that are common to all actions, see [Common](#page-185-0) Errors.

## **InternalServiceError**

An error occurred on the server side.

HTTP Status Code: 500

## **InvalidParameterException**

The parameter name or value is invalid.

HTTP Status Code: 400

## **InvalidRequestException**

A parameter value is not valid for the current state of the resource.

Possible causes:

- The secret is scheduled for deletion.
- You tried to enable rotation on a secret that doesn't already have a Lambda function ARN configured and you didn't include such an ARN as a parameter in this call.
- The secret is managed by another service, and you must use that service to update it. For more information, see Secrets [managed](https://docs.aws.amazon.com/secretsmanager/latest/userguide/service-linked-secrets.html) by other AWS services.

HTTP Status Code: 400

## **ResourceNotFoundException**

Secrets Manager can't find the resource that you asked for.

HTTP Status Code: 400

# **Examples**

## **Example**

The following example shows how to remove the replica secrets in Europe (London) and Europe (Paris) The JSON request string input and response output displays formatted code with white space and line breaks for better readability. Submit your input as a single line JSON string.

## **Sample Request**

```
POST / HTTP/1.1
Host: secretsmanager.region.domain
Accept-Encoding: identity
X-Amz-Target: secretsmanager.RemoveRegionsFromReplication
Content-Type: application/x-amz-json-1.1
User-Agent: <user-agent-string>
X-Amz-Date: <date>
Authorization: AWS4-HMAC-SHA256 Credential=<credentials>,SignedHeaders=<headers>, 
  Signature=<signature>
Content-Length: <payload-size-bytes>
{ 
   "SecretId": "MyTestDatabaseSecret", 
   "RemoveReplicaRegions": "eu-west-2 eu-west-3"
}
```
## **Sample Response**

```
HTTP/1.1 200 OK
Date: <date>
Content-Type: application/x-amz-json-1.1
Content-Length: <response-size-bytes>
Connection: keep-alive
x-amzn-RequestId: <request-id-guid>
{ 
   "ARN":"arn:aws:secretsmanager:us-west-2:123456789012:secret:MyTestDatabaseSecret-
a1b2c3", 
   "ReplicationStatus":[ 
       { 
            "Region": "eu-west-1", 
            "KmsKeyId": "alias/aws/secretsmanager", 
            "Status": "InSync", 
           "StatusMessage": "Replication succeeded" 
       } 
   ]
}
```
# **See Also**

For more information about using this API in one of the language-specific AWS SDKs, see the following:

- AWS [Command](https://docs.aws.amazon.com/goto/aws-cli/secretsmanager-2017-10-17/RemoveRegionsFromReplication) Line Interface
- [AWS](https://docs.aws.amazon.com/goto/DotNetSDKV3/secretsmanager-2017-10-17/RemoveRegionsFromReplication) SDK for .NET
- [AWS](https://docs.aws.amazon.com/goto/SdkForCpp/secretsmanager-2017-10-17/RemoveRegionsFromReplication) SDK for C++
- [AWS](https://docs.aws.amazon.com/goto/SdkForGoV2/secretsmanager-2017-10-17/RemoveRegionsFromReplication) SDK for Go v2
- [AWS](https://docs.aws.amazon.com/goto/SdkForJavaV2/secretsmanager-2017-10-17/RemoveRegionsFromReplication) SDK for Java V2
- AWS SDK for [JavaScript](https://docs.aws.amazon.com/goto/SdkForJavaScriptV3/secretsmanager-2017-10-17/RemoveRegionsFromReplication) V3
- [AWS](https://docs.aws.amazon.com/goto/SdkForPHPV3/secretsmanager-2017-10-17/RemoveRegionsFromReplication) SDK for PHP V3
- AWS SDK for [Python](https://docs.aws.amazon.com/goto/boto3/secretsmanager-2017-10-17/RemoveRegionsFromReplication)
- AWS SDK for [Ruby](https://docs.aws.amazon.com/goto/SdkForRubyV3/secretsmanager-2017-10-17/RemoveRegionsFromReplication) V3

# **ReplicateSecretToRegions**

Replicates the secret to a new Regions. See [Multi-Region](https://docs.aws.amazon.com/secretsmanager/latest/userguide/create-manage-multi-region-secrets.html) secrets.

Secrets Manager generates a CloudTrail log entry when you call this action. Do not include sensitive information in request parameters because it might be logged. For more information, see Logging Secrets Manager events with AWS [CloudTrail.](https://docs.aws.amazon.com/secretsmanager/latest/userguide/retrieve-ct-entries.html)

**Required permissions:** secretsmanager:ReplicateSecretToRegions. If the primary secret is encrypted with a KMS key other than aws/secretsmanager, you also need kms:Decrypt permission to the key. To encrypt the replicated secret with a KMS key other than aws/ secretsmanager, you need kms: GenerateDataKey and kms: Encrypt to the key. For more information, see IAM policy actions for Secrets [Manager](https://docs.aws.amazon.com/secretsmanager/latest/userguide/reference_iam-permissions.html#reference_iam-permissions_actions) and [Authentication](https://docs.aws.amazon.com/secretsmanager/latest/userguide/auth-and-access.html) and access control in Secrets [Manager.](https://docs.aws.amazon.com/secretsmanager/latest/userguide/auth-and-access.html)

# <span id="page-106-1"></span>**Request Syntax**

```
{ 
    "AddReplicaRegions": [ 
        { 
            "KmsKeyId": "string", 
           "Region": "string" 
        } 
    ], 
    "ForceOverwriteReplicaSecret": boolean, 
    "SecretId": "string"
}
```
# **Request Parameters**

For information about the parameters that are common to all actions, see Common [Parameters](#page-182-0).

The request accepts the following data in JSON format.

## <span id="page-106-0"></span>**[AddReplicaRegions](#page-106-1)**

A list of Regions in which to replicate the secret.

Type: Array of [ReplicaRegionType](#page-165-2) objects

Array Members: Minimum number of 1 item.

Required: Yes

### <span id="page-107-0"></span>**[ForceOverwriteReplicaSecret](#page-106-1)**

Specifies whether to overwrite a secret with the same name in the destination Region. By default, secrets aren't overwritten.

Type: Boolean

Required: No

### <span id="page-107-1"></span>**[SecretId](#page-106-1)**

The ARN or name of the secret to replicate.

Type: String

Length Constraints: Minimum length of 1. Maximum length of 2048.

Required: Yes

## **Response Syntax**

```
{ 
    "ARN": "string", 
    "ReplicationStatus": [ 
        { 
           "KmsKeyId": "string", 
           "LastAccessedDate": number, 
           "Region": "string", 
           "Status": "string", 
           "StatusMessage": "string" 
        } 
    ]
}
```
# **Response Elements**

If the action is successful, the service sends back an HTTP 200 response.

The following data is returned in JSON format by the service.
### **[ARN](#page-107-0)**

The ARN of the primary secret.

Type: String

Length Constraints: Minimum length of 20. Maximum length of 2048.

### **[ReplicationStatus](#page-107-0)**

The status of replication.

Type: Array of [ReplicationStatusType](#page-166-0) objects

## **Errors**

For information about the errors that are common to all actions, see [Common](#page-185-0) Errors.

### **InternalServiceError**

An error occurred on the server side.

HTTP Status Code: 500

## **InvalidParameterException**

The parameter name or value is invalid.

HTTP Status Code: 400

### **InvalidRequestException**

A parameter value is not valid for the current state of the resource.

Possible causes:

- The secret is scheduled for deletion.
- You tried to enable rotation on a secret that doesn't already have a Lambda function ARN configured and you didn't include such an ARN as a parameter in this call.
- The secret is managed by another service, and you must use that service to update it. For more information, see Secrets [managed](https://docs.aws.amazon.com/secretsmanager/latest/userguide/service-linked-secrets.html) by other AWS services.

HTTP Status Code: 400

### **ResourceNotFoundException**

Secrets Manager can't find the resource that you asked for.

HTTP Status Code: 400

# **Examples**

## **Example**

The following example replicates a secret to eu-west-3. The replica is encrypted with the AWS managed key aws/secretsmanager. The JSON request string input and response output displays formatted code with white space and line breaks for better readability. Submit your input as a single line JSON string.

### **Sample Request**

```
POST / HTTP/1.1
Host: secretsmanager.region.domain
Accept-Encoding: identity
X-Amz-Target: secretsmanager.ReplicateSecretToRegions
Content-Type: application/x-amz-json-1.1
User-Agent: <user-agent-string>
X-Amz-Date: <date>
Authorization: AWS4-HMAC-SHA256 Credential=<credentials>,SignedHeaders=<headers>, 
  Signature=<signature>
Content-Length: <payload-size-bytes>
{ 
   "SecretId": "MyTestSecret", 
   "AddReplicaRegions": [ { "Region": "eu-west-3" }] , 
   "ForceOverwriteReplicaSecret": true
}
```
### **Sample Response**

```
HTTP/1.1 200 OK
Date: <date>
Content-Type: application/x-amz-json-1.1
Content-Length: <response-size-bytes>
Connection: keep-alive
```

```
x-amzn-RequestId: <request-id-guid>
{ 
   "ARN": "arn:aws:secretsmanager:us-west-2:123456789012:secret:MyTestSecret-1a2b3c", 
   "ReplicationStatus": [ 
          { 
              "Region": "eu-west-3", 
              "KmsKeyId": "alias/aws/secretsmanager", 
              "Status": "InProgress" 
         } 
     ]
}
```
# **See Also**

For more information about using this API in one of the language-specific AWS SDKs, see the following:

- AWS [Command](https://docs.aws.amazon.com/goto/aws-cli/secretsmanager-2017-10-17/ReplicateSecretToRegions) Line Interface
- [AWS](https://docs.aws.amazon.com/goto/DotNetSDKV3/secretsmanager-2017-10-17/ReplicateSecretToRegions) SDK for .NET
- [AWS](https://docs.aws.amazon.com/goto/SdkForCpp/secretsmanager-2017-10-17/ReplicateSecretToRegions) SDK for C++
- [AWS](https://docs.aws.amazon.com/goto/SdkForGoV2/secretsmanager-2017-10-17/ReplicateSecretToRegions) SDK for Go v2
- [AWS](https://docs.aws.amazon.com/goto/SdkForJavaV2/secretsmanager-2017-10-17/ReplicateSecretToRegions) SDK for Java V2
- AWS SDK for [JavaScript](https://docs.aws.amazon.com/goto/SdkForJavaScriptV3/secretsmanager-2017-10-17/ReplicateSecretToRegions) V3
- [AWS](https://docs.aws.amazon.com/goto/SdkForPHPV3/secretsmanager-2017-10-17/ReplicateSecretToRegions) SDK for PHP V3
- AWS SDK for [Python](https://docs.aws.amazon.com/goto/boto3/secretsmanager-2017-10-17/ReplicateSecretToRegions)
- AWS SDK for [Ruby](https://docs.aws.amazon.com/goto/SdkForRubyV3/secretsmanager-2017-10-17/ReplicateSecretToRegions) V3

# **RestoreSecret**

Cancels the scheduled deletion of a secret by removing the DeletedDate time stamp. You can access a secret again after it has been restored.

Secrets Manager generates a CloudTrail log entry when you call this action. Do not include sensitive information in request parameters because it might be logged. For more information, see Logging Secrets Manager events with AWS [CloudTrail.](https://docs.aws.amazon.com/secretsmanager/latest/userguide/retrieve-ct-entries.html)

**Required permissions:** secretsmanager:RestoreSecret. For more information, see [IAM](https://docs.aws.amazon.com/secretsmanager/latest/userguide/reference_iam-permissions.html#reference_iam-permissions_actions) policy actions for Secrets [Manager](https://docs.aws.amazon.com/secretsmanager/latest/userguide/reference_iam-permissions.html#reference_iam-permissions_actions) and [Authentication](https://docs.aws.amazon.com/secretsmanager/latest/userguide/auth-and-access.html) and access control in Secrets Manager.

# <span id="page-111-1"></span>**Request Syntax**

```
{ 
    "SecretId": "string"
}
```
# **Request Parameters**

For information about the parameters that are common to all actions, see Common [Parameters](#page-182-0).

The request accepts the following data in JSON format.

## <span id="page-111-0"></span>**[SecretId](#page-111-1)**

The ARN or name of the secret to restore.

For an ARN, we recommend that you specify a complete ARN rather than a partial ARN. See [Finding](https://docs.aws.amazon.com/secretsmanager/latest/userguide/troubleshoot.html#ARN_secretnamehyphen) a secret from a partial ARN.

Type: String

Length Constraints: Minimum length of 1. Maximum length of 2048.

Required: Yes

# <span id="page-111-2"></span>**Response Syntax**

{

```
 "ARN": "string", 
    "Name": "string"
}
```
# **Response Elements**

If the action is successful, the service sends back an HTTP 200 response.

The following data is returned in JSON format by the service.

## <span id="page-112-0"></span>**[ARN](#page-111-2)**

The ARN of the secret that was restored.

Type: String

Length Constraints: Minimum length of 20. Maximum length of 2048.

## <span id="page-112-1"></span>**[Name](#page-111-2)**

The name of the secret that was restored.

Type: String

Length Constraints: Minimum length of 1. Maximum length of 256.

# **Errors**

For information about the errors that are common to all actions, see [Common](#page-185-0) Errors.

## **InternalServiceError**

An error occurred on the server side.

HTTP Status Code: 500

## **InvalidParameterException**

The parameter name or value is invalid.

HTTP Status Code: 400

### **InvalidRequestException**

A parameter value is not valid for the current state of the resource.

Possible causes:

- The secret is scheduled for deletion.
- You tried to enable rotation on a secret that doesn't already have a Lambda function ARN configured and you didn't include such an ARN as a parameter in this call.
- The secret is managed by another service, and you must use that service to update it. For more information, see Secrets [managed](https://docs.aws.amazon.com/secretsmanager/latest/userguide/service-linked-secrets.html) by other AWS services.

HTTP Status Code: 400

### **ResourceNotFoundException**

Secrets Manager can't find the resource that you asked for.

HTTP Status Code: 400

# **Examples**

## **Example**

The following example shows how to restore a secret that was previously scheduled for deletion. The JSON request string input and response output displays formatted code with white space and line breaks for better readability. Submit your input as a single line JSON string.

### **Sample Request**

```
POST / HTTP/1.1
Host: secretsmanager.region.domain
Accept-Encoding: identity
X-Amz-Target: secretsmanager.RestoreSecret
Content-Type: application/x-amz-json-1.1
User-Agent: <user-agent-string>
X-Amz-Date: <date>
Authorization: AWS4-HMAC-SHA256 Credential=<credentials>,SignedHeaders=<headers>, 
  Signature=<signature>
Content-Length: <payload-size-bytes>
{ 
   "SecretId": "MyTestDatabaseSecret"
}
```
### **Sample Response**

```
HTTP/1.1 200 OK
Date: < date>
Content-Type: application/x-amz-json-1.1
Content-Length: <response-size-bytes>
Connection: keep-alive
x-amzn-RequestId: <request-id-guid>
{ 
   "ARN":"arn:aws:secretsmanager:us-west-2:123456789012:secret:MyTestDatabaseSecret-
a1b2c3", 
   "Name":"MyTestDatabaseSecret"
}
```
# **See Also**

For more information about using this API in one of the language-specific AWS SDKs, see the following:

- AWS [Command](https://docs.aws.amazon.com/goto/aws-cli/secretsmanager-2017-10-17/RestoreSecret) Line Interface
- [AWS](https://docs.aws.amazon.com/goto/DotNetSDKV3/secretsmanager-2017-10-17/RestoreSecret) SDK for .NET
- [AWS](https://docs.aws.amazon.com/goto/SdkForCpp/secretsmanager-2017-10-17/RestoreSecret) SDK for C++
- [AWS](https://docs.aws.amazon.com/goto/SdkForGoV2/secretsmanager-2017-10-17/RestoreSecret) SDK for Go v2
- [AWS](https://docs.aws.amazon.com/goto/SdkForJavaV2/secretsmanager-2017-10-17/RestoreSecret) SDK for Java V2
- AWS SDK for [JavaScript](https://docs.aws.amazon.com/goto/SdkForJavaScriptV3/secretsmanager-2017-10-17/RestoreSecret) V3
- [AWS](https://docs.aws.amazon.com/goto/SdkForPHPV3/secretsmanager-2017-10-17/RestoreSecret) SDK for PHP V3
- AWS SDK for [Python](https://docs.aws.amazon.com/goto/boto3/secretsmanager-2017-10-17/RestoreSecret)
- AWS SDK for [Ruby](https://docs.aws.amazon.com/goto/SdkForRubyV3/secretsmanager-2017-10-17/RestoreSecret) V3

# <span id="page-115-1"></span>**RotateSecret**

Configures and starts the asynchronous process of rotating the secret. For information about rotation, see Rotate [secrets](https://docs.aws.amazon.com/secretsmanager/latest/userguide/rotating-secrets.html) in the *Secrets Manager User Guide*. If you include the configuration parameters, the operation sets the values for the secret and then immediately starts a rotation. If you don't include the configuration parameters, the operation starts a rotation with the values already stored in the secret.

When rotation is successful, the AWSPENDING staging label might be attached to the same version as the AWSCURRENT version, or it might not be attached to any version. If the AWSPENDING staging label is present but not attached to the same version as AWSCURRENT, then any later invocation of RotateSecret assumes that a previous rotation request is still in progress and returns an error. When rotation is unsuccessful, the AWSPENDING staging label might be attached to an empty secret version. For more information, see [Troubleshoot](https://docs.aws.amazon.com/secretsmanager/latest/userguide/troubleshoot_rotation.html) rotation in the *Secrets Manager User Guide*.

Secrets Manager generates a CloudTrail log entry when you call this action. Do not include sensitive information in request parameters because it might be logged. For more information, see Logging Secrets Manager events with AWS [CloudTrail.](https://docs.aws.amazon.com/secretsmanager/latest/userguide/retrieve-ct-entries.html)

**Required permissions:** secretsmanager:RotateSecret. For more information, see IAM [policy](https://docs.aws.amazon.com/secretsmanager/latest/userguide/reference_iam-permissions.html#reference_iam-permissions_actions) actions for Secrets [Manager](https://docs.aws.amazon.com/secretsmanager/latest/userguide/reference_iam-permissions.html#reference_iam-permissions_actions) and [Authentication](https://docs.aws.amazon.com/secretsmanager/latest/userguide/auth-and-access.html) and access control in Secrets Manager. You also need lambda:InvokeFunction permissions on the rotation function. For more information, see [Permissions](https://docs.aws.amazon.com/secretsmanager/latest/userguide/rotating-secrets-required-permissions-function.html) for rotation.

# <span id="page-115-0"></span>**Request Syntax**

```
{ 
    "ClientRequestToken": "string", 
    "RotateImmediately": boolean, 
    "RotationLambdaARN": "string", 
    "RotationRules": { 
        "AutomaticallyAfterDays": number, 
        "Duration": "string", 
        "ScheduleExpression": "string" 
    }, 
    "SecretId": "string"
}
```
## **Request Parameters**

For information about the parameters that are common to all actions, see Common [Parameters](#page-182-0).

The request accepts the following data in JSON format.

## <span id="page-116-0"></span>**[ClientRequestToken](#page-115-0)**

A unique identifier for the new version of the secret. You only need to specify this value if you implement your own retry logic and you want to ensure that Secrets Manager doesn't attempt to create a secret version twice.

### **A** Note

If you use the AWS CLI or one of the AWS SDKs to call this operation, then you can leave this parameter empty. The CLI or SDK generates a random UUID for you and includes it as the value for this parameter in the request.

If you generate a raw HTTP request to the Secrets Manager service endpoint, then you must generate a ClientRequestToken and include it in the request.

This value helps ensure idempotency. Secrets Manager uses this value to prevent the accidental creation of duplicate versions if there are failures and retries during a rotation. We recommend that you generate a [UUID-type](https://wikipedia.org/wiki/Universally_unique_identifier) value to ensure uniqueness of your versions within the specified secret.

### Type: String

Length Constraints: Minimum length of 32. Maximum length of 64.

### Required: No

### <span id="page-116-1"></span>**[RotateImmediately](#page-115-0)**

Specifies whether to rotate the secret immediately or wait until the next scheduled rotation window. The rotation schedule is defined in [RotateSecret:RotationRules.](#page-117-1)

For secrets that use a Lambda rotation function to rotate, if you don't immediately rotate the secret, Secrets Manager tests the rotation configuration by running the [testSecret](https://docs.aws.amazon.com/secretsmanager/latest/userguide/rotate-secrets_lambda-functions.html#rotate-secrets_lambda-functions-code) step of the Lambda rotation function. The test creates an AWSPENDING version of the secret and then removes it.

By default, Secrets Manager rotates the secret immediately.

Type: Boolean

Required: No

## <span id="page-117-0"></span>**[RotationLambdaARN](#page-115-0)**

For secrets that use a Lambda rotation function to rotate, the ARN of the Lambda rotation function.

For secrets that use *managed rotation*, omit this field. For more information, see [Managed](https://docs.aws.amazon.com/secretsmanager/latest/userguide/rotate-secrets_managed.html) [rotation](https://docs.aws.amazon.com/secretsmanager/latest/userguide/rotate-secrets_managed.html) in the *Secrets Manager User Guide*.

Type: String

Length Constraints: Minimum length of 0. Maximum length of 2048.

Required: No

### <span id="page-117-1"></span>**[RotationRules](#page-115-0)**

A structure that defines the rotation configuration for this secret.

Type: [RotationRulesType](#page-168-2) object

Required: No

### <span id="page-117-2"></span>**[SecretId](#page-115-0)**

The ARN or name of the secret to rotate.

For an ARN, we recommend that you specify a complete ARN rather than a partial ARN. See [Finding](https://docs.aws.amazon.com/secretsmanager/latest/userguide/troubleshoot.html#ARN_secretnamehyphen) a secret from a partial ARN.

Type: String

Length Constraints: Minimum length of 1. Maximum length of 2048.

Required: Yes

# <span id="page-117-3"></span>**Response Syntax**

```
{ 
    "ARN": "string", 
    "Name": "string",
```
"[VersionId"](#page-118-2): "*string*"

# **Response Elements**

If the action is successful, the service sends back an HTTP 200 response.

The following data is returned in JSON format by the service.

## <span id="page-118-0"></span>**[ARN](#page-117-3)**

}

The ARN of the secret.

Type: String

Length Constraints: Minimum length of 20. Maximum length of 2048.

## <span id="page-118-1"></span>**[Name](#page-117-3)**

The name of the secret.

Type: String

Length Constraints: Minimum length of 1. Maximum length of 256.

## <span id="page-118-2"></span>**[VersionId](#page-117-3)**

The ID of the new version of the secret.

Type: String

Length Constraints: Minimum length of 32. Maximum length of 64.

# **Errors**

For information about the errors that are common to all actions, see [Common](#page-185-0) Errors.

## **InternalServiceError**

An error occurred on the server side.

HTTP Status Code: 500

## **InvalidParameterException**

The parameter name or value is invalid.

### HTTP Status Code: 400

### **InvalidRequestException**

A parameter value is not valid for the current state of the resource.

Possible causes:

- The secret is scheduled for deletion.
- You tried to enable rotation on a secret that doesn't already have a Lambda function ARN configured and you didn't include such an ARN as a parameter in this call.
- The secret is managed by another service, and you must use that service to update it. For more information, see Secrets [managed](https://docs.aws.amazon.com/secretsmanager/latest/userguide/service-linked-secrets.html) by other AWS services.

HTTP Status Code: 400

#### **ResourceNotFoundException**

Secrets Manager can't find the resource that you asked for.

HTTP Status Code: 400

## **Examples**

### **Example**

The following example configures rotation for a secret using a cron expression. The first rotation happens immediately after the changes are stored in the secret. The rotation schedule is the first and 15th day of every month. The rotation window begins at 4:00 PM UTC and ends at 6:00 PM. The ClientRequestToken field becomes the VersionId of the new version created during the rotation. The rotation function runs asynchronously in the background.

The JSON request string input and response output displays formatted code with white space and line breaks for better readability. Submit your input as a single line JSON string.

#### **Sample Request**

```
POST / HTTP/1.1
Host: secretsmanager.region.domain
Accept-Encoding: identity
```

```
X-Amz-Target: secretsmanager.RotateSecret
Content-Type: application/x-amz-json-1.1
User-Agent: <user-agent-string>
X-Amz-Date: <date>
Authorization: AWS4-HMAC-SHA256 Credential=<credentials>,SignedHeaders=<headers>, 
  Signature=<signature>
Content-Length: <payload-size-bytes>
{ 
   "SecretId": "MyTestDatabaseSecret", 
   "RotationLambdaARN": "arn:aws:lambda:us-
west-2:123456789012:function:MyTestDatabaseRotationLambda", 
   "RotationRules": {"ScheduleExpression": "cron(0 16 1,15 * ? *)", "Duration": "2h"}, 
   "RotateImmediately": true, 
   "ClientRequestToken": "EXAMPLE2-90ab-cdef-fedc-ba987SECRET2"
}
```
## **Sample Response**

```
HTTP/1.1 200 OK
Date: <date>
Content-Type: application/x-amz-json-1.1
Content-Length: <response-size-bytes>
Connection: keep-alive
x-amzn-RequestId: <request-id-guid>
{ 
   "ARN": "arn:aws:secretsmanager:us-west-2:123456789012:secret:MyTestDatabaseSecret-
a1b2c3", 
   "Name": "MyTestDatabaseSecret", 
   "VersionId": "EXAMPLE2-90ab-cdef-fedc-ba987SECRET2"
}
```
## **Example**

The following example configures rotation for a secret using a rate expression. The first rotation happens immediately after the changes are stored in the secret. The rotation schedule is every 10 days. The ClientRequestToken field becomes the VersionId of the new version created during the rotation. The rotation function runs asynchronously in the background.

The JSON request string input and response output displays formatted code with white space and line breaks for better readability. Submit your input as a single line JSON string.

## **Sample Request**

```
POST / HTTP/1.1
Host: secretsmanager.region.domain
Accept-Encoding: identity
X-Amz-Target: secretsmanager.RotateSecret
Content-Type: application/x-amz-json-1.1
User-Agent: <user-agent-string>
X-Amz-Date: <date>
Authorization: AWS4-HMAC-SHA256 Credential=<credentials>,SignedHeaders=<headers>, 
 Signature=<signature>
Content-Length: <payload-size-bytes>
{ 
   "SecretId": "MyTestDatabaseSecret", 
   "RotationLambdaARN": "arn:aws:lambda:us-
west-2:123456789012:function:MyTestDatabaseRotationLambda", 
   "RotationRules": {"ScheduleExpression": "rate(10 days)"}, 
   "RotateImmediately": true, 
   "ClientRequestToken": "EXAMPLE2-90ab-cdef-fedc-ba987SECRET2"
}
```
## **Sample Response**

```
HTTP/1.1 200 OK
Date: <date>
Content-Type: application/x-amz-json-1.1
Content-Length: <response-size-bytes>
Connection: keep-alive
x-amzn-RequestId: <request-id-guid>
{ 
   "ARN": "arn:aws:secretsmanager:us-west-2:123456789012:secret:MyTestDatabaseSecret-
a1b2c3", 
   "Name": "MyTestDatabaseSecret", 
   "VersionId": "EXAMPLE2-90ab-cdef-fedc-ba987SECRET2"
}
```
## **Example**

The following example starts an immediate rotation, so the secret must already have rotation configured. The ClientRequestToken field becomes the VersionId of the new version created during the rotation. The rotation function runs asynchronously in the background.

The JSON request string input and response output displays formatted code with white space and line breaks for better readability. Submit your input as a single line JSON string.

## **Sample Request**

```
POST / HTTP/1.1
Host: secretsmanager.region.domain
Accept-Encoding: identity
X-Amz-Target: secretsmanager.RotateSecret
Content-Type: application/x-amz-json-1.1
User-Agent: <user-agent-string>
X-Amz-Date: <date>
Authorization: AWS4-HMAC-SHA256 Credential=<credentials>,SignedHeaders=<headers>, 
  Signature=<signature>
Content-Length: <payload-size-bytes>
{ 
   "SecretId": "MyTestDatabaseSecret", 
   "ClientRequestToken": "EXAMPLE2-90ab-cdef-fedc-ba987SECRET2"
}
```
## **Sample Response**

```
HTTP/1.1 200 OK
Date: <date>
Content-Type: application/x-amz-json-1.1
Content-Length: <response-size-bytes>
Connection: keep-alive
x-amzn-RequestId: <request-id-guid>
{ 
   "ARN": "arn:aws:secretsmanager:us-west-2:123456789012:secret:MyTestDatabaseSecret-
a1b2c3", 
   "Name": "MyTestDatabaseSecret", 
   "VersionId": "EXAMPLE2-90ab-cdef-fedc-ba987SECRET2"
}
```
# **See Also**

For more information about using this API in one of the language-specific AWS SDKs, see the following:

- AWS [Command](https://docs.aws.amazon.com/goto/aws-cli/secretsmanager-2017-10-17/RotateSecret) Line Interface
- [AWS](https://docs.aws.amazon.com/goto/DotNetSDKV3/secretsmanager-2017-10-17/RotateSecret) SDK for .NET
- [AWS](https://docs.aws.amazon.com/goto/SdkForCpp/secretsmanager-2017-10-17/RotateSecret) SDK for C++
- [AWS](https://docs.aws.amazon.com/goto/SdkForGoV2/secretsmanager-2017-10-17/RotateSecret) SDK for Go v2
- [AWS](https://docs.aws.amazon.com/goto/SdkForJavaV2/secretsmanager-2017-10-17/RotateSecret) SDK for Java V2
- AWS SDK for [JavaScript](https://docs.aws.amazon.com/goto/SdkForJavaScriptV3/secretsmanager-2017-10-17/RotateSecret) V3
- [AWS](https://docs.aws.amazon.com/goto/SdkForPHPV3/secretsmanager-2017-10-17/RotateSecret) SDK for PHP V3
- AWS SDK for [Python](https://docs.aws.amazon.com/goto/boto3/secretsmanager-2017-10-17/RotateSecret)
- AWS SDK for [Ruby](https://docs.aws.amazon.com/goto/SdkForRubyV3/secretsmanager-2017-10-17/RotateSecret) V3

# **StopReplicationToReplica**

Removes the link between the replica secret and the primary secret and promotes the replica to a primary secret in the replica Region.

You must call this operation from the Region in which you want to promote the replica to a primary secret.

Secrets Manager generates a CloudTrail log entry when you call this action. Do not include sensitive information in request parameters because it might be logged. For more information, see Logging Secrets Manager events with AWS [CloudTrail.](https://docs.aws.amazon.com/secretsmanager/latest/userguide/retrieve-ct-entries.html)

**Required permissions:** secretsmanager:StopReplicationToReplica. For more information, see IAM policy actions for Secrets [Manager](https://docs.aws.amazon.com/secretsmanager/latest/userguide/reference_iam-permissions.html#reference_iam-permissions_actions) and [Authentication](https://docs.aws.amazon.com/secretsmanager/latest/userguide/auth-and-access.html) and access control in Secrets [Manager.](https://docs.aws.amazon.com/secretsmanager/latest/userguide/auth-and-access.html)

# <span id="page-124-1"></span>**Request Syntax**

```
{ 
    "SecretId": "string"
}
```
# **Request Parameters**

For information about the parameters that are common to all actions, see Common [Parameters](#page-182-0).

The request accepts the following data in JSON format.

## <span id="page-124-0"></span>**[SecretId](#page-124-1)**

The ARN of the primary secret.

Type: String

Length Constraints: Minimum length of 1. Maximum length of 2048.

Required: Yes

# <span id="page-124-2"></span>**Response Syntax**

{

"[ARN"](#page-125-0): "*string*"

# **Response Elements**

If the action is successful, the service sends back an HTTP 200 response.

The following data is returned in JSON format by the service.

## <span id="page-125-0"></span>**[ARN](#page-124-2)**

}

The ARN of the promoted secret. The ARN is the same as the original primary secret except the Region is changed.

Type: String

Length Constraints: Minimum length of 20. Maximum length of 2048.

# **Errors**

For information about the errors that are common to all actions, see [Common](#page-185-0) Errors.

### **InternalServiceError**

An error occurred on the server side.

HTTP Status Code: 500

### **InvalidParameterException**

The parameter name or value is invalid.

HTTP Status Code: 400

### **InvalidRequestException**

A parameter value is not valid for the current state of the resource.

Possible causes:

- The secret is scheduled for deletion.
- You tried to enable rotation on a secret that doesn't already have a Lambda function ARN configured and you didn't include such an ARN as a parameter in this call.

• The secret is managed by another service, and you must use that service to update it. For more information, see Secrets [managed](https://docs.aws.amazon.com/secretsmanager/latest/userguide/service-linked-secrets.html) by other AWS services.

HTTP Status Code: 400

### **ResourceNotFoundException**

Secrets Manager can't find the resource that you asked for.

HTTP Status Code: 400

# **Examples**

## **Example**

The following example is intended for a primary secret in us-west-2 that has a replica in apsouth-1. The example removes the replica from the primary secret and promotes it to a primary secret in ap-south-1.

### **Sample Request**

```
POST / HTTP/1.1
Host: secretsmanager.region.domain
Accept-Encoding: identity
X-Amz-Target: secretsmanager.StopReplicationToReplica
Content-Type: application/x-amz-json-1.1
User-Agent: <user-agent-string>
X-Amz-Date: <date>
Authorization: AWS4-HMAC-SHA256 Credential=<credentials>,SignedHeaders=<headers>, 
  Signature=<signature>
Content-Length: <payload-size-bytes>
         { 
         "SecretId": "arn:aws:secretsmanager:us-
west-2:123456789012:secret:MyExampleSecret-a1b2c3" 
         }
```
### **Sample Response**

```
HTTP/1.1 200 OK
Date: <date>
Content-Type: application/x-amz-json-1.1
```

```
Content-Length: <response-size-bytes>
Connection: keep-alive
x-amzn-RequestId: <request-id-guid> 
        {
{ 
   "ARN":"arn:aws:secretsmanager:ap-south-1:123456789012:secret:MyExampleSecret-a1b2c3",
}
```
# **See Also**

For more information about using this API in one of the language-specific AWS SDKs, see the following:

- AWS [Command](https://docs.aws.amazon.com/goto/aws-cli/secretsmanager-2017-10-17/StopReplicationToReplica) Line Interface
- [AWS](https://docs.aws.amazon.com/goto/DotNetSDKV3/secretsmanager-2017-10-17/StopReplicationToReplica) SDK for .NET
- [AWS](https://docs.aws.amazon.com/goto/SdkForCpp/secretsmanager-2017-10-17/StopReplicationToReplica) SDK for C++
- [AWS](https://docs.aws.amazon.com/goto/SdkForGoV2/secretsmanager-2017-10-17/StopReplicationToReplica) SDK for Go v2
- [AWS](https://docs.aws.amazon.com/goto/SdkForJavaV2/secretsmanager-2017-10-17/StopReplicationToReplica) SDK for Java V2
- AWS SDK for [JavaScript](https://docs.aws.amazon.com/goto/SdkForJavaScriptV3/secretsmanager-2017-10-17/StopReplicationToReplica) V3
- [AWS](https://docs.aws.amazon.com/goto/SdkForPHPV3/secretsmanager-2017-10-17/StopReplicationToReplica) SDK for PHP V3
- AWS SDK for [Python](https://docs.aws.amazon.com/goto/boto3/secretsmanager-2017-10-17/StopReplicationToReplica)
- AWS SDK for [Ruby](https://docs.aws.amazon.com/goto/SdkForRubyV3/secretsmanager-2017-10-17/StopReplicationToReplica) V3

# **TagResource**

Attaches tags to a secret. Tags consist of a key name and a value. Tags are part of the secret's metadata. They are not associated with specific versions of the secret. This operation appends tags to the existing list of tags.

For tag quotas and naming restrictions, see Service quotas for [Tagging](https://docs.aws.amazon.com/general/latest/gr/arg.html#taged-reference-quotas) in the *AWS General Reference guide*.

## **Important**

If you use tags as part of your security strategy, then adding or removing a tag can change permissions. If successfully completing this operation would result in you losing your permissions for this secret, then the operation is blocked and returns an Access Denied error.

Secrets Manager generates a CloudTrail log entry when you call this action. Do not include sensitive information in request parameters because it might be logged. For more information, see Logging Secrets Manager events with AWS [CloudTrail.](https://docs.aws.amazon.com/secretsmanager/latest/userguide/retrieve-ct-entries.html)

**Required permissions:** secretsmanager:TagResource. For more information, see IAM [policy](https://docs.aws.amazon.com/secretsmanager/latest/userguide/reference_iam-permissions.html#reference_iam-permissions_actions) actions for Secrets [Manager](https://docs.aws.amazon.com/secretsmanager/latest/userguide/reference_iam-permissions.html#reference_iam-permissions_actions) and [Authentication](https://docs.aws.amazon.com/secretsmanager/latest/userguide/auth-and-access.html) and access control in Secrets Manager.

# <span id="page-128-0"></span>**Request Syntax**

```
{ 
     "SecretId": "string", 
     "Tags": [ 
         { 
            "Key": "string", 
             "Value": "string" 
         } 
    ]
}
```
# **Request Parameters**

For information about the parameters that are common to all actions, see Common [Parameters](#page-182-0).

The request accepts the following data in JSON format.

### <span id="page-129-0"></span>**[SecretId](#page-128-0)**

The identifier for the secret to attach tags to. You can specify either the Amazon Resource Name (ARN) or the friendly name of the secret.

For an ARN, we recommend that you specify a complete ARN rather than a partial ARN. See [Finding](https://docs.aws.amazon.com/secretsmanager/latest/userguide/troubleshoot.html#ARN_secretnamehyphen) a secret from a partial ARN.

Type: String

Length Constraints: Minimum length of 1. Maximum length of 2048.

Required: Yes

### <span id="page-129-1"></span>**[Tags](#page-128-0)**

The tags to attach to the secret as a JSON text string argument. Each element in the list consists of a Key and a Value.

For storing multiple values, we recommend that you use a JSON text string argument and specify key/value pairs. For more information, see [Specifying](https://docs.aws.amazon.com/cli/latest/userguide/cli-usage-parameters.html) parameter values for the AWS CLI in the AWS CLI User Guide.

Type: Array of [Tag](#page-180-2) objects

Required: Yes

## **Response Elements**

If the action is successful, the service sends back an HTTP 200 response with an empty HTTP body.

## **Errors**

For information about the errors that are common to all actions, see [Common](#page-185-0) Errors.

### **InternalServiceError**

An error occurred on the server side.

HTTP Status Code: 500

## **InvalidParameterException**

The parameter name or value is invalid.

HTTP Status Code: 400

### **InvalidRequestException**

A parameter value is not valid for the current state of the resource.

Possible causes:

- The secret is scheduled for deletion.
- You tried to enable rotation on a secret that doesn't already have a Lambda function ARN configured and you didn't include such an ARN as a parameter in this call.
- The secret is managed by another service, and you must use that service to update it. For more information, see Secrets [managed](https://docs.aws.amazon.com/secretsmanager/latest/userguide/service-linked-secrets.html) by other AWS services.

HTTP Status Code: 400

### **ResourceNotFoundException**

Secrets Manager can't find the resource that you asked for.

HTTP Status Code: 400

# **Examples**

## **Example**

The following example shows how to attach two tags to a secret. There is no output from this API. To see the result, use the [DescribeSecret](#page-46-0) operation.

### **Sample Request**

```
POST / HTTP/1.1
Host: secretsmanager.region.domain
Accept-Encoding: identity
X-Amz-Target: secretsmanager.TagResource
Content-Type: application/x-amz-json-1.1
User-Agent: <user-agent-string>
X-Amz-Date: <date>
```

```
Authorization: AWS4-HMAC-SHA256 Credential=<credentials>,SignedHeaders=<headers>, 
  Signature=<signature>
Content-Length: <payload-size-bytes>
{ 
   "SecretId": "MyExampleSecret", 
   "Tags": [ 
     { 
       "Key": "FirstTag", 
       "Value": "SomeValue" 
     }, 
     { 
       "Key": "SecondTag", 
       "Value": "AnotherValue" 
     } 
   ]
}
```
### **Sample Response**

```
HTTP/1.1 200 OK
Date: <date>
Content-Type: application/x-amz-json-1.1
Content-Length: <response-size-bytes>
Connection: keep-alive
x-amzn-RequestId: <request-id-guid>
```
# **See Also**

For more information about using this API in one of the language-specific AWS SDKs, see the following:

- AWS [Command](https://docs.aws.amazon.com/goto/aws-cli/secretsmanager-2017-10-17/TagResource) Line Interface
- [AWS](https://docs.aws.amazon.com/goto/DotNetSDKV3/secretsmanager-2017-10-17/TagResource) SDK for .NET
- [AWS](https://docs.aws.amazon.com/goto/SdkForCpp/secretsmanager-2017-10-17/TagResource) SDK for C++
- [AWS](https://docs.aws.amazon.com/goto/SdkForGoV2/secretsmanager-2017-10-17/TagResource) SDK for Go v2
- [AWS](https://docs.aws.amazon.com/goto/SdkForJavaV2/secretsmanager-2017-10-17/TagResource) SDK for Java V2
- AWS SDK for [JavaScript](https://docs.aws.amazon.com/goto/SdkForJavaScriptV3/secretsmanager-2017-10-17/TagResource) V3
- [AWS](https://docs.aws.amazon.com/goto/SdkForPHPV3/secretsmanager-2017-10-17/TagResource) SDK for PHP V3
- AWS SDK for [Python](https://docs.aws.amazon.com/goto/boto3/secretsmanager-2017-10-17/TagResource)
- AWS SDK for [Ruby](https://docs.aws.amazon.com/goto/SdkForRubyV3/secretsmanager-2017-10-17/TagResource) V3

# **UntagResource**

Removes specific tags from a secret.

This operation is idempotent. If a requested tag is not attached to the secret, no error is returned and the secret metadata is unchanged.

## **Important**

If you use tags as part of your security strategy, then removing a tag can change permissions. If successfully completing this operation would result in you losing your permissions for this secret, then the operation is blocked and returns an Access Denied error.

Secrets Manager generates a CloudTrail log entry when you call this action. Do not include sensitive information in request parameters because it might be logged. For more information, see Logging Secrets Manager events with AWS [CloudTrail.](https://docs.aws.amazon.com/secretsmanager/latest/userguide/retrieve-ct-entries.html)

**Required permissions:** secretsmanager:UntagResource. For more information, see [IAM](https://docs.aws.amazon.com/secretsmanager/latest/userguide/reference_iam-permissions.html#reference_iam-permissions_actions) policy actions for Secrets [Manager](https://docs.aws.amazon.com/secretsmanager/latest/userguide/reference_iam-permissions.html#reference_iam-permissions_actions) and [Authentication](https://docs.aws.amazon.com/secretsmanager/latest/userguide/auth-and-access.html) and access control in Secrets Manager.

# <span id="page-133-1"></span>**Request Syntax**

```
{ 
    "SecretId": "string", 
    "TagKeys": [ "string" ]
}
```
# **Request Parameters**

For information about the parameters that are common to all actions, see Common [Parameters](#page-182-0).

The request accepts the following data in JSON format.

## <span id="page-133-0"></span>**[SecretId](#page-133-1)**

The ARN or name of the secret.

For an ARN, we recommend that you specify a complete ARN rather than a partial ARN. See [Finding](https://docs.aws.amazon.com/secretsmanager/latest/userguide/troubleshoot.html#ARN_secretnamehyphen) a secret from a partial ARN.

### Type: String

Length Constraints: Minimum length of 1. Maximum length of 2048.

Required: Yes

## <span id="page-134-0"></span>**[TagKeys](#page-133-1)**

A list of tag key names to remove from the secret. You don't specify the value. Both the key and its associated value are removed.

This parameter requires a JSON text string argument.

For storing multiple values, we recommend that you use a JSON text string argument and specify key/value pairs. For more information, see [Specifying](https://docs.aws.amazon.com/cli/latest/userguide/cli-usage-parameters.html) parameter values for the AWS CLI in the AWS CLI User Guide.

Type: Array of strings

Length Constraints: Minimum length of 1. Maximum length of 128.

Required: Yes

# **Response Elements**

If the action is successful, the service sends back an HTTP 200 response with an empty HTTP body.

## **Errors**

For information about the errors that are common to all actions, see [Common](#page-185-0) Errors.

### **InternalServiceError**

An error occurred on the server side.

HTTP Status Code: 500

### **InvalidParameterException**

The parameter name or value is invalid.

HTTP Status Code: 400

### **InvalidRequestException**

A parameter value is not valid for the current state of the resource.

Possible causes:

- The secret is scheduled for deletion.
- You tried to enable rotation on a secret that doesn't already have a Lambda function ARN configured and you didn't include such an ARN as a parameter in this call.
- The secret is managed by another service, and you must use that service to update it. For more information, see Secrets [managed](https://docs.aws.amazon.com/secretsmanager/latest/userguide/service-linked-secrets.html) by other AWS services.

HTTP Status Code: 400

#### **ResourceNotFoundException**

Secrets Manager can't find the resource that you asked for.

HTTP Status Code: 400

## **Examples**

### **Example**

The following example shows how to remove two tags from secret metadata. For each, both the tag and the associated value are removed. There is no output from this API. To see the result, use the [DescribeSecret](#page-46-0) operation.

#### **Sample Request**

```
POST / HTTP/1.1
Host: secretsmanager.region.domain
Accept-Encoding: identity
X-Amz-Target: secretsmanager.UntagResource
Content-Type: application/x-amz-json-1.1
User-Agent: <user-agent-string>
X-Amz-Date: <date>
Authorization: AWS4-HMAC-SHA256 Credential=<credentials>,SignedHeaders=<headers>, 
  Signature=<signature>
Content-Length: <payload-size-bytes>
```
{

```
 "SecretId": "MyTestDatabaseSecret", 
   "TagKeys": [ 
     "FirstTag", "SecondTag" 
   ]
}
```
## **Sample Response**

```
HTTP/1.1 200 OK
Date: <date>
Content-Type: application/x-amz-json-1.1
Content-Length: <response-size-bytes>
Connection: keep-alive
x-amzn-RequestId: <request-id-guid>
```
# **See Also**

For more information about using this API in one of the language-specific AWS SDKs, see the following:

- AWS [Command](https://docs.aws.amazon.com/goto/aws-cli/secretsmanager-2017-10-17/UntagResource) Line Interface
- [AWS](https://docs.aws.amazon.com/goto/DotNetSDKV3/secretsmanager-2017-10-17/UntagResource) SDK for .NET
- [AWS](https://docs.aws.amazon.com/goto/SdkForCpp/secretsmanager-2017-10-17/UntagResource) SDK for C++
- [AWS](https://docs.aws.amazon.com/goto/SdkForGoV2/secretsmanager-2017-10-17/UntagResource) SDK for Go v2
- [AWS](https://docs.aws.amazon.com/goto/SdkForJavaV2/secretsmanager-2017-10-17/UntagResource) SDK for Java V2
- AWS SDK for [JavaScript](https://docs.aws.amazon.com/goto/SdkForJavaScriptV3/secretsmanager-2017-10-17/UntagResource) V3
- [AWS](https://docs.aws.amazon.com/goto/SdkForPHPV3/secretsmanager-2017-10-17/UntagResource) SDK for PHP V3
- AWS SDK for [Python](https://docs.aws.amazon.com/goto/boto3/secretsmanager-2017-10-17/UntagResource)
- AWS SDK for [Ruby](https://docs.aws.amazon.com/goto/SdkForRubyV3/secretsmanager-2017-10-17/UntagResource) V3

# **UpdateSecret**

Modifies the details of a secret, including metadata and the secret value. To change the secret value, you can also use [PutSecretValue.](#page-92-0)

To change the rotation configuration of a secret, use [RotateSecret](#page-115-1) instead.

To change a secret so that it is managed by another service, you need to recreate the secret in that service. See Secrets Manager secrets [managed](https://docs.aws.amazon.com/secretsmanager/latest/userguide/service-linked-secrets.html) by other AWS services.

We recommend you avoid calling UpdateSecret at a sustained rate of more than once every 10 minutes. When you call UpdateSecret to update the secret value, Secrets Manager creates a new version of the secret. Secrets Manager removes outdated versions when there are more than 100, but it does not remove versions created less than 24 hours ago. If you update the secret value more than once every 10 minutes, you create more versions than Secrets Manager removes, and you will reach the quota for secret versions.

If you include SecretString or SecretBinary to create a new secret version, Secrets Manager automatically moves the staging label AWSCURRENT to the new version. Then it attaches the label AWSPREVIOUS to the version that AWSCURRENT was removed from.

If you call this operation with a ClientRequestToken that matches an existing version's VersionId, the operation results in an error. You can't modify an existing version, you can only create a new version. To remove a version, remove all staging labels from it. See [UpdateSecretVersionStage](#page-147-0).

Secrets Manager generates a CloudTrail log entry when you call this action. Do not include sensitive information in request parameters except SecretBinary or SecretString because it might be logged. For more information, see Logging Secrets Manager events with AWS [CloudTrail.](https://docs.aws.amazon.com/secretsmanager/latest/userguide/retrieve-ct-entries.html)

**Required permissions:** secretsmanager:UpdateSecret. For more information, see [IAM](https://docs.aws.amazon.com/secretsmanager/latest/userguide/reference_iam-permissions.html#reference_iam-permissions_actions)  policy actions for Secrets [Manager](https://docs.aws.amazon.com/secretsmanager/latest/userguide/reference_iam-permissions.html#reference_iam-permissions_actions) and [Authentication](https://docs.aws.amazon.com/secretsmanager/latest/userguide/auth-and-access.html) and access control in Secrets Manager. If you use a customer managed key, you must also have kms:GenerateDataKey, kms:Encrypt, and kms:Decrypt permissions on the key. If you change the KMS key and you don't have kms:Encrypt permission to the new key, Secrets Manager does not re-ecrypt existing secret versions with the new key. For more information, see Secret [encryption](https://docs.aws.amazon.com/secretsmanager/latest/userguide/security-encryption.html) and decryption.

# <span id="page-137-0"></span>**Request Syntax**

{

```
 "ClientRequestToken": "string", 
    "Description": "string", 
    "KmsKeyId": "string", 
    "SecretBinary": blob, 
    "SecretId": "string", 
    "SecretString": "string"
}
```
## **Request Parameters**

For information about the parameters that are common to all actions, see Common [Parameters](#page-182-0).

The request accepts the following data in JSON format.

### <span id="page-138-0"></span>**[ClientRequestToken](#page-137-0)**

If you include SecretString or SecretBinary, then Secrets Manager creates a new version for the secret, and this parameter specifies the unique identifier for the new version.

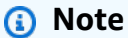

If you use the AWS CLI or one of the AWS SDKs to call this operation, then you can leave this parameter empty. The CLI or SDK generates a random UUID for you and includes it as the value for this parameter in the request.

If you generate a raw HTTP request to the Secrets Manager service endpoint, then you must generate a ClientRequestToken and include it in the request.

This value helps ensure idempotency. Secrets Manager uses this value to prevent the accidental creation of duplicate versions if there are failures and retries during a rotation. We recommend that you generate a [UUID-type](https://wikipedia.org/wiki/Universally_unique_identifier) value to ensure uniqueness of your versions within the specified secret.

Type: String

Length Constraints: Minimum length of 32. Maximum length of 64.

Required: No

### <span id="page-138-1"></span>**[Description](#page-137-0)**

The description of the secret.

### Type: String

Length Constraints: Maximum length of 2048.

Required: No

### <span id="page-139-0"></span>**[KmsKeyId](#page-137-0)**

The ARN, key ID, or alias of the KMS key that Secrets Manager uses to encrypt new secret versions as well as any existing versions with the staging labels AWSCURRENT, AWSPENDING, or AWSPREVIOUS. If you don't have kms:Encrypt permission to the new key, Secrets Manager does not re-ecrypt existing secret versions with the new key. For more information about versions and staging labels, see [Concepts:](https://docs.aws.amazon.com/secretsmanager/latest/userguide/getting-started.html#term_version) Version.

A key alias is always prefixed by alias/, for example alias/aws/secretsmanager. For more information, see [About aliases](https://docs.aws.amazon.com/kms/latest/developerguide/alias-about.html).

If you set this to an empty string, Secrets Manager uses the AWS managed key aws/ secretsmanager. If this key doesn't already exist in your account, then Secrets Manager creates it for you automatically. All users and roles in the AWS account automatically have access to use aws/secretsmanager. Creating aws/secretsmanager can result in a one-time significant delay in returning the result.

### **Important**

You can only use the AWS managed key aws/secretsmanager if you call this operation using credentials from the same AWS account that owns the secret. If the secret is in a different account, then you must use a customer managed key and provide the ARN of that KMS key in this field. The user making the call must have permissions to both the secret and the KMS key in their respective accounts.

### Type: String

Length Constraints: Minimum length of 0. Maximum length of 2048.

### Required: No

### <span id="page-139-1"></span>**[SecretBinary](#page-137-0)**

The binary data to encrypt and store in the new version of the secret. We recommend that you store your binary data in a file and then pass the contents of the file as a parameter.

Either SecretBinary or SecretString must have a value, but not both.

You can't access this parameter in the Secrets Manager console.

Sensitive: This field contains sensitive information, so the service does not include it in AWS CloudTrail log entries. If you create your own log entries, you must also avoid logging the information in this field.

Type: Base64-encoded binary data object

Length Constraints: Minimum length of 1. Maximum length of 65536.

Required: No

#### <span id="page-140-0"></span>**[SecretId](#page-137-0)**

The ARN or name of the secret.

For an ARN, we recommend that you specify a complete ARN rather than a partial ARN. See [Finding](https://docs.aws.amazon.com/secretsmanager/latest/userguide/troubleshoot.html#ARN_secretnamehyphen) a secret from a partial ARN.

Type: String

Length Constraints: Minimum length of 1. Maximum length of 2048.

Required: Yes

### <span id="page-140-1"></span>**[SecretString](#page-137-0)**

The text data to encrypt and store in the new version of the secret. We recommend you use a JSON structure of key/value pairs for your secret value.

Either SecretBinary or SecretString must have a value, but not both.

Sensitive: This field contains sensitive information, so the service does not include it in AWS CloudTrail log entries. If you create your own log entries, you must also avoid logging the information in this field.

Type: String

Length Constraints: Minimum length of 1. Maximum length of 65536.

Required: No

# <span id="page-141-3"></span>**Response Syntax**

```
{ 
    "ARN": "string", 
    "Name": "string", 
    "VersionId": "string"
}
```
# **Response Elements**

If the action is successful, the service sends back an HTTP 200 response.

The following data is returned in JSON format by the service.

## <span id="page-141-0"></span>**[ARN](#page-141-3)**

The ARN of the secret that was updated.

Type: String

Length Constraints: Minimum length of 20. Maximum length of 2048.

### <span id="page-141-1"></span>**[Name](#page-141-3)**

The name of the secret that was updated.

Type: String

Length Constraints: Minimum length of 1. Maximum length of 256.

### <span id="page-141-2"></span>**[VersionId](#page-141-3)**

If Secrets Manager created a new version of the secret during this operation, then VersionId contains the unique identifier of the new version.

Type: String

Length Constraints: Minimum length of 32. Maximum length of 64.

# **Errors**

For information about the errors that are common to all actions, see [Common](#page-185-0) Errors.

### **DecryptionFailure**

Secrets Manager can't decrypt the protected secret text using the provided KMS key.

HTTP Status Code: 400

#### **EncryptionFailure**

Secrets Manager can't encrypt the protected secret text using the provided KMS key. Check that the KMS key is available, enabled, and not in an invalid state. For more information, see [Key](https://docs.aws.amazon.com/kms/latest/developerguide/key-state.html) state: [Effect](https://docs.aws.amazon.com/kms/latest/developerguide/key-state.html) on your KMS key.

HTTP Status Code: 400

### **InternalServiceError**

An error occurred on the server side.

HTTP Status Code: 500

#### **InvalidParameterException**

The parameter name or value is invalid.

HTTP Status Code: 400

#### **InvalidRequestException**

A parameter value is not valid for the current state of the resource.

Possible causes:

- The secret is scheduled for deletion.
- You tried to enable rotation on a secret that doesn't already have a Lambda function ARN configured and you didn't include such an ARN as a parameter in this call.
- The secret is managed by another service, and you must use that service to update it. For more information, see Secrets [managed](https://docs.aws.amazon.com/secretsmanager/latest/userguide/service-linked-secrets.html) by other AWS services.

HTTP Status Code: 400

#### **LimitExceededException**

The request failed because it would exceed one of the Secrets Manager quotas.

HTTP Status Code: 400

### **MalformedPolicyDocumentException**

The resource policy has syntax errors.

HTTP Status Code: 400

### **PreconditionNotMetException**

The request failed because you did not complete all the prerequisite steps.

HTTP Status Code: 400

### **ResourceExistsException**

A resource with the ID you requested already exists.

HTTP Status Code: 400

### **ResourceNotFoundException**

Secrets Manager can't find the resource that you asked for.

HTTP Status Code: 400

## **Examples**

## **Example**

The following example shows how to change the description of a secret. The JSON request string input and response output displays formatted code with white space and line breaks for better readability. Submit your input as a single line JSON string.

### **Sample Request**

```
POST / HTTP/1.1
Host: secretsmanager.region.domain
Accept-Encoding: identity
X-Amz-Target: secretsmanager.UpdateSecret
Content-Type: application/x-amz-json-1.1
User-Agent: <user-agent-string>
X-Amz-Date: <date>
Authorization: AWS4-HMAC-SHA256 Credential=<credentials>,SignedHeaders=<headers>, 
  Signature=<signature>
Content-Length: <payload-size-bytes>
```
```
\sqrt{ } "SecretId": "MyTestDatabaseSecret", 
   "Description": "This is a new description for the secret.", 
   "ClientRequestToken": "EXAMPLE1-90ab-cdef-fedc-ba987EXAMPLE"
}
```
### **Sample Response**

```
HTTP/1.1 200 OK
Date: <date>
Content-Type: application/x-amz-json-1.1
Content-Length: <response-size-bytes>
Connection: keep-alive
x-amzn-RequestId: <request-id-guid>
{ 
   "ARN":"arn:aws:secretsmanager:us-west-2:123456789012:secret:MyTestDatabaseSecret-
a1b2c3", 
   "Name":"MyTestDatabaseSecret"
}
```
### **Example**

This example shows how to update the KMS key that Secrets Manager uses to encrypt the secret value. The KMS key must be in the same Region as the secret. The JSON request string input and response output displays formatted code with white space and line breaks for better readability. Submit your input as a single line JSON string.

### **Sample Request**

```
POST / HTTP/1.1
Host: secretsmanager.region.domain
Accept-Encoding: identity
X-Amz-Target: secretsmanager.UpdateSecret
Content-Type: application/x-amz-json-1.1
User-Agent: <user-agent-string>
X-Amz-Date: <date>
Authorization: AWS4-HMAC-SHA256 Credential=<credentials>,SignedHeaders=<headers>, 
  Signature=<signature>
Content-Length: <payload-size-bytes>
```
{

```
 "SecretId": "MyTestDatabaseSecret", 
   "KmsKeyId": "arn:aws:kms:us-west-2:123456789012:key/EXAMPLE2-90ab-cdef-fedc-
ba987EXAMPLE"
}
```
### **Sample Response**

```
HTTP/1.1 200 OK
Date: <date>
Content-Type: application/x-amz-json-1.1
Content-Length: <response-size-bytes>
Connection: keep-alive
x-amzn-RequestId: <request-id-guid>
{ 
   "ARN":"arn:aws:secretsmanager:us-west-2:123456789012:secret:MyTestDatabaseSecret-
a1b2c3", 
   "Name":"MyTestDatabaseSecret"
}
```
### **Example**

The following example shows how to create a new version of the secret by updating the SecretString field. The ClientRequestToken parameter becomes the VersionId of the new version. Alternatively, you can use the [PutSecretValue](#page-92-0) operation. The JSON request string input and response output displays formatted code with white space and line breaks for better readability. Submit your input as a single line JSON string.

### **Sample Request**

```
POST / HTTP/1.1
Host: secretsmanager.region.domain
Accept-Encoding: identity
X-Amz-Target: secretsmanager.UpdateSecret
Content-Type: application/x-amz-json-1.1
User-Agent: <user-agent-string>
X-Amz-Date: <date>
Authorization: AWS4-HMAC-SHA256 Credential=<credentials>,SignedHeaders=<headers>, 
  Signature=<signature>
Content-Length: <payload-size-bytes>
```

```
{ 
   "SecretId": "MyTestDatabaseSecret", 
   "SecretString": "{<JSON STRING WITH CREDENTIALS>}", 
   "ClientRequestToken": "EXAMPLE1-90ab-cdef-fedc-ba987SECRET1"
}
```
### **Sample Response**

```
HTTP/1.1 200 OK
Date: <date>
Content-Type: application/x-amz-json-1.1
Content-Length: <response-size-bytes>
Connection: keep-alive
x-amzn-RequestId: <request-id-guid>
{ 
   "ARN":"arn:aws:secretsmanager:us-west-2:123456789012:secret:MyTestDatabaseSecret-
a1b2c3", 
   "Name":"MyTestDatabaseSecret", 
   "VersionId":"EXAMPLE1-90ab-cdef-fedc-ba987SECRET1"
}
```
## **See Also**

- AWS [Command](https://docs.aws.amazon.com/goto/aws-cli/secretsmanager-2017-10-17/UpdateSecret) Line Interface
- [AWS](https://docs.aws.amazon.com/goto/DotNetSDKV3/secretsmanager-2017-10-17/UpdateSecret) SDK for .NET
- [AWS](https://docs.aws.amazon.com/goto/SdkForCpp/secretsmanager-2017-10-17/UpdateSecret) SDK for C++
- [AWS](https://docs.aws.amazon.com/goto/SdkForGoV2/secretsmanager-2017-10-17/UpdateSecret) SDK for Go v2
- [AWS](https://docs.aws.amazon.com/goto/SdkForJavaV2/secretsmanager-2017-10-17/UpdateSecret) SDK for Java V2
- AWS SDK for [JavaScript](https://docs.aws.amazon.com/goto/SdkForJavaScriptV3/secretsmanager-2017-10-17/UpdateSecret) V3
- [AWS](https://docs.aws.amazon.com/goto/SdkForPHPV3/secretsmanager-2017-10-17/UpdateSecret) SDK for PHP V3
- AWS SDK for [Python](https://docs.aws.amazon.com/goto/boto3/secretsmanager-2017-10-17/UpdateSecret)
- AWS SDK for [Ruby](https://docs.aws.amazon.com/goto/SdkForRubyV3/secretsmanager-2017-10-17/UpdateSecret) V3

## **UpdateSecretVersionStage**

Modifies the staging labels attached to a version of a secret. Secrets Manager uses staging labels to track a version as it progresses through the secret rotation process. Each staging label can be attached to only one version at a time. To add a staging label to a version when it is already attached to another version, Secrets Manager first removes it from the other version first and then attaches it to this one. For more information about versions and staging labels, see [Concepts:](https://docs.aws.amazon.com/secretsmanager/latest/userguide/getting-started.html#term_version) [Version](https://docs.aws.amazon.com/secretsmanager/latest/userguide/getting-started.html#term_version).

The staging labels that you specify in the VersionStage parameter are added to the existing list of staging labels for the version.

You can move the AWSCURRENT staging label to this version by including it in this call.

**Note**

Whenever you move AWSCURRENT, Secrets Manager automatically moves the label AWSPREVIOUS to the version that AWSCURRENT was removed from.

If this action results in the last label being removed from a version, then the version is considered to be 'deprecated' and can be deleted by Secrets Manager.

Secrets Manager generates a CloudTrail log entry when you call this action. Do not include sensitive information in request parameters because it might be logged. For more information, see Logging Secrets Manager events with AWS [CloudTrail.](https://docs.aws.amazon.com/secretsmanager/latest/userguide/retrieve-ct-entries.html)

**Required permissions:** secretsmanager:UpdateSecretVersionStage. For more information, see IAM policy actions for Secrets [Manager](https://docs.aws.amazon.com/secretsmanager/latest/userguide/reference_iam-permissions.html#reference_iam-permissions_actions) and [Authentication](https://docs.aws.amazon.com/secretsmanager/latest/userguide/auth-and-access.html) and access control in Secrets [Manager.](https://docs.aws.amazon.com/secretsmanager/latest/userguide/auth-and-access.html)

## <span id="page-147-0"></span>**Request Syntax**

```
{ 
    "MoveToVersionId": "string", 
    "RemoveFromVersionId": "string", 
    "SecretId": "string", 
    "VersionStage": "string"
}
```
### **Request Parameters**

For information about the parameters that are common to all actions, see Common [Parameters](#page-182-0).

The request accepts the following data in JSON format.

### <span id="page-148-0"></span>**[MoveToVersionId](#page-147-0)**

The ID of the version to add the staging label to. To remove a label from a version, then do not specify this parameter.

If the staging label is already attached to a different version of the secret, then you must also specify the RemoveFromVersionId parameter.

Type: String

Length Constraints: Minimum length of 32. Maximum length of 64.

Required: No

### <span id="page-148-1"></span>**[RemoveFromVersionId](#page-147-0)**

The ID of the version that the staging label is to be removed from. If the staging label you are trying to attach to one version is already attached to a different version, then you must include this parameter and specify the version that the label is to be removed from. If the label is attached and you either do not specify this parameter, or the version ID does not match, then the operation fails.

Type: String

Length Constraints: Minimum length of 32. Maximum length of 64.

Required: No

### <span id="page-148-2"></span>**[SecretId](#page-147-0)**

The ARN or the name of the secret with the version and staging labelsto modify.

For an ARN, we recommend that you specify a complete ARN rather than a partial ARN. See [Finding](https://docs.aws.amazon.com/secretsmanager/latest/userguide/troubleshoot.html#ARN_secretnamehyphen) a secret from a partial ARN.

### Type: String

Length Constraints: Minimum length of 1. Maximum length of 2048.

#### Required: Yes

#### <span id="page-149-0"></span>**[VersionStage](#page-147-0)**

The staging label to add to this version.

Type: String

Length Constraints: Minimum length of 1. Maximum length of 256.

Required: Yes

### <span id="page-149-3"></span>**Response Syntax**

```
{ 
    "ARN": "string", 
    "Name": "string"
}
```
### **Response Elements**

If the action is successful, the service sends back an HTTP 200 response.

The following data is returned in JSON format by the service.

### <span id="page-149-1"></span>**[ARN](#page-149-3)**

The ARN of the secret that was updated.

Type: String

Length Constraints: Minimum length of 20. Maximum length of 2048.

#### <span id="page-149-2"></span>**[Name](#page-149-3)**

The name of the secret that was updated.

Type: String

Length Constraints: Minimum length of 1. Maximum length of 256.

### **Errors**

For information about the errors that are common to all actions, see [Common](#page-185-0) Errors.

### **InternalServiceError**

An error occurred on the server side.

HTTP Status Code: 500

### **InvalidParameterException**

The parameter name or value is invalid.

HTTP Status Code: 400

### **InvalidRequestException**

A parameter value is not valid for the current state of the resource.

Possible causes:

- The secret is scheduled for deletion.
- You tried to enable rotation on a secret that doesn't already have a Lambda function ARN configured and you didn't include such an ARN as a parameter in this call.
- The secret is managed by another service, and you must use that service to update it. For more information, see Secrets [managed](https://docs.aws.amazon.com/secretsmanager/latest/userguide/service-linked-secrets.html) by other AWS services.

HTTP Status Code: 400

### **LimitExceededException**

The request failed because it would exceed one of the Secrets Manager quotas.

HTTP Status Code: 400

### **ResourceNotFoundException**

Secrets Manager can't find the resource that you asked for.

HTTP Status Code: 400

## **Examples**

### **Example**

The following example shows how to add a staging label to a version of a secret. You can review the results by calling [ListSecretVersionIds.](#page-80-0) The JSON request string input and response output

displays formatted code with white space and line breaks for better readability. Submit your input as a single line JSON string.

### **Sample Request**

```
POST / HTTP/1.1
Host: secretsmanager.region.domain
Accept-Encoding: identity
X-Amz-Target: secretsmanager.UpdateSecretVersionStage
Content-Type: application/x-amz-json-1.1
User-Agent: <user-agent-string>
X-Amz-Date: <date>
Authorization: AWS4-HMAC-SHA256 Credential=<credentials>,SignedHeaders=<headers>, 
  Signature=<signature>
Content-Length: <payload-size-bytes>
{ 
   "SecretId": "MyTestDatabaseSecret", 
   "VersionStage": "STAGINGLABEL1", 
   "MoveToVersionId": "EXAMPLE1-90ab-cdef-fedc-ba987SECRET1"
}
```
### **Sample Response**

```
HTTP/1.1 200 OK
Date: <date>
Content-Type: application/x-amz-json-1.1
Content-Length: <response-size-bytes>
Connection: keep-alive
x-amzn-RequestId: <request-id-guid>
{ 
   "ARN":"arn:aws:secretsmanager:us-west-2:123456789012:secret:MyTestDatabaseSecret-
a1b2c3", 
   "Name":"MyTestDatabaseSecret"
}
```
### **Example**

The following example shows you how to remove a staging label from a version of a secret. You can review the results by calling [ListSecretVersionIds](#page-80-0). The JSON request string input and response output displays formatted code with white space and line breaks for better readability. Submit your input as a single line JSON string.

### **Sample Request**

```
POST / HTTP/1.1
Host: secretsmanager.region.domain
Accept-Encoding: identity
X-Amz-Target: secretsmanager.UpdateSecretVersionStage
Content-Type: application/x-amz-json-1.1
User-Agent: <user-agent-string>
X-Amz-Date: <date>
Authorization: AWS4-HMAC-SHA256 Credential=<credentials>,SignedHeaders=<headers>, 
  Signature=<signature>
Content-Length: <payload-size-bytes>
{ 
   "SecretId": "MyTestDatabaseSecret", 
   "VersionStage": "STAGINGLABEL1", 
   "RemoveFromVersionId": "EXAMPLE1-90ab-cdef-fedc-ba987SECRET1"
}
```
### **Sample Response**

```
HTTP/1.1 200 OK
Date: <date>
Content-Type: application/x-amz-json-1.1
Content-Length: <response-size-bytes>
Connection: keep-alive
x-amzn-RequestId: <request-id-guid>
{ 
   "ARN":"arn:aws:secretsmanager:us-west-2:123456789012:secret:MyTestDatabaseSecret-
a1b2c3", 
   "Name":"MyTestDatabaseSecret"
}
```
### **Example**

The following example shows you how to move a staging label from one version of a secret to another. You can review the results by calling [ListSecretVersionIds.](#page-80-0) The JSON request string input and response output displays formatted code with white space and line breaks for better readability. Submit your input as a single line JSON string.

### **Sample Request**

```
POST / HTTP/1.1
Host: secretsmanager.region.domain
Accept-Encoding: identity
X-Amz-Target: secretsmanager.UpdateSecretVersionStage
Content-Type: application/x-amz-json-1.1
User-Agent: <user-agent-string>
X-Amz-Date: <date>
Authorization: AWS4-HMAC-SHA256 Credential=<credentials>,SignedHeaders=<headers>, 
  Signature=<signature>
Content-Length: <payload-size-bytes>
{ 
   "SecretId": "MyTestDatabaseSecret", 
   "VersionStage": "AWSCURRENT", 
   "RemoveFromVersionId": "EXAMPLE1-90ab-cdef-fedc-ba987SECRET1", 
   "MoveToVersionId": "EXAMPLE2-90ab-cdef-fedc-ba987SECRET2"
}
```
### **Sample Response**

```
HTTP/1.1 200 OK
Date: <date>
Content-Type: application/x-amz-json-1.1
Content-Length: <response-size-bytes>
Connection: keep-alive
x-amzn-RequestId: <request-id-guid>
{ 
   "ARN":"arn:aws:secretsmanager:us-west-2:123456789012:secret:MyTestDatabaseSecret-
a1b2c3", 
   "Name":"MyTestDatabaseSecret"
}
```
## **See Also**

- AWS [Command](https://docs.aws.amazon.com/goto/aws-cli/secretsmanager-2017-10-17/UpdateSecretVersionStage) Line Interface
- [AWS](https://docs.aws.amazon.com/goto/DotNetSDKV3/secretsmanager-2017-10-17/UpdateSecretVersionStage) SDK for .NET
- [AWS](https://docs.aws.amazon.com/goto/SdkForCpp/secretsmanager-2017-10-17/UpdateSecretVersionStage) SDK for C++
- [AWS](https://docs.aws.amazon.com/goto/SdkForGoV2/secretsmanager-2017-10-17/UpdateSecretVersionStage) SDK for Go v2
- [AWS](https://docs.aws.amazon.com/goto/SdkForJavaV2/secretsmanager-2017-10-17/UpdateSecretVersionStage) SDK for Java V2
- AWS SDK for [JavaScript](https://docs.aws.amazon.com/goto/SdkForJavaScriptV3/secretsmanager-2017-10-17/UpdateSecretVersionStage) V3
- [AWS](https://docs.aws.amazon.com/goto/SdkForPHPV3/secretsmanager-2017-10-17/UpdateSecretVersionStage) SDK for PHP V3
- AWS SDK for [Python](https://docs.aws.amazon.com/goto/boto3/secretsmanager-2017-10-17/UpdateSecretVersionStage)
- AWS SDK for [Ruby](https://docs.aws.amazon.com/goto/SdkForRubyV3/secretsmanager-2017-10-17/UpdateSecretVersionStage) V3

## **ValidateResourcePolicy**

Validates that a resource policy does not grant a wide range of principals access to your secret. A resource-based policy is optional for secrets.

The API performs three checks when validating the policy:

- Sends a call to [Zelkova,](https://aws.amazon.com/blogs/security/protect-sensitive-data-in-the-cloud-with-automated-reasoning-zelkova/) an automated reasoning engine, to ensure your resource policy does not allow broad access to your secret, for example policies that use a wildcard for the principal.
- Checks for correct syntax in a policy.
- Verifies the policy does not lock out a caller.

Secrets Manager generates a CloudTrail log entry when you call this action. Do not include sensitive information in request parameters because it might be logged. For more information, see Logging Secrets Manager events with AWS [CloudTrail.](https://docs.aws.amazon.com/secretsmanager/latest/userguide/retrieve-ct-entries.html)

**Required permissions:** secretsmanager:ValidateResourcePolicy and secretsmanager:PutResourcePolicy. For more information, see IAM policy [actions](https://docs.aws.amazon.com/secretsmanager/latest/userguide/reference_iam-permissions.html#reference_iam-permissions_actions) for Secrets [Manager](https://docs.aws.amazon.com/secretsmanager/latest/userguide/reference_iam-permissions.html#reference_iam-permissions_actions) and [Authentication](https://docs.aws.amazon.com/secretsmanager/latest/userguide/auth-and-access.html) and access control in Secrets Manager.

### <span id="page-155-1"></span>**Request Syntax**

```
{ 
    "ResourcePolicy": "string", 
    "SecretId": "string"
}
```
## **Request Parameters**

For information about the parameters that are common to all actions, see Common [Parameters](#page-182-0).

The request accepts the following data in JSON format.

### <span id="page-155-0"></span>**[ResourcePolicy](#page-155-1)**

A JSON-formatted string that contains an AWS resource-based policy. The policy in the string identifies who can access or manage this secret and its versions. For example policies, see [Permissions](https://docs.aws.amazon.com/secretsmanager/latest/userguide/auth-and-access_examples.html) policy examples.

Type: String

Length Constraints: Minimum length of 1. Maximum length of 20480.

Required: Yes

### <span id="page-156-0"></span>**[SecretId](#page-155-1)**

The ARN or name of the secret with the resource-based policy you want to validate.

Type: String

Length Constraints: Minimum length of 1. Maximum length of 2048.

Required: No

### <span id="page-156-3"></span>**Response Syntax**

```
{ 
    "PolicyValidationPassed": boolean, 
    "ValidationErrors": [ 
        { 
           "CheckName": "string", 
           "ErrorMessage": "string" 
        } 
    ]
}
```
## **Response Elements**

If the action is successful, the service sends back an HTTP 200 response.

The following data is returned in JSON format by the service.

### <span id="page-156-1"></span>**[PolicyValidationPassed](#page-156-3)**

True if your policy passes validation, otherwise false.

Type: Boolean

### <span id="page-156-2"></span>**[ValidationErrors](#page-156-3)**

Validation errors if your policy didn't pass validation.

Type: Array of [ValidationErrorsEntry](#page-181-2) objects

## **Errors**

For information about the errors that are common to all actions, see [Common](#page-185-0) Errors.

### **InternalServiceError**

An error occurred on the server side.

HTTP Status Code: 500

### **InvalidParameterException**

The parameter name or value is invalid.

HTTP Status Code: 400

### **InvalidRequestException**

A parameter value is not valid for the current state of the resource.

Possible causes:

- The secret is scheduled for deletion.
- You tried to enable rotation on a secret that doesn't already have a Lambda function ARN configured and you didn't include such an ARN as a parameter in this call.
- The secret is managed by another service, and you must use that service to update it. For more information, see Secrets [managed](https://docs.aws.amazon.com/secretsmanager/latest/userguide/service-linked-secrets.html) by other AWS services.

HTTP Status Code: 400

### **MalformedPolicyDocumentException**

The resource policy has syntax errors.

HTTP Status Code: 400

### **ResourceNotFoundException**

Secrets Manager can't find the resource that you asked for.

HTTP Status Code: 400

## **Examples**

## **Example**

The following example shows how to validate a JSON policy.

### **Sample Request**

```
POST / HTTP/1.1
Host: secretsmanager.region.domain
Accept-Encoding: identity
X-Amz-Target: secretsmanager.ValidateResourcePolicy
Content-Type: application/x-amz-json-1.1
User-Agent: <user-agent-string>
X-Amz-Date: <date>
Authorization: AWS4-HMAC-SHA256 Credential=<credentials>,SignedHeaders=<headers>, 
  Signature=<signature>
Content-Length: <payload-size-bytes>
     { 
       "SecretId": "MyTestDatabaseSecret", 
       "ResourcePolicy": "{\n\"Version\":\"2012-10-17\",\n\"Statement\":[{\n\"Effect\":
\"Allow\",\n\"Principal\":{\n\"AWS\":\"arn:aws:iam::123456789012:root\"\n},\n\"Action
\":\"secretsmanager:GetSecretValue\",\n\"Resource\":\"*\"\n}]\n}" 
   }
```
## **See Also**

- AWS [Command](https://docs.aws.amazon.com/goto/aws-cli/secretsmanager-2017-10-17/ValidateResourcePolicy) Line Interface
- [AWS](https://docs.aws.amazon.com/goto/DotNetSDKV3/secretsmanager-2017-10-17/ValidateResourcePolicy) SDK for .NET
- [AWS](https://docs.aws.amazon.com/goto/SdkForCpp/secretsmanager-2017-10-17/ValidateResourcePolicy) SDK for C++
- [AWS](https://docs.aws.amazon.com/goto/SdkForGoV2/secretsmanager-2017-10-17/ValidateResourcePolicy) SDK for Go v2
- [AWS](https://docs.aws.amazon.com/goto/SdkForJavaV2/secretsmanager-2017-10-17/ValidateResourcePolicy) SDK for Java V2
- AWS SDK for [JavaScript](https://docs.aws.amazon.com/goto/SdkForJavaScriptV3/secretsmanager-2017-10-17/ValidateResourcePolicy) V3
- [AWS](https://docs.aws.amazon.com/goto/SdkForPHPV3/secretsmanager-2017-10-17/ValidateResourcePolicy) SDK for PHP V3
- AWS SDK for [Python](https://docs.aws.amazon.com/goto/boto3/secretsmanager-2017-10-17/ValidateResourcePolicy)

### • AWS SDK for [Ruby](https://docs.aws.amazon.com/goto/SdkForRubyV3/secretsmanager-2017-10-17/ValidateResourcePolicy) V3

## **Data Types**

The AWS Secrets Manager API contains several data types that various actions use. This section describes each data type in detail.

### *(i)* Note

The order of each element in a data type structure is not guaranteed. Applications should not assume a particular order.

The following data types are supported:

- [APIErrorType](#page-161-0)
- [Filter](#page-163-0)
- [ReplicaRegionType](#page-165-0)
- [ReplicationStatusType](#page-166-0)
- [RotationRulesType](#page-168-0)
- [SecretListEntry](#page-171-0)
- [SecretValueEntry](#page-176-0)
- [SecretVersionsListEntry](#page-178-0)
- [Tag](#page-180-0)
- [ValidationErrorsEntry](#page-181-2)

## <span id="page-161-0"></span>**APIErrorType**

The error Secrets Manager encountered while retrieving an individual secret as part of [BatchGetSecretValue](#page-13-0).

## **Contents**

### **ErrorCode**

The error Secrets Manager encountered while retrieving an individual secret as part of [BatchGetSecretValue](#page-13-0), for example ResourceNotFoundException,InvalidParameterException,

InvalidRequestException, DecryptionFailure, or AccessDeniedException.

Type: String

Required: No

### **Message**

A message describing the error.

Type: String

Required: No

### **SecretId**

The ARN or name of the secret.

Type: String

Length Constraints: Minimum length of 1. Maximum length of 2048.

Required: No

## **See Also**

For more information about using this API in one of the language-specific AWS SDKs, see the following:

• [AWS](https://docs.aws.amazon.com/goto/SdkForCpp/secretsmanager-2017-10-17/APIErrorType) SDK for C++

- [AWS](https://docs.aws.amazon.com/goto/SdkForJavaV2/secretsmanager-2017-10-17/APIErrorType) SDK for Java V2
- AWS SDK for [Ruby](https://docs.aws.amazon.com/goto/SdkForRubyV3/secretsmanager-2017-10-17/APIErrorType) V3

## <span id="page-163-0"></span>**Filter**

Allows you to add filters when you use the search function in Secrets Manager. For more information, see Find secrets in Secrets [Manager](https://docs.aws.amazon.com/secretsmanager/latest/userguide/manage_search-secret.html).

## **Contents**

### **Key**

The following are keys you can use:

- **description**: Prefix match, not case-sensitive.
- **name**: Prefix match, case-sensitive.
- **tag-key**: Prefix match, case-sensitive.
- **tag-value**: Prefix match, case-sensitive.
- **primary-region**: Prefix match, case-sensitive.
- **owning-service**: Prefix match, case-sensitive.
- **all**: Breaks the filter value string into words and then searches all attributes for matches. Not case-sensitive.

Type: String

```
Valid Values: description | name | tag-key | tag-value | primary-region | 
owning-service | all
```
Required: No

### **Values**

The keyword to filter for.

You can prefix your search value with an exclamation mark (!) in order to perform negation filters.

Type: Array of strings

Array Members: Minimum number of 1 item. Maximum number of 10 items.

Length Constraints: Maximum length of 512.

Pattern: ^\!?[a-zA-Z0-9 :\_@\/\+\=\.\-\!]\*\$

Required: No

## **See Also**

- [AWS](https://docs.aws.amazon.com/goto/SdkForCpp/secretsmanager-2017-10-17/Filter) SDK for C++
- [AWS](https://docs.aws.amazon.com/goto/SdkForJavaV2/secretsmanager-2017-10-17/Filter) SDK for Java V2
- AWS SDK for [Ruby](https://docs.aws.amazon.com/goto/SdkForRubyV3/secretsmanager-2017-10-17/Filter) V3

# <span id="page-165-0"></span>**ReplicaRegionType**

A custom type that specifies a Region and the KmsKeyId for a replica secret.

## **Contents**

## **KmsKeyId**

The ARN, key ID, or alias of the KMS key to encrypt the secret. If you don't include this field, Secrets Manager uses aws/secretsmanager.

Type: String

Length Constraints: Minimum length of 0. Maximum length of 2048.

Required: No

### **Region**

A Region code. For a list of Region codes, see Name and code of [Regions](https://docs.aws.amazon.com/general/latest/gr/rande.html#regional-endpoints).

Type: String

Length Constraints: Minimum length of 1. Maximum length of 128.

```
Pattern: ^([a-z]+-)+\d+$
```
Required: No

## **See Also**

- [AWS](https://docs.aws.amazon.com/goto/SdkForCpp/secretsmanager-2017-10-17/ReplicaRegionType) SDK for C++
- [AWS](https://docs.aws.amazon.com/goto/SdkForJavaV2/secretsmanager-2017-10-17/ReplicaRegionType) SDK for Java V2
- AWS SDK for [Ruby](https://docs.aws.amazon.com/goto/SdkForRubyV3/secretsmanager-2017-10-17/ReplicaRegionType) V3

## <span id="page-166-0"></span>**ReplicationStatusType**

A replication object consisting of a RegionReplicationStatus object and includes a Region, KMSKeyId, status, and status message.

## **Contents**

### **KmsKeyId**

Can be an ARN, Key ID, or Alias.

Type: String

Length Constraints: Minimum length of 0. Maximum length of 2048.

Required: No

### **LastAccessedDate**

The date that the secret was last accessed in the Region. This field is omitted if the secret has never been retrieved in the Region.

Type: Timestamp

Required: No

### **Region**

The Region where replication occurs.

Type: String

Length Constraints: Minimum length of 1. Maximum length of 128.

Pattern: ^([a-z]+-)+\d+\$

Required: No

### **Status**

The status can be InProgress, Failed, or InSync.

Type: String

Valid Values: InSync | Failed | InProgress

Required: No

### **StatusMessage**

Status message such as "*Secret with this name already exists in this region*".

Type: String

Length Constraints: Minimum length of 1. Maximum length of 4096.

Required: No

## **See Also**

- [AWS](https://docs.aws.amazon.com/goto/SdkForCpp/secretsmanager-2017-10-17/ReplicationStatusType) SDK for C++
- [AWS](https://docs.aws.amazon.com/goto/SdkForJavaV2/secretsmanager-2017-10-17/ReplicationStatusType) SDK for Java V2
- AWS SDK for [Ruby](https://docs.aws.amazon.com/goto/SdkForRubyV3/secretsmanager-2017-10-17/ReplicationStatusType) V3

## <span id="page-168-0"></span>**RotationRulesType**

A structure that defines the rotation configuration for the secret.

## **Contents**

### **AutomaticallyAfterDays**

The number of days between rotations of the secret. You can use this value to check that your secret meets your compliance guidelines for how often secrets must be rotated. If you use this field to set the rotation schedule, Secrets Manager calculates the next rotation date based on the previous rotation. Manually updating the secret value by calling PutSecretValue or UpdateSecret is considered a valid rotation.

In DescribeSecret and ListSecrets, this value is calculated from the rotation schedule after every successful rotation. In RotateSecret, you can set the rotation schedule in RotationRules with AutomaticallyAfterDays or ScheduleExpression, but not both. To set a rotation schedule in hours, use ScheduleExpression.

Type: Long

Valid Range: Minimum value of 1. Maximum value of 1000.

Required: No

### **Duration**

The length of the rotation window in hours, for example 3h for a three hour window. Secrets Manager rotates your secret at any time during this window. The window must not extend into the next rotation window or the next UTC day. The window starts according to the ScheduleExpression. If you don't specify a Duration, for a ScheduleExpression in hours, the window automatically closes after one hour. For a ScheduleExpression in days, the window automatically closes at the end of the UTC day. For more information, including examples, see Schedule [expressions](https://docs.aws.amazon.com/secretsmanager/latest/userguide/rotate-secrets_schedule.html) in Secrets Manager rotation in the *Secrets Manager Users Guide*.

Type: String

Length Constraints: Minimum length of 2. Maximum length of 3.

Pattern: [0-9h]+

### Required: No

### **ScheduleExpression**

A cron() or rate() expression that defines the schedule for rotating your secret. Secrets Manager rotation schedules use UTC time zone. Secrets Manager rotates your secret any time during a rotation window.

Secrets Manager rate() expressions represent the interval in hours or days that you want to rotate your secret, for example rate(12 hours) or rate(10 days). You can rotate a secret as often as every four hours. If you use a rate() expression, the rotation window starts at midnight. For a rate in hours, the default rotation window closes after one hour. For a rate in days, the default rotation window closes at the end of the day. You can set the Duration to change the rotation window. The rotation window must not extend into the next UTC day or into the next rotation window.

You can use a cron() expression to create a rotation schedule that is more detailed than a rotation interval. For more information, including examples, see Schedule [expressions](https://docs.aws.amazon.com/secretsmanager/latest/userguide/rotate-secrets_schedule.html) in Secrets [Manager](https://docs.aws.amazon.com/secretsmanager/latest/userguide/rotate-secrets_schedule.html) rotation in the *Secrets Manager Users Guide*. For a cron expression that represents a schedule in hours, the default rotation window closes after one hour. For a cron expression that represents a schedule in days, the default rotation window closes at the end of the day. You can set the Duration to change the rotation window. The rotation window must not extend into the next UTC day or into the next rotation window.

Type: String

Length Constraints: Minimum length of 1. Maximum length of 256.

```
Pattern: [0-9A-Za-z\1\1 + ?
```
Required: No

## **See Also**

- [AWS](https://docs.aws.amazon.com/goto/SdkForCpp/secretsmanager-2017-10-17/RotationRulesType) SDK for C++
- [AWS](https://docs.aws.amazon.com/goto/SdkForJavaV2/secretsmanager-2017-10-17/RotationRulesType) SDK for Java V2
- AWS SDK for [Ruby](https://docs.aws.amazon.com/goto/SdkForRubyV3/secretsmanager-2017-10-17/RotationRulesType) V3

## <span id="page-171-0"></span>**SecretListEntry**

A structure that contains the details about a secret. It does not include the encrypted SecretString and SecretBinary values. To get those values, use [GetSecretValue](https://docs.aws.amazon.com/secretsmanager/latest/apireference/API_GetSecretValue.html) .

## **Contents**

### **ARN**

The Amazon Resource Name (ARN) of the secret.

Type: String

Length Constraints: Minimum length of 20. Maximum length of 2048.

Required: No

### **CreatedDate**

The date and time when a secret was created.

Type: Timestamp

Required: No

### **DeletedDate**

The date and time the deletion of the secret occurred. Not present on active secrets. The secret can be recovered until the number of days in the recovery window has passed, as specified in the RecoveryWindowInDays parameter of the [DeleteSecret](https://docs.aws.amazon.com/secretsmanager/latest/apireference/API_DeleteSecret.html) operation.

Type: Timestamp

Required: No

#### **Description**

The user-provided description of the secret.

Type: String

Length Constraints: Maximum length of 2048.

Required: No

### **KmsKeyId**

The ARN of the AWS KMS key that Secrets Manager uses to encrypt the secret value. If the secret is encrypted with the AWS managed key aws/secretsmanager, this field is omitted.

Type: String

Length Constraints: Minimum length of 0. Maximum length of 2048.

Required: No

### **LastAccessedDate**

The date that the secret was last accessed in the Region. This field is omitted if the secret has never been retrieved in the Region.

Type: Timestamp

Required: No

### **LastChangedDate**

The last date and time that this secret was modified in any way.

Type: Timestamp

Required: No

### **LastRotatedDate**

The most recent date and time that the Secrets Manager rotation process was successfully completed. This value is null if the secret hasn't ever rotated.

Type: Timestamp

Required: No

### **Name**

The friendly name of the secret.

Type: String

Length Constraints: Minimum length of 1. Maximum length of 256.

#### Required: No

### **NextRotationDate**

The next rotation is scheduled to occur on or before this date. If the secret isn't configured for rotation or rotation has been disabled, Secrets Manager returns null.

Type: Timestamp

Required: No

### **OwningService**

Returns the name of the service that created the secret.

Type: String

Length Constraints: Minimum length of 1. Maximum length of 128.

Required: No

### **PrimaryRegion**

The Region where Secrets Manager originated the secret.

Type: String

Length Constraints: Minimum length of 1. Maximum length of 128.

```
Pattern: \wedge ([a-z] + - ) + \d + $
```
Required: No

### **RotationEnabled**

Indicates whether automatic, scheduled rotation is enabled for this secret.

Type: Boolean

Required: No

#### **RotationLambdaARN**

The ARN of an AWS Lambda function invoked by Secrets Manager to rotate and expire the secret either automatically per the schedule or manually by a call to [RotateSecret](https://docs.aws.amazon.com/secretsmanager/latest/apireference/API_RotateSecret.html).

### Type: String

Length Constraints: Minimum length of 0. Maximum length of 2048.

Required: No

### **RotationRules**

A structure that defines the rotation configuration for the secret.

Type: [RotationRulesType](#page-168-0) object

Required: No

### **SecretVersionsToStages**

A list of all of the currently assigned SecretVersionStage staging labels and the SecretVersionId attached to each one. Staging labels are used to keep track of the different versions during the rotation process.

### **A** Note

A version that does not have any SecretVersionStage is considered deprecated and subject to deletion. Such versions are not included in this list.

Type: String to array of strings map

Key Length Constraints: Minimum length of 32. Maximum length of 64.

Array Members: Minimum number of 1 item. Maximum number of 20 items.

Length Constraints: Minimum length of 1. Maximum length of 256.

Required: No

### **Tags**

The list of user-defined tags associated with the secret. To add tags to a secret, use [TagResource](https://docs.aws.amazon.com/secretsmanager/latest/apireference/API_TagResource.html). To remove tags, use [UntagResource](https://docs.aws.amazon.com/secretsmanager/latest/apireference/API_UntagResource.html).

Type: Array of [Tag](#page-180-0) objects

Required: No

## **See Also**

- [AWS](https://docs.aws.amazon.com/goto/SdkForCpp/secretsmanager-2017-10-17/SecretListEntry) SDK for C++
- [AWS](https://docs.aws.amazon.com/goto/SdkForJavaV2/secretsmanager-2017-10-17/SecretListEntry) SDK for Java V2
- AWS SDK for [Ruby](https://docs.aws.amazon.com/goto/SdkForRubyV3/secretsmanager-2017-10-17/SecretListEntry) V3

## <span id="page-176-0"></span>**SecretValueEntry**

A structure that contains the secret value and other details for a secret.

## **Contents**

### **ARN**

The Amazon Resource Name (ARN) of the secret.

Type: String

Length Constraints: Minimum length of 20. Maximum length of 2048.

Required: No

### **CreatedDate**

The date the secret was created.

Type: Timestamp

Required: No

### **Name**

The friendly name of the secret.

Type: String

Length Constraints: Minimum length of 1. Maximum length of 256.

Required: No

### **SecretBinary**

The decrypted secret value, if the secret value was originally provided as binary data in the form of a byte array. The parameter represents the binary data as a [base64-encoded](https://tools.ietf.org/html/rfc4648#section-4) string.

Type: Base64-encoded binary data object

Length Constraints: Minimum length of 1. Maximum length of 65536.

Required: No

### **SecretString**

The decrypted secret value, if the secret value was originally provided as a string or through the Secrets Manager console.

Type: String

Length Constraints: Minimum length of 1. Maximum length of 65536.

Required: No

### **VersionId**

The unique version identifier of this version of the secret.

Type: String

Length Constraints: Minimum length of 32. Maximum length of 64.

Required: No

### **VersionStages**

A list of all of the staging labels currently attached to this version of the secret.

Type: Array of strings

Array Members: Minimum number of 1 item. Maximum number of 20 items.

Length Constraints: Minimum length of 1. Maximum length of 256.

Required: No

### **See Also**

- [AWS](https://docs.aws.amazon.com/goto/SdkForCpp/secretsmanager-2017-10-17/SecretValueEntry) SDK for C++
- [AWS](https://docs.aws.amazon.com/goto/SdkForJavaV2/secretsmanager-2017-10-17/SecretValueEntry) SDK for Java V2
- AWS SDK for [Ruby](https://docs.aws.amazon.com/goto/SdkForRubyV3/secretsmanager-2017-10-17/SecretValueEntry) V3

## <span id="page-178-0"></span>**SecretVersionsListEntry**

A structure that contains information about one version of a secret.

## **Contents**

### **CreatedDate**

The date and time this version of the secret was created.

Type: Timestamp

Required: No

### **KmsKeyIds**

The KMS keys used to encrypt the secret version.

Type: Array of strings

Length Constraints: Minimum length of 0. Maximum length of 2048.

Required: No

### **LastAccessedDate**

The date that this version of the secret was last accessed. Note that the resolution of this field is at the date level and does not include the time.

Type: Timestamp

Required: No

### **VersionId**

The unique version identifier of this version of the secret.

Type: String

Length Constraints: Minimum length of 32. Maximum length of 64.

Required: No

#### **VersionStages**

An array of staging labels that are currently associated with this version of the secret.

Type: Array of strings

Array Members: Minimum number of 1 item. Maximum number of 20 items.

Length Constraints: Minimum length of 1. Maximum length of 256.

Required: No

## **See Also**

- [AWS](https://docs.aws.amazon.com/goto/SdkForCpp/secretsmanager-2017-10-17/SecretVersionsListEntry) SDK for C++
- [AWS](https://docs.aws.amazon.com/goto/SdkForJavaV2/secretsmanager-2017-10-17/SecretVersionsListEntry) SDK for Java V2
- AWS SDK for [Ruby](https://docs.aws.amazon.com/goto/SdkForRubyV3/secretsmanager-2017-10-17/SecretVersionsListEntry) V3
# **Tag**

A structure that contains information about a tag.

# **Contents**

## **Key**

The key identifier, or name, of the tag.

Type: String

Length Constraints: Minimum length of 1. Maximum length of 128.

Required: No

## **Value**

The string value associated with the key of the tag.

Type: String

Length Constraints: Minimum length of 0. Maximum length of 256.

Required: No

# **See Also**

For more information about using this API in one of the language-specific AWS SDKs, see the following:

- [AWS](https://docs.aws.amazon.com/goto/SdkForCpp/secretsmanager-2017-10-17/Tag) SDK for C++
- [AWS](https://docs.aws.amazon.com/goto/SdkForJavaV2/secretsmanager-2017-10-17/Tag) SDK for Java V2
- AWS SDK for [Ruby](https://docs.aws.amazon.com/goto/SdkForRubyV3/secretsmanager-2017-10-17/Tag) V3

# **ValidationErrorsEntry**

Displays errors that occurred during validation of the resource policy.

# **Contents**

## **CheckName**

Checks the name of the policy.

Type: String

Length Constraints: Minimum length of 1. Maximum length of 512.

Required: No

#### **ErrorMessage**

Displays error messages if validation encounters problems during validation of the resource policy.

Type: String

Required: No

# **See Also**

For more information about using this API in one of the language-specific AWS SDKs, see the following:

- [AWS](https://docs.aws.amazon.com/goto/SdkForCpp/secretsmanager-2017-10-17/ValidationErrorsEntry) SDK for C++
- [AWS](https://docs.aws.amazon.com/goto/SdkForJavaV2/secretsmanager-2017-10-17/ValidationErrorsEntry) SDK for Java V2
- AWS SDK for [Ruby](https://docs.aws.amazon.com/goto/SdkForRubyV3/secretsmanager-2017-10-17/ValidationErrorsEntry) V3

# **Common Parameters**

The following list contains the parameters that all actions use for signing Signature Version 4 requests with a query string. Any action-specific parameters are listed in the topic for that action. For more information about Signature Version 4, see Signing AWS API [requests](https://docs.aws.amazon.com/IAM/latest/UserGuide/reference_aws-signing.html) in the *IAM User Guide*.

#### **Action**

The action to be performed.

Type: string

Required: Yes

#### **Version**

The API version that the request is written for, expressed in the format YYYY-MM-DD.

Type: string

Required: Yes

#### **X-Amz-Algorithm**

The hash algorithm that you used to create the request signature.

Condition: Specify this parameter when you include authentication information in a query string instead of in the HTTP authorization header.

Type: string

Valid Values: AWS4-HMAC-SHA256

Required: Conditional

## **X-Amz-Credential**

The credential scope value, which is a string that includes your access key, the date, the region you are targeting, the service you are requesting, and a termination string ("aws4\_request"). The value is expressed in the following format: *access\_key*/*YYYYMMDD*/*region*/*service*/ aws4\_request.

For more information, see Create a signed AWS API [request](https://docs.aws.amazon.com/IAM/latest/UserGuide/create-signed-request.html) in the *IAM User Guide*.

Condition: Specify this parameter when you include authentication information in a query string instead of in the HTTP authorization header.

Type: string

Required: Conditional

#### **X-Amz-Date**

The date that is used to create the signature. The format must be ISO 8601 basic format (YYYYMMDD'T'HHMMSS'Z'). For example, the following date time is a valid X-Amz-Date value: 20120325T120000Z.

Condition: X-Amz-Date is optional for all requests; it can be used to override the date used for signing requests. If the Date header is specified in the ISO 8601 basic format, X-Amz-Date is not required. When X-Amz-Date is used, it always overrides the value of the Date header. For more information, see Elements of an AWS API request [signature](https://docs.aws.amazon.com/IAM/latest/UserGuide/signing-elements.html) in the *IAM User Guide*.

Type: string

Required: Conditional

#### **X-Amz-Security-Token**

The temporary security token that was obtained through a call to AWS Security Token Service (AWS STS). For a list of services that support temporary security credentials from AWS STS, see AWS [services](https://docs.aws.amazon.com/IAM/latest/UserGuide/reference_aws-services-that-work-with-iam.html) that work with IAM in the *IAM User Guide*.

Condition: If you're using temporary security credentials from AWS STS, you must include the security token.

Type: string

Required: Conditional

#### **X-Amz-Signature**

Specifies the hex-encoded signature that was calculated from the string to sign and the derived signing key.

Condition: Specify this parameter when you include authentication information in a query string instead of in the HTTP authorization header.

Type: string

Required: Conditional

### **X-Amz-SignedHeaders**

Specifies all the HTTP headers that were included as part of the canonical request. For more information about specifying signed headers, see Create a signed AWS API [request](https://docs.aws.amazon.com/IAM/latest/UserGuide/create-signed-request.html) in the *IAM User Guide*.

Condition: Specify this parameter when you include authentication information in a query string instead of in the HTTP authorization header.

Type: string

Required: Conditional

# **Common Errors**

This section lists the errors that can occur while using AWS Secrets Manager.

#### **AccessDeniedException**

You do not have sufficient access to perform this action.

HTTP Status Code: 400

#### **DecryptionFailure**

Secrets Manager can't decrypt the protected secret text using the provided KMS key.

HTTP Status Code: 400

#### **EncryptionFailure**

Secrets Manager can't encrypt the protected secret text using the provided KMS key. Check that the KMS key is available, enabled, and not in an invalid state. For more information, see [Key](https://docs.aws.amazon.com/kms/latest/developerguide/key-state.html) state: [Effect](https://docs.aws.amazon.com/kms/latest/developerguide/key-state.html) on your KMS key.

HTTP Status Code: 400

#### **IncompleteSignature**

The request signature does not conform to AWS standards.

HTTP Status Code: 400

#### **InternalFailure**

The request processing has failed because of an unknown error, exception or failure.

HTTP Status Code: 500

#### **InternalServiceError**

An error occurred on the server side.

HTTP Status Code: 400

#### **InternalServiceFailure**

The request processing has failed because of an unknown error, exception or failure.

#### HTTP Status Code: 500

### **InvalidAction**

The action or operation requested is invalid. Verify that the action is typed correctly.

HTTP Status Code: 400

#### **InvalidClientTokenId**

The X.509 certificate or AWS access key ID provided does not exist in our records.

HTTP Status Code: 403

#### **InvalidNextTokenException**

The NextToken value is invalid.

HTTP Status Code: 400

#### **InvalidParameterException**

The parameter name or value is invalid.

HTTP Status Code: 400

#### **InvalidRequestException**

A parameter value is not valid for the current state of the resource.

Possible causes:

- The secret is scheduled for deletion.
- You tried to enable rotation on a secret that doesn't already have a Lambda function ARN configured and you didn't include such an ARN as a parameter in this call.
- The secret is managed by another service, and you must use that service to update it. For more information, see Secrets [managed](https://docs.aws.amazon.com/secretsmanager/latest/userguide/service-linked-secrets.html) by other AWS services.

HTTP Status Code: 400

#### **LimitExceededException**

The request failed because it would exceed one of the Secrets Manager quotas.

HTTP Status Code: 400

#### **MalformedPolicyDocumentException**

The resource policy has syntax errors.

HTTP Status Code: 400

#### **NotAuthorized**

You do not have permission to perform this action.

HTTP Status Code: 400

#### **OptInRequired**

The AWS access key ID needs a subscription for the service.

HTTP Status Code: 403

#### **PreconditionNotMetException**

The request failed because you did not complete all the prerequisite steps.

HTTP Status Code: 400

#### **PublicPolicyException**

The BlockPublicPolicy parameter is set to true, and the resource policy did not prevent broad access to the secret.

HTTP Status Code: 400

#### **RequestExpired**

The request reached the service more than 15 minutes after the date stamp on the request or more than 15 minutes after the request expiration date (such as for pre-signed URLs), or the date stamp on the request is more than 15 minutes in the future.

HTTP Status Code: 400

#### **ResourceExistsException**

A resource with the ID you requested already exists.

HTTP Status Code: 400

#### **ResourceNotFoundException**

Secrets Manager can't find the resource that you asked for.

#### HTTP Status Code: 400

### **ServiceUnavailable**

The request has failed due to a temporary failure of the server.

HTTP Status Code: 503

## **ThrottlingException**

The request was denied due to request throttling.

HTTP Status Code: 400

#### **ValidationError**

The input fails to satisfy the constraints specified by the service.

HTTP Status Code: 400

## **ValidationException**

The input fails to satisfy the constraints specified by the service.

HTTP Status Code: 400